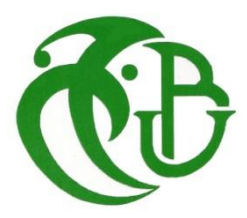

**الجـمهورية الجزائرية الديمقراطية الشعبية République Algérienne démocratique et populaire** 

**وزارة التعليم الــعــالي و البحــث العــلمــي Ministère de l'enseignement supérieur et de la recherche scientifique** 

> **جــامعة سعد دحلب البليدة Université SAAD DAHLAB de BLIDA**

> > **كلية التكنولوجيا Faculté de Technologie**

**قسم االليات واإللكترو تقني Département d'automatique et électrotechnique**

# **Mémoire de Master**

Filière : Electrotechnique Spécialité : Machine électrique

Présenté par

BELKAS AYOUB

&

HAMOUR ABD EL MOUMEN

# **OPTIMISATION DE LA PUISSANCE D'UN GPV A L'AIDE DE LA METHODE DE 'PERTURB & OBSERVE'**

Proposé par : Mme Boudissa E. & Pr Bounekhla M.

Année Universitaire 2022-2023

# **REMERCIEMENT**

*Toute notre parfaite gratitude et remerciement à Allah le plus puissant qui nous a donné la force, le courage et la volonté pour élaborer ce travail.*

*Avec une profonde reconnaissance et considération particulière que nous remercions notre encadrante Mme.boudissa E et le coencadreur Mr.bounekhla M pour nous avoir encadrés et orientés tout au long de ce travail.*

*Nous présentons nos sincères remerciements à tous nos enseignants de département électrotechnique qui nous ont suivi durant notre cycle d'étude.*

*Nous adressons nous remerciements aux membres de jury qui nous font l'honneur de présider et d'examiner ce modeste travail.*

# **DEDICACE**

*Je dédie ce mémoire en priorité à mes parents qui m'ont toujours guidé et orienté et en particulier pour leurs encouragements durant tout mon cursus.*

*Je dédie également ce mémoire à mon frère et mes sœurs pour votre aide, vos encouragement si précieux, Votre soutien.*

*A mes amis Bensalh Yacine, Harazi hamza, Menacer sidali*

*Mon promoteur Mme.boudissa E et mon co-encadreur Mr. bounekhla M*

*Last but not least, I wanna thank me I wanna thank me for believing in me I wanna thank me for doing all this hard work I wanna thank me for having no days off I wanna thank me for, for never quitting*

*Ayoub belkas*

*A toutes les personnes qui m'ont encouragé de près ou de loin à compléter cette mémoire.* 

*A mon paradis, à la prunelle de mes yeux, ma lune et le fil d'espoir qui allumer mon chemin¸ ma mère*

*A la source de ma joie à mon idole dans la vie et le fil d'espoir qui allumer mon chemin mon père*

*A mes frères et ma sœur et à toute ma famille.* 

*A ma encadrante Mme.boudissa E et mon co-encadreur Mr. bounekhla M et mes professeurs qui m'ont soutenu tout au long de mes études.* 

*Et enfin à tous mes amis, sans exception, surtout tous mes camarades de classe.*

*Hamour abd el moumen*

#### **ملخص:**

إن الخاصية الكهربائية تواتر- تيار كهربائي للوحدة الكهروضوئية تخضع لتغيرات حسب الظروف المناخية، مما يؤدي إلى خرج طاقة غير ثابتة. هذا يعني أن الطاقة المتولدة تعتمد بشكل كبير على الظروف التي تتعرض لها وحدة الكهر وضوئي.

من أجل التأكد من الوصول إلى الطاقة القصوى في أي وقت، نلجأ إلى استخدام متتبع نقطة االستطاعة العظمى (MPPT(وظيفة هذه األجهزة هي البحث عن نقطة التشغيل حيث يكون خرج الطاقة أقصى والحفاظ على التشغيل عند هذا المستوى، باستخدام خوارزميات محددة.

تقدم الأدبيات مجموعة واسعة من خوارزميات التحكم للبحث عن أقصى نقطة قوة. في هذه الدراسة، يتم الحصول على نتائج المحاكاة للخوارزميات " O&P "و " المنطق الضبابي" و" بخطوة متغيرة O&P"باستخدام MATLAB. بقية هذا العمل درسنا مختلف أنواع محوالت التيار المستمر.

**كلمات المفتاحية :**األلواح الكهروضوئية، المنطق الضبابي **,** O&Pبخطوة متغيرة ,MPPT ,O&P .

#### <span id="page-4-0"></span>**Résumé :**

La caractéristique courant-tension d'un module PV dépend des conditions climatiques, ce qui entraîne une production de puissance non constante. Cela signifie que la puissance générée dépend fortement des conditions auxquelles le module PV est exposé. Afin de maximiser la production de puissance à tout moment, les systèmes photovoltaïques utilisent généralement des commandes MPPT (Maximum Power Point Trackers). Ces dispositifs ont pour fonction de rechercher le point de fonctionnement où la puissance produite est maximale et de maintenir le fonctionnement à ce niveau, en utilisant un algorithme spécifique. La littérature propose un large éventail d'algorithmes de contrôle pour rechercher le point de puissance maximale. Dans ce mémoire, les différents types de hacheur (convertisseur dc/dc) et particulièrement le convertisseur Sepic sont présentés. Les résultats de simulation sont réalisés pour les commandes "Perturber et Observer", "Logique floue" et " Perturber et Observer à pas variable " sous l'environnement Matlab-Simulink

**Mots clés :** Photovoltaïque, MPPT, hacheur, P&O, logique flou, P&O à pas variable.

#### **Abstract:**

The current-voltage characteristic of a PV module is subject to variations depending on climatic conditions, resulting in a nonconstant power output. This means that the power generated depends heavily on the conditions to which the PV module is exposed.

In order to maximize power generation at any time, photovoltaic systems generally use MPPT (Maximum Power Point Trackers). The function of these devices is to search for the point of operation where the power output is maximum and to maintain operation at that level, using a specific algorithm.

The literature offers a wide range of control algorithms to search for the maximum power point. In this study, simulation results are obtained for the algorithms "perturb and Observe", "Fuzzy logic" and "Variable step size P&O" using MATLAB.

The rest of this work we studied the different types of choppers (dc/ dc converter).

**Keywords:** Photovoltaic, MPPT, chopper, P&O, fuzzy logic, variable step size P&O.

## **TABLE DES MATIERES**

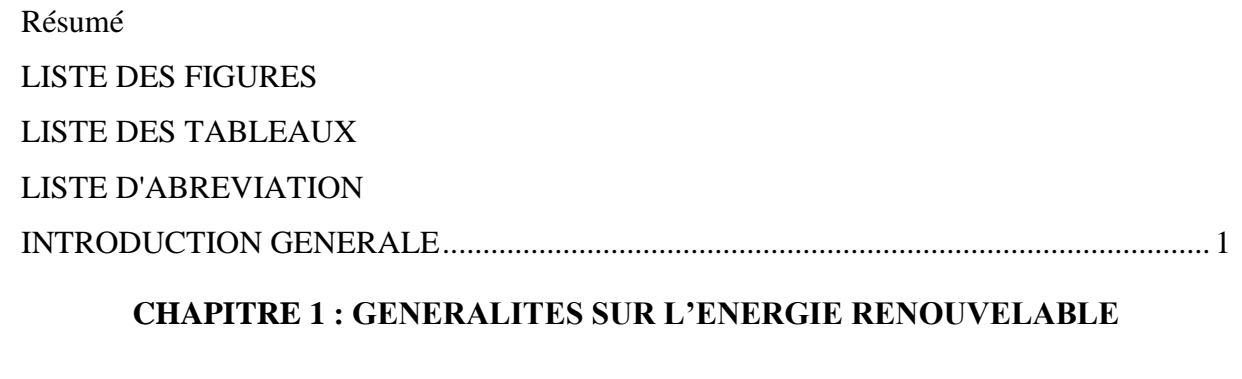

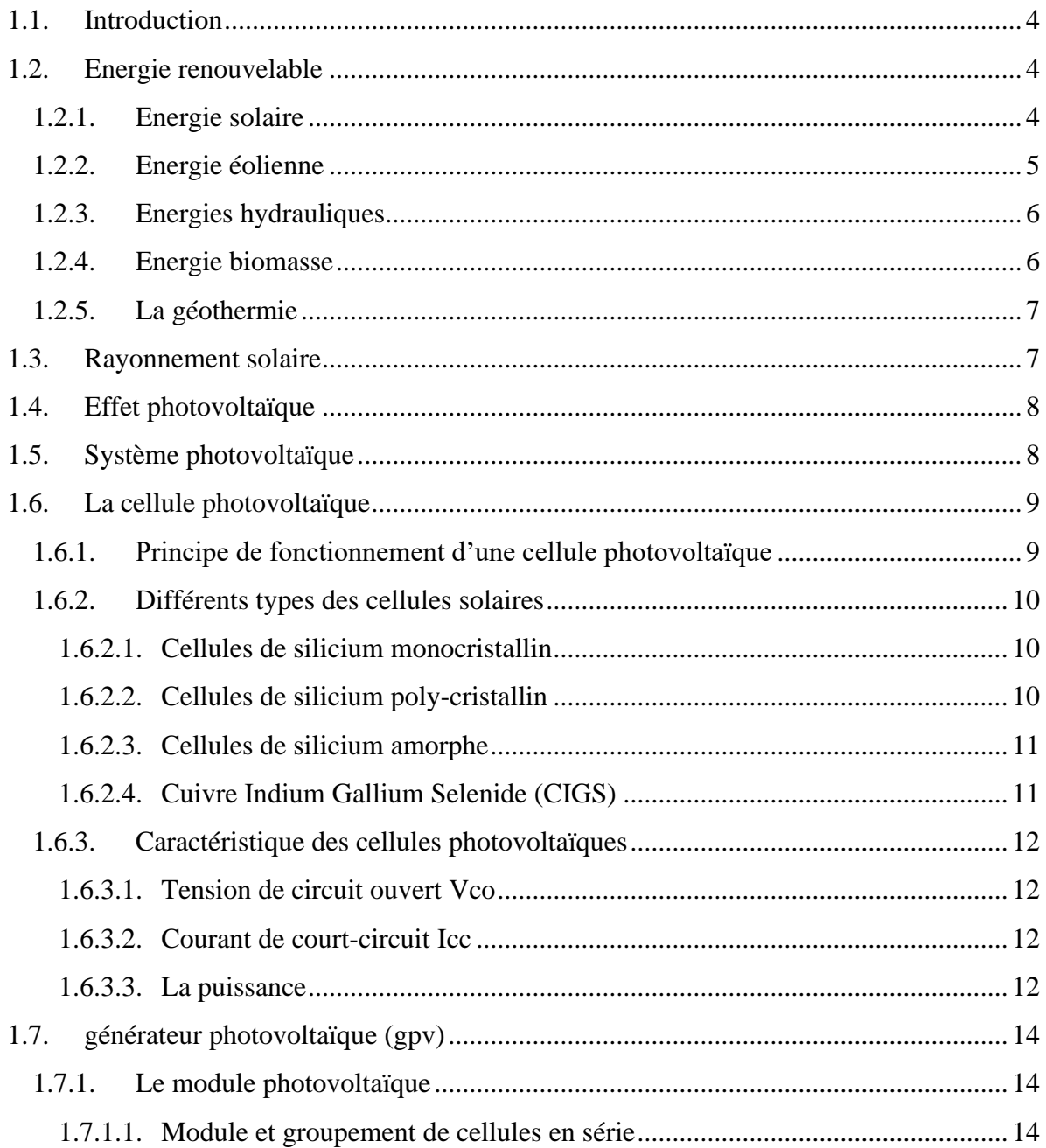

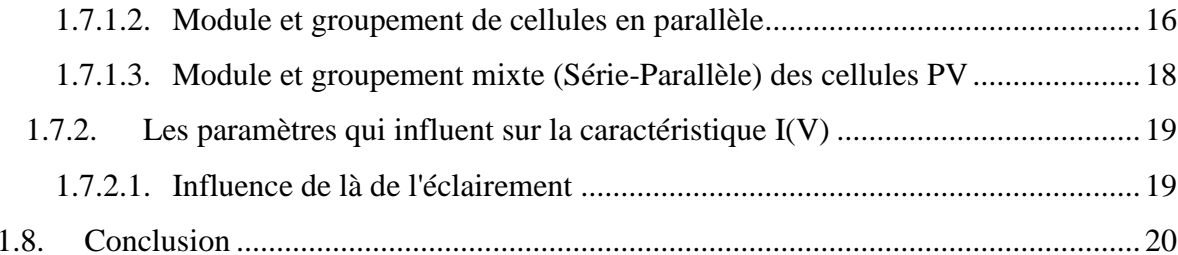

### **CHAPITRE 2 : MODELISATION DE PANNEAUX PHOTOVOLTAÏQUES**

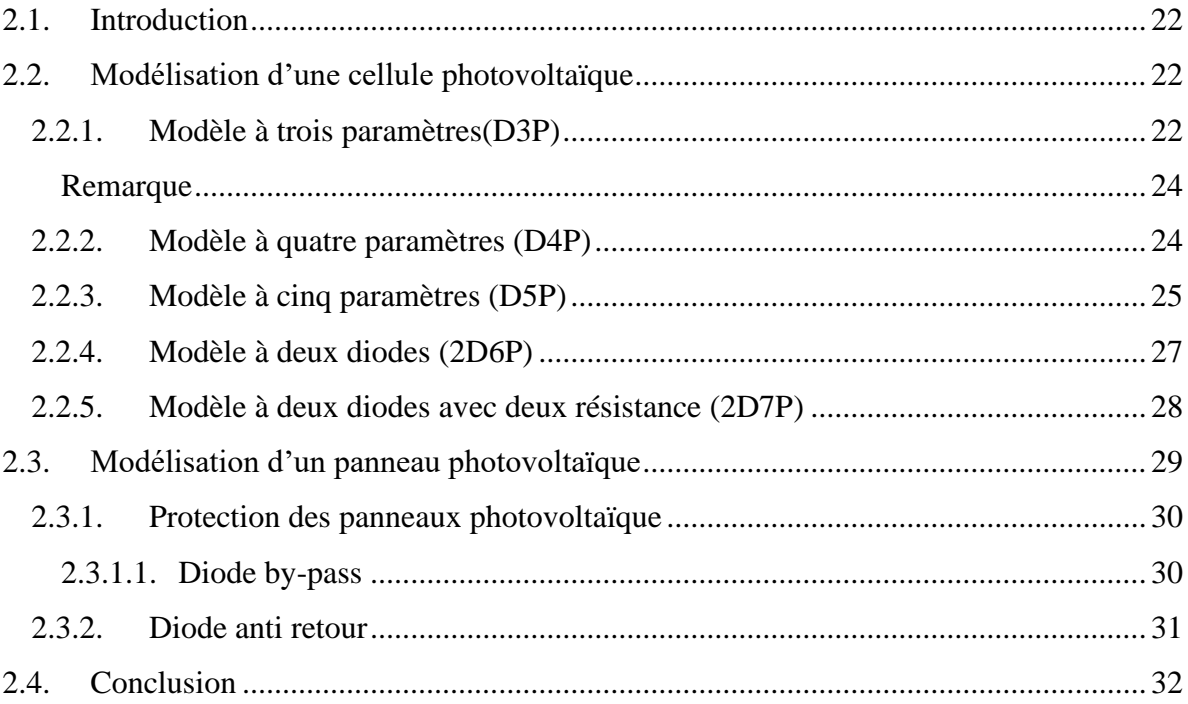

### **CHAPITRE 3 : ÉTAGE D'ADAPTATION ET COMMANDE MPPT**

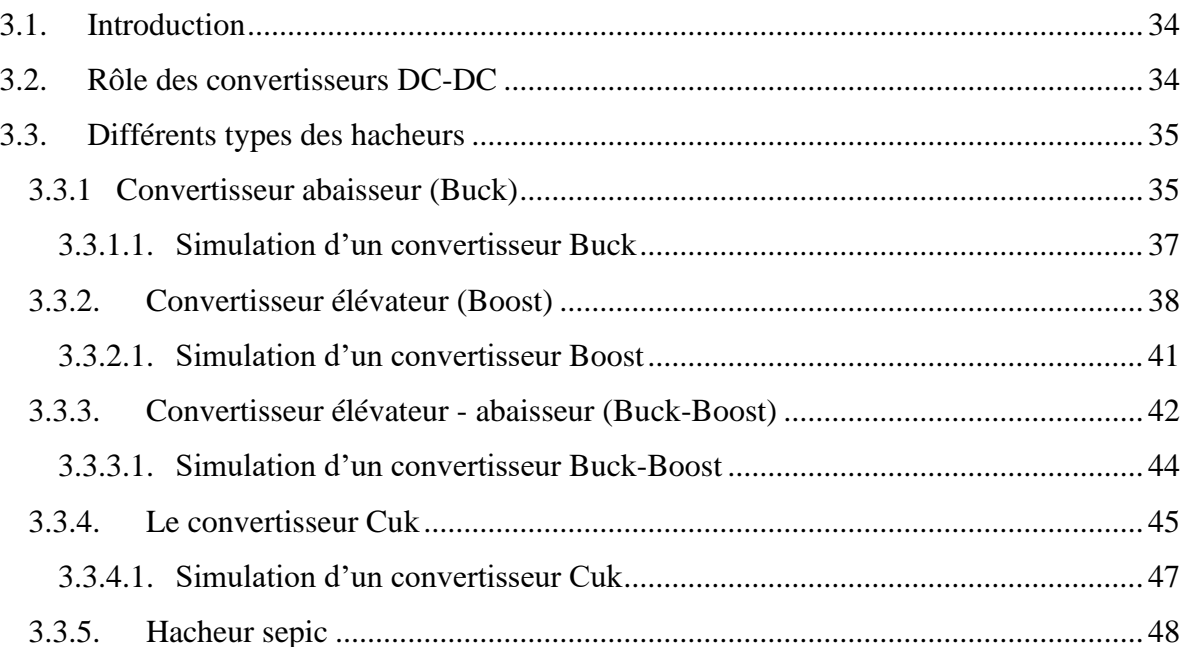

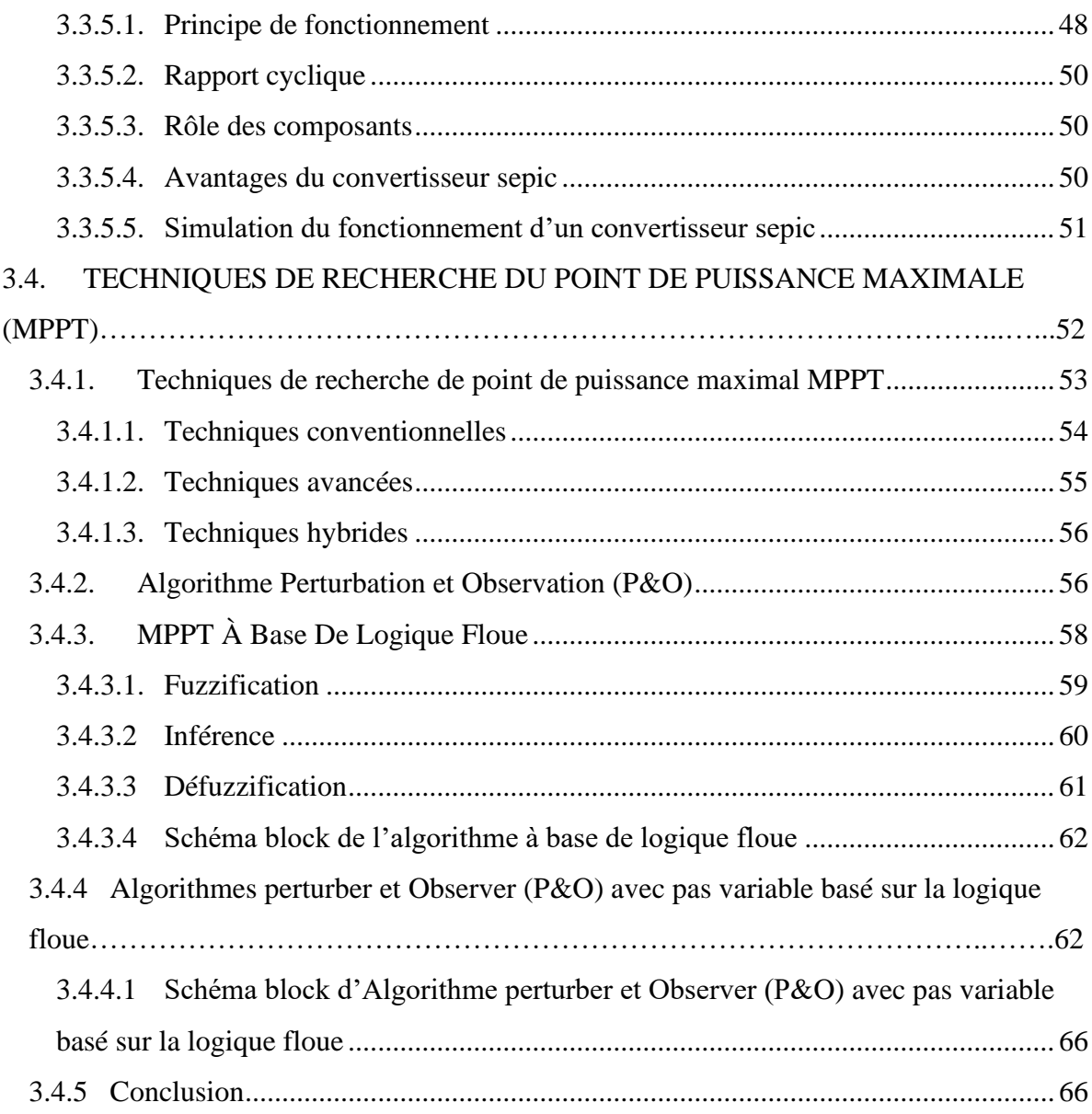

#### **CHAPITRE 4 [: RESULTATS ET SIMULATION](#page-82-0)**

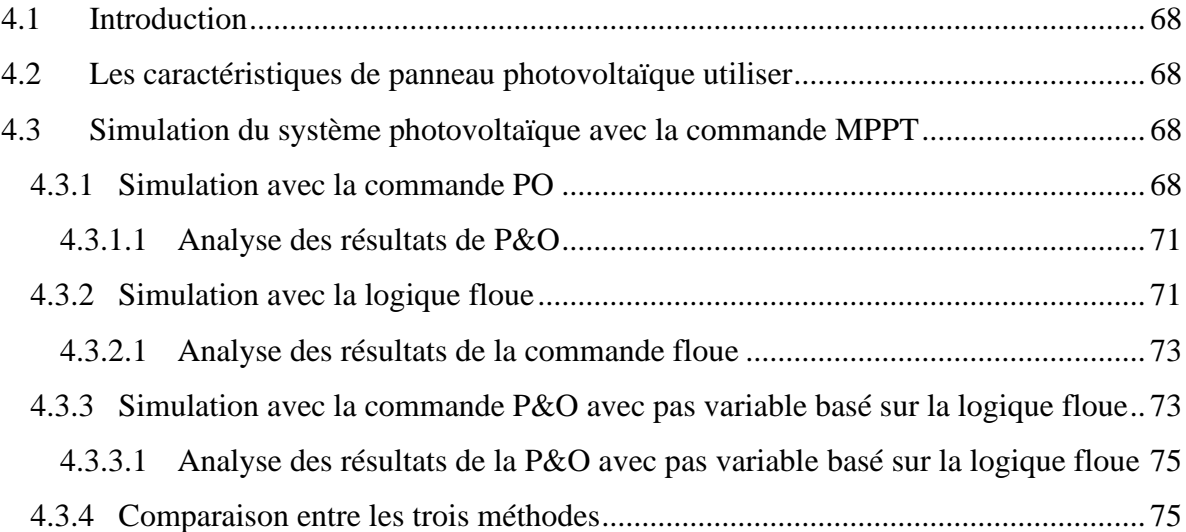

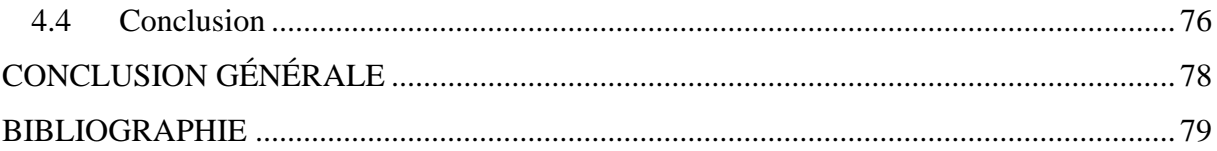

# **LISTE DES FIGURES**

<span id="page-10-0"></span>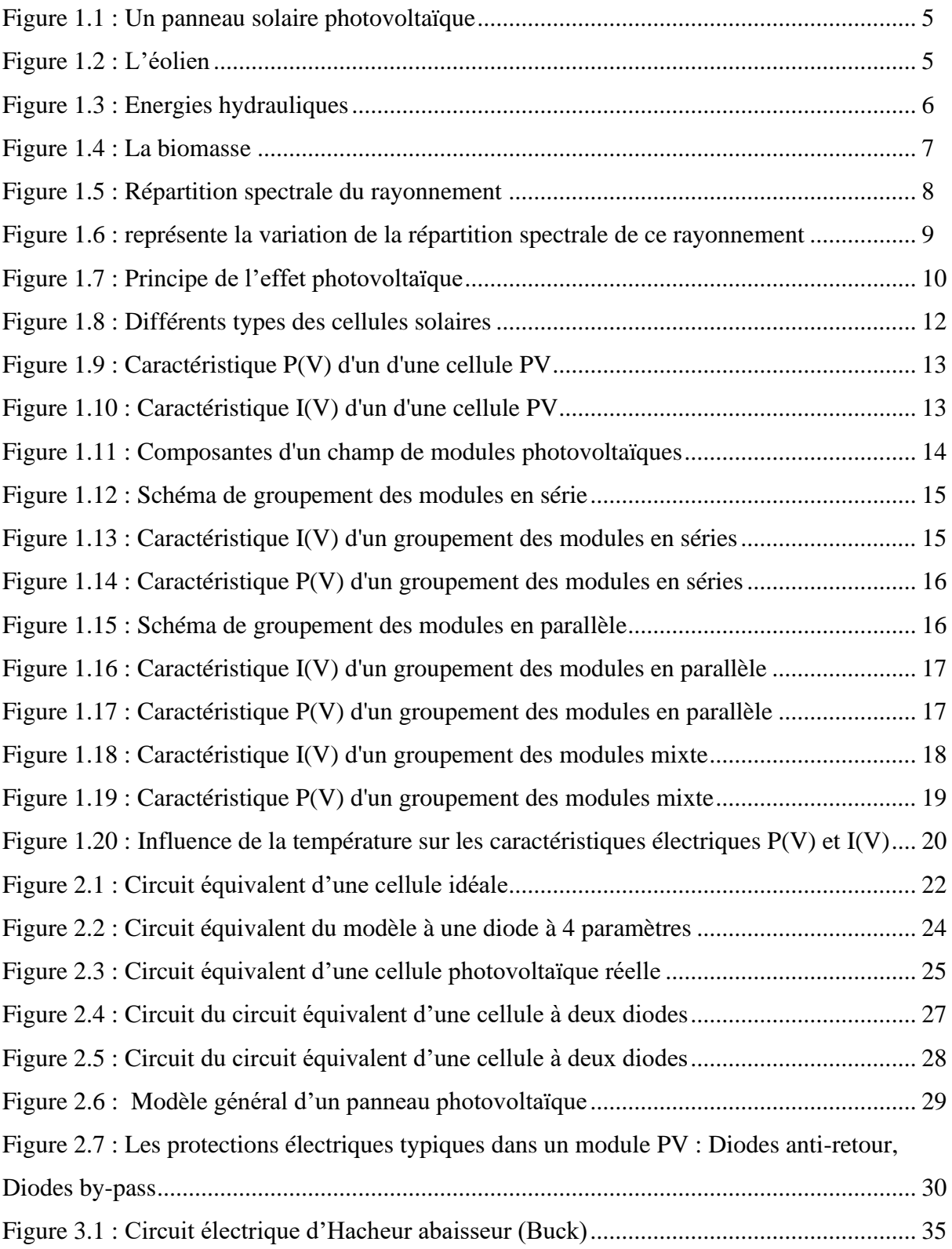

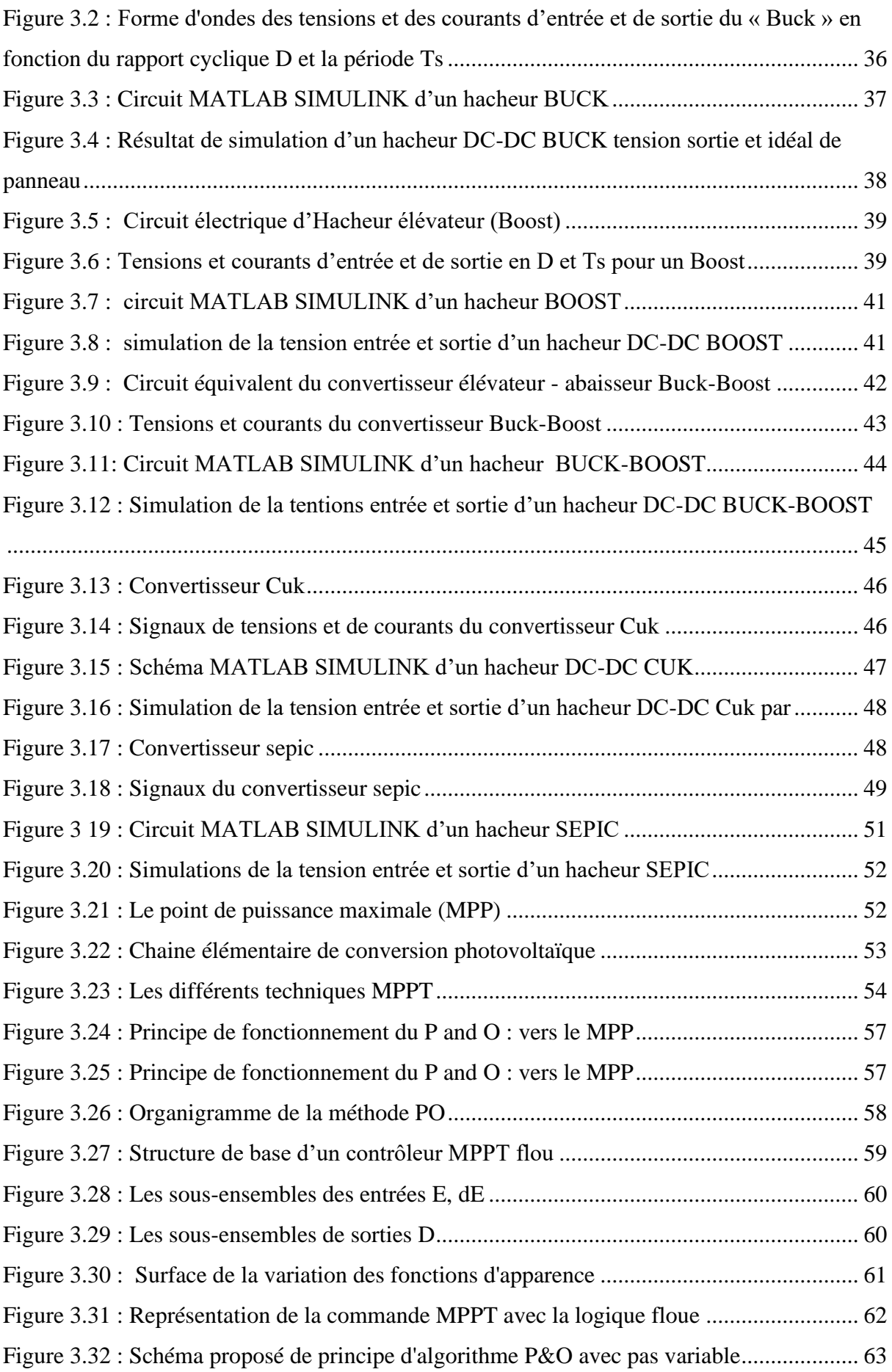

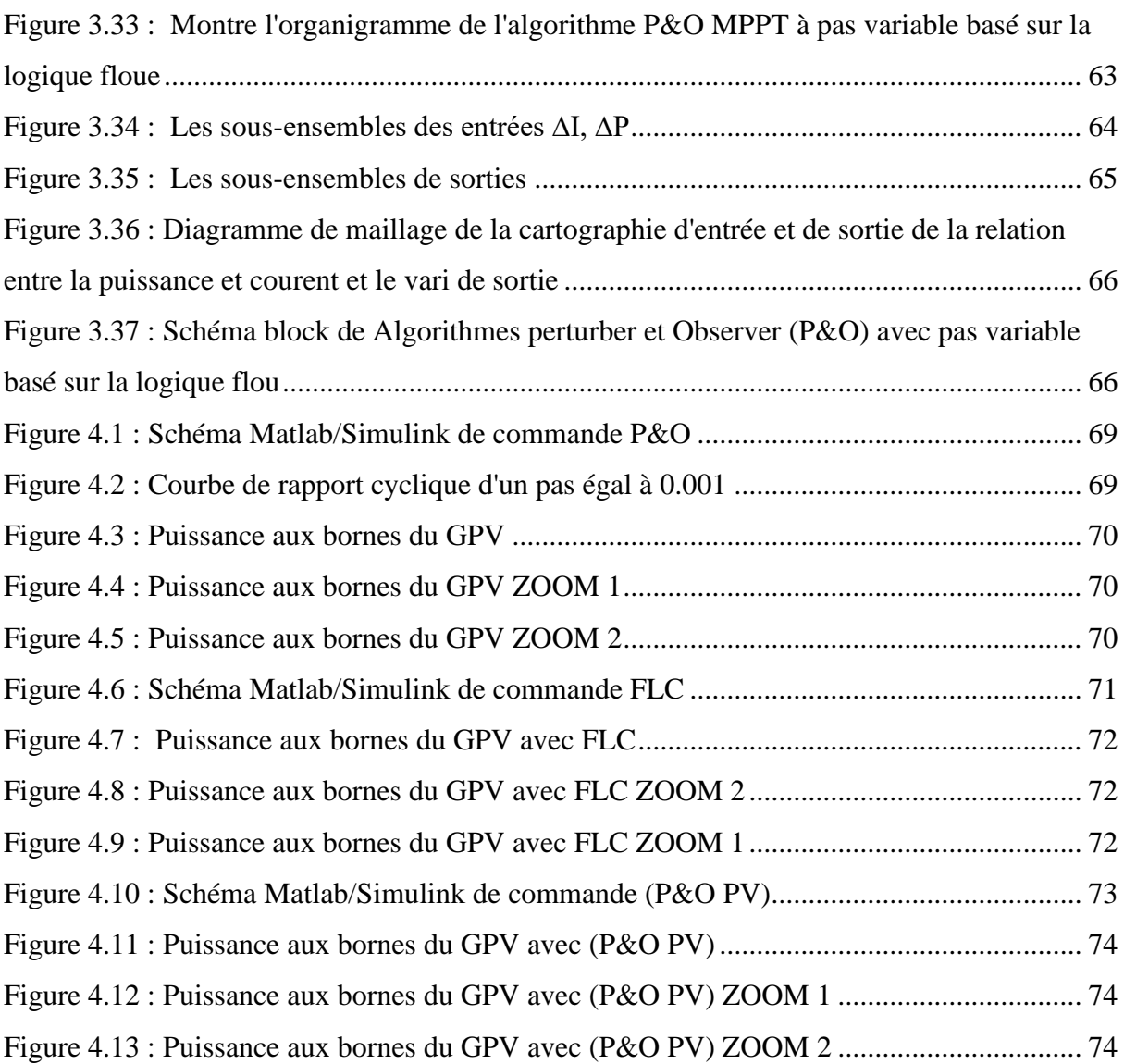

## **LISTE DES TABLEAUX**

<span id="page-12-0"></span>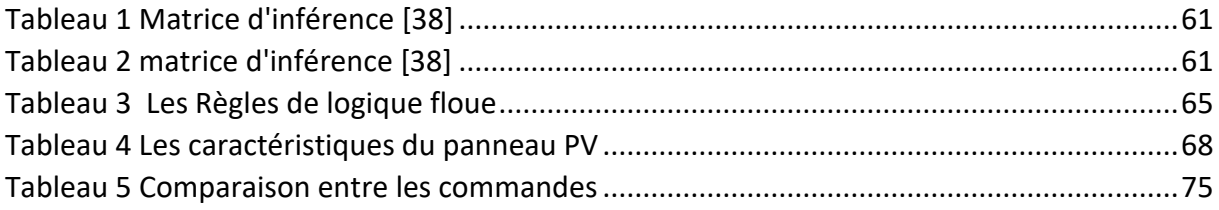

### <span id="page-13-0"></span>**LISTE D'ABREVIATION**

- Ƞ: le rendement
- P (W) : puissance
- PV : Photovoltaïque
- E (W/m²) : l'éclairement incident
- S : la surface du générateur
- Pm : Puissance maximale
- PWM : Pulse Width Modulation
- Npp : Nombre de panneaux connectés en parallèle.
- Nss: Nombre de panneaux connectés en série.
- Icc (A) : Courant de court-circuit
- $I_{\text{pv}}(A)$ : Courant fourni par la cellule
- $I_{ph}$  (A) : un courant généré par la lumière ou la photo courant
- $I_d(A)$ : le courant de la diode
- Is (A) : le courant de saturation inverse
- Vd (V) : tension à la borne de la diode
- $V_t(V)$  : le potentiel thermique
- Voc : Tension de circuit ouvert (V)
- $q$  (C) : charge d'électrons 1,6  $\times$  (10)<sup>-19</sup> C
- $K(J/K)$ : constante de Boltzmann
- $T_c(K)$  : une température de cellule
- : facteur d'idéalité
- $I_p(A)$ : courant qui circule dans la résistance parallèle
- $R_s(\Omega)$ : Résistance série
- $R_p(\Omega)$ : Résistance parallèle
- $I_{\rm sc}$  (à 25 ° C et (1000W / m2)) : le courant de court-circuit de la cellule
- $K_i$ : le coefficient de température du courant de court-circuit de la cellule
- $T_{ref}$  (K) : la température de référence de la cellule
- $G$  (W / m2) : l'ensoleillement
- $G_{ref}$  (W / m2) : l'insolation de référence de la cellule
- $I_{rs}$ : le courant de saturation inverse de la cellule à une température de référence et un rayonnement solaire

 $E_q$ (eV) : l'énergie de gap du semi-conducteur utilisé dans la cellule en électronvolt

- $N_p$ : Nombre des cellules en parallèle d'un module PV
- : Nombre des cellules en série d'un module PV
- $V_{oc}(V)$  : la tension en circuit ouvert
- $C(F)$  : Condensateur
- L (H) : l'inductance
- Ts : Période de commutation
- $i_L(A)$ : Courant de l'inductance
- (A): Courant d'entrée du hacheur
- $i_c(A)$ : Courant de la capacité
- $i_s(A)$ : Courant de sortie du hacheur
- $V_L$  (V) : tension de l'inductance
- $V_e$  (V) : tension d'entrée du hacheur
- $V_s$  (V) : tension de sortie du hacheur
- D : Rapport cyclique
- MPPT : Maximum power point tracking
- MPP : Maximum power point
- IMPP (A) : Le courant au point de puissance maximale
- VMPP (V) : La tension au point de puissance maximale
- ƞ : Le rendement d'un module PV
- P&O : Perturbation et observation
- ∆Vpv : La dérivée de la tension PV
- VPV : La tension aux bornes du GPV
- IPV : Le courant que peut délivrer un GPV

#### **INTRODUCTION GENERALE**

<span id="page-15-0"></span>Aujourd'hui, la majeure partie de la production énergétique mondiale provient de combustibles fossiles, et la consommation de ces sources d'énergie entraîne une augmentation des émissions de gaz à effet de serre et, par conséquent, une pollution de l'environnement,

Depuis longtemps, les scientifiques s'attendent à ce que les changements climatiques se produisent, mais ce n'est plus le cas. Pour la première fois dans l'histoire, nous pouvons voir ce que nos mains ont fait et les effets négatifs du changement climatique sur nos vies. Les ouragans sont devenus plus forts, les inondations sont plus graves et les vagues de chaleur sont intolérables, et il y a une augmentation alarmante du niveau de l'eau de mer.

Nous avons une augmentation de la température sur 100 ans, et il y a une tendance ascendante, et 20 des années les plus chaudes, enregistrées au cours des 22 dernières années, Après 4 décennies de recherche conjointe et séparée par des scientifiques du monde entier, ils ont trouvé une raison sans équivoque pour le réchauffement, et c'est pourquoi la nature est innocente, c'est la fabrication d'activités humaines, en particulier l'utilisation de combustibles fossiles.

Ce constat incite à rechercher des solutions toujours plus innovantes pour pallier les pénuries énergétiques et limiter les impacts environnementaux néfastes. Les technologies renouvelables (photovoltaïque, hydraulique, géothermie, biomasse, éolien) sont en effet des énergies propres, qui facilitent la participation à la production et offrent des avantages opérationnels significatifs sur le marché de l'électricité.

Aujourd'hui, les autres sources d'énergie renouvelables, en particulier l'énergie solaire, sont les sources d'énergie qui connaissent la croissance la plus rapide.

D'autre part, de nombreux problèmes techniques liés notamment au transfert et à la conversion de cette énergie vers la charge montrent le manque d'optimisation du traitement de cette énergie avec son comportement aléatoire. Ces résultats ont motivé plusieurs projets de recherche pour rendre viable la production d'énergie photovoltaïque.

Notre travail présenté dans ce mémoire traite particulièrement cette problématique d'optimisation et consiste à améliorer les performances du système photovoltaïque, autrement dit maximiser la puissance délivrée à la charge, en basant sur l'utilisation de la technique du

MPPT (Poursuite du Point de Puissance Maximale de l'anglais « Maximum Power Point Tracker »

L'algorithme MPPT fonctionne pour extraire la tension maximale du panneau solaire et ensuite alimenter la charge avec la tension appropriée tout en convertissant l'excès de tension du panneau solaire en un courant permettant l'utilisation maximale de l'énergie produite à partir du panneau L'efficacité d'un régulateur de charge fonctionnelle avec un algorithme MPPT est de 98%, L'efficacité du régulateur de charge de type PWM ne dépasse pas 70% [1].

Cette mémoire comporte quatre chapitres :

Dans le premier chapitre, nous présentons les généralités sur les énergies renouvelables. Nous abordons également l'effet photovoltaïque, les cellules et les systèmes photovoltaïques

Le deuxième chapitre est dédié aux méthodes et outils de modélisation des panneaux photovoltaïques.

Dans le troisième chapitre, nous présentons l'étage d'adaptation ainsi que les commandes MPPT. Dans le quatrième chapitre, nous donnons les résultats simulés sous l'environnement Matlab-Simulink.

Enfin, une conclusion générale couronne ce mémoire avec des perspectives.

# **CHAPITRE 1** GENERALITES SUR L'ENERGIES RENOUVELABLE

## <span id="page-18-0"></span>**1. CHAPITRE 1 : GENERALITES SUR L'ENERGIE RENOUVELABLE**

#### <span id="page-18-1"></span>**1.1.Introduction**

L'énergie renouvelable est une forme d'énergie qui est produite à partir de sources naturelles renouvelables, telles que la lumière du soleil, le vent, l'eau, la biomasse et la géothermie. Contrairement aux sources d'énergie fossiles telles que le pétrole et le charbon, qui sont des ressources limitées et non renouvelables, les sources d'énergie renouvelable sont inépuisables et ne produisent pas de gaz à effet de serre ni de pollution atmosphérique.

L'utilisation de l'énergie renouvelable est en constante croissance dans le monde entier, en grande partie en raison de la prise de conscience croissante de l'impact environnemental des énergies fossiles et de la nécessité de trouver des alternatives durables. Les sources d'énergie renouvelable sont devenues de plus en plus compétitives par rapport aux sources d'énergie traditionnelles en termes de coûts et de fiabilité. Elles sont utilisées dans de nombreux secteurs, notamment pour produire de l'électricité, chauffer des bâtiments, alimenter des véhicules électriques et fournir de l'eau potable.

#### <span id="page-18-2"></span>**1.2.Energie renouvelable**

Il existe cinq familles principales d'énergies renouvelables, qui peuvent être classées dans l'ordre de leur exploitation actuelle par importance.

#### <span id="page-18-3"></span>**1.2.1. Energie solaire**

L'énergie solaire est l'énergie produite par le soleil par une réaction de fusion nucléaire dans laquelle deux atomes d'hydrogène se combinent pour former un noyau d'hélium et libérer de l'énergie. Beaucoup de ces réactions se produisent au soleil et l'énergie libérée est transmise sous forme de rayonnement électromagnétique (y compris le visible, l'infrarouge et l'ultraviolet).

L'énergie solaire est sans doute la plus grande source d'énergie de la planète et est considérée par beaucoup comme une source indirecte de presque toutes les autres formes d'énergies sur Terre, à l'exception de l'énergie géothermique et nucléaire. Il joue un rôle très important dans la formation des combustibles fossiles, et les effets climatiques et météorologiques ont un impact significatif sur d'autres sources d'énergie telles que le vent, les vagues, l'hydroélectricité et la biomasse. Il est également utilisé pour la chaleur et l'électricité. Source d'énergie directe pour les systèmes solaires thermiques et photovoltaïques. [2]

L'humain commencé à utiliser cette énergie libre grâce à une technique appelée photovoltaïque qui convertit l'énergie du soleil en électricité.

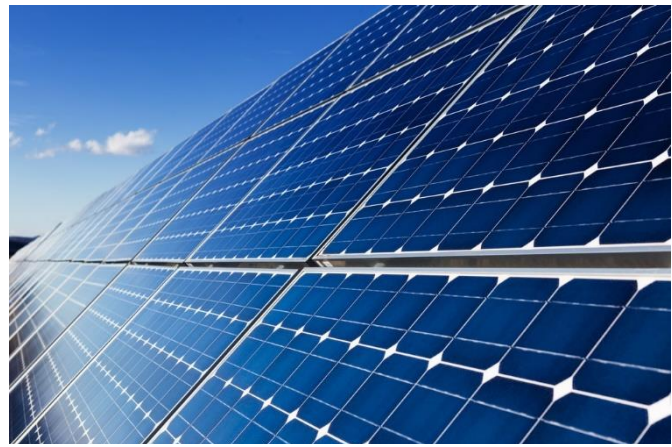

Figure 1-1 Un panneau solaire photovoltaïque

#### <span id="page-19-0"></span>**1.2.2.Energie éolienne**

On parlait autrefois de moulins à vent avec des pales en forme de voile qui utilisaient l'énergie mécanique pour alimenter des pompes et d'autres appareils.

Aujourd'hui, on ne parle plus d'éoliennes, mais d'éoliennes. Sous l'effet du vent, ils génèrent de l'énergie mécanique ou électrique et servent à produire de l'électricité qui est fournie aux installations électriques domestiques (consommation directe) ou au réseau de distribution (consommation indirecte). Comme il ne prend pas beaucoup de place, il est souvent posé sur la mer, mais il existe aussi des maquettes à usage domestique. [2]

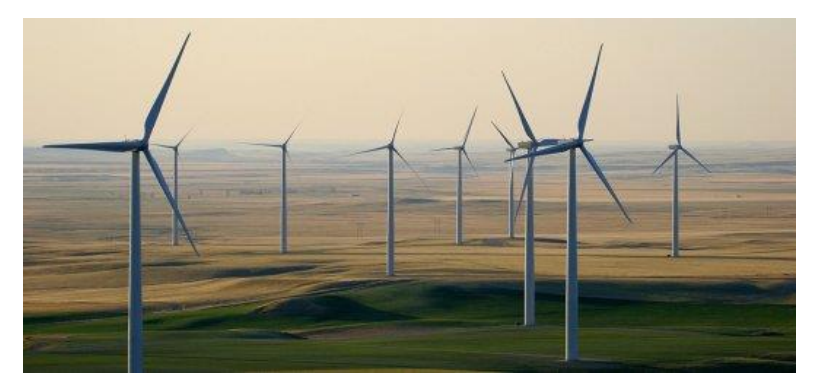

Figure 1-2 L'éolien

#### <span id="page-20-0"></span>**1.2.3. Energies hydrauliques**

L'énergie hydraulique est produite à partir de la force de l'eau en mouvement, telle que celle des chutes d'eau ou des rivières. Cette énergie est transformée en électricité grâce à des turbines hydrauliques qui convertissent l'énergie mécanique de l'eau en énergie électrique.

L'énergie hydraulique est une source d'énergie renouvelable et propre qui peut contribuer à la réduction des émissions de gaz à effet de serre. Les centrales hydroélectriques peuvent fournir de l'électricité de manière régulière et stable, car la production d'énergie est régulée par la quantité d'eau qui alimente les turbines. [2]

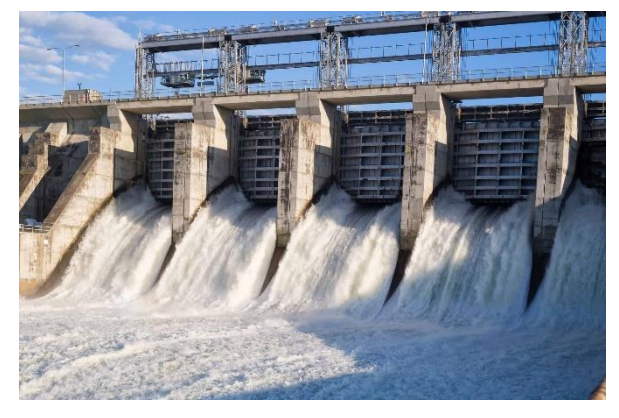

Figure 1-3 Energies hydrauliques

#### <span id="page-20-1"></span>**1.2.4. Energie biomasse**

L'énergie biomasse est produite à partir de la matière organique d'origine végétale ou animale, telle que les déchets agricoles, les résidus forestiers, les cultures énergétiques et les déchets alimentaires. Cette matière organique est transformée en énergie par combustion, fermentation ou gazéification.

L'énergie biomasse est considérée comme une source d'énergie renouvelable, car elle peut être régénérée en continu. De plus, elle peut réduire la dépendance aux combustibles fossiles et aider à réduire les émissions de gaz à effet de serre. [2]

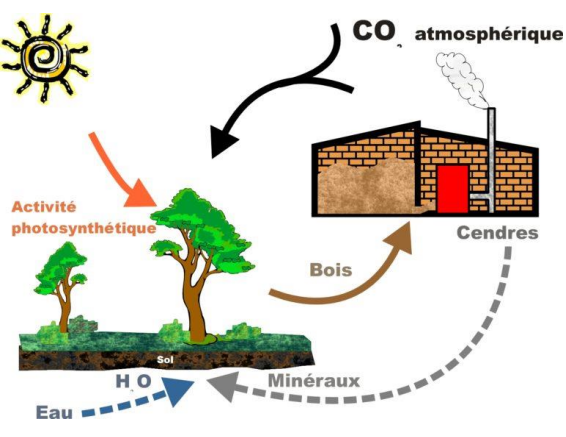

Figure 1-4 La biomasse *[35]*

#### <span id="page-21-0"></span>**1.2.5. La géothermie**

La géothermie est une technique qui consiste à exploiter la chaleur naturelle présente dans le sol afin de la convertir en chauffage ou en électricité. Cette technologie utilise des pompes et des turbines pour transformer la chaleur géothermique en énergie utile. Contrairement à d'autres sources d'énergie, la géothermie est une source d'énergie renouvelable constante qui ne dépend pas des conditions météorologiques. Elle repose sur la radioactivité naturelle des roches de la croûte terrestre et du noyau. La géothermie est classée en fonction de la température des différentes couches de sol, avec des catégories telles que « haute énergie » (150°C), « moyenne énergie » (entre 90 et 150°C), « basse énergie » (entre 30 et 90°C) et « très basse énergie » (moins de 30°C). La température plus élevée du sol en profondeur offre des opportunités pour diverses applications de la géothermie**.** [2]

#### <span id="page-21-1"></span>**1.3.Rayonnement solaire**

Le soleil est le centre du système solaire auquel appartient la Terre. Cette étoile est une source d'énergie abondante, renouvelable et propre, qui nous fournit de la chaleur et de la lumière. Le soleil produit une puissance d'environ 1,7 x 10^23 kW, dont une partie alimente la Terre, soit environ 8,5 x 10^13 kW. Seulement 70% de cette puissance, soit environ 6 x 10^13 kW, pénètre dans l'atmosphère terrestre. Le soleil nous envoie cette énergie sous forme de rayonnement électromagnétique. La longueur d'onde du rayonnement varie de 0.22μm à 10 μm. [3]

La **Figure 1-5** représente la variation de la répartition spectrale de ce rayonnement :

**1 :** le spectre d'un corps noir avec une température de 5900 K, qui est similaire au spectre solaire.

**2 :** le spectre réel du soleil à l'extérieur de l'atmosphère terrestre (rayonnement solaire extraterrestre), c.-à-d. sans l'influence de l'absorption ou de la dispersion par l'air.

**3 :** le spectre au niveau de la mer (rayonnement solaire terrestre) après son passage dans l'atmosphère et son affaiblissement.

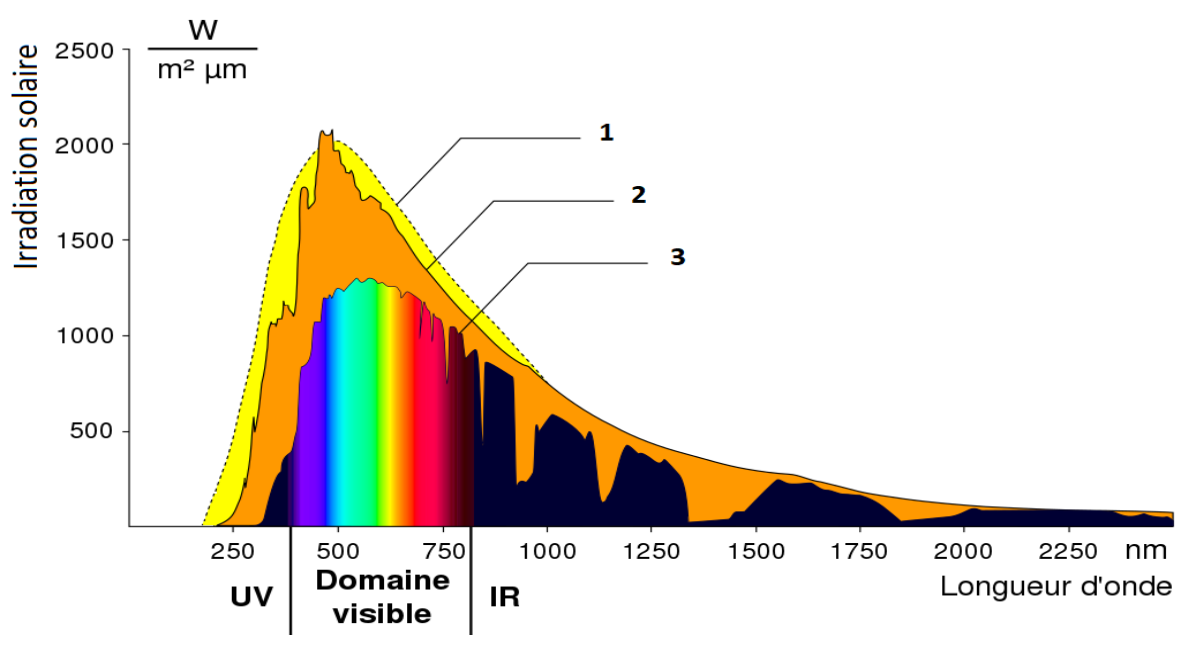

Figure 1-5 Répartition spectrale du rayonnement *[36]*

#### <span id="page-22-0"></span>**1.4.Effet photovoltaïque**

L'effet PV, également connu sous le nom d'effet photovoltaïque, est un phénomène physique qui permet de convertir directement l'énergie lumineuse en énergie électrique en utilisant des matériaux semi-conducteurs spécifiques sans avoir besoin d'utiliser d'autres dispositifs ou sources d'énergie extérieures. [4]

L'effet photovoltaïque a d'abord été observé par le physicien français Alexandre Edmond Becquerel en 1839 et a ensuite été développé dans la technologie des cellules photovoltaïques.

#### <span id="page-22-1"></span>**1.5.Système photovoltaïque**

Un système photovoltaïque est un dispositif qui permet de convertir l'énergie solaire en électricité. Il est composé de plusieurs éléments, notamment des panneaux solaires photovoltaïques, des onduleurs, des hacheurs, des batteries et des câbles de connexion. Les panneaux solaires photovoltaïques captent l'énergie du soleil et la convertissent en électricité sous forme de courant continu.

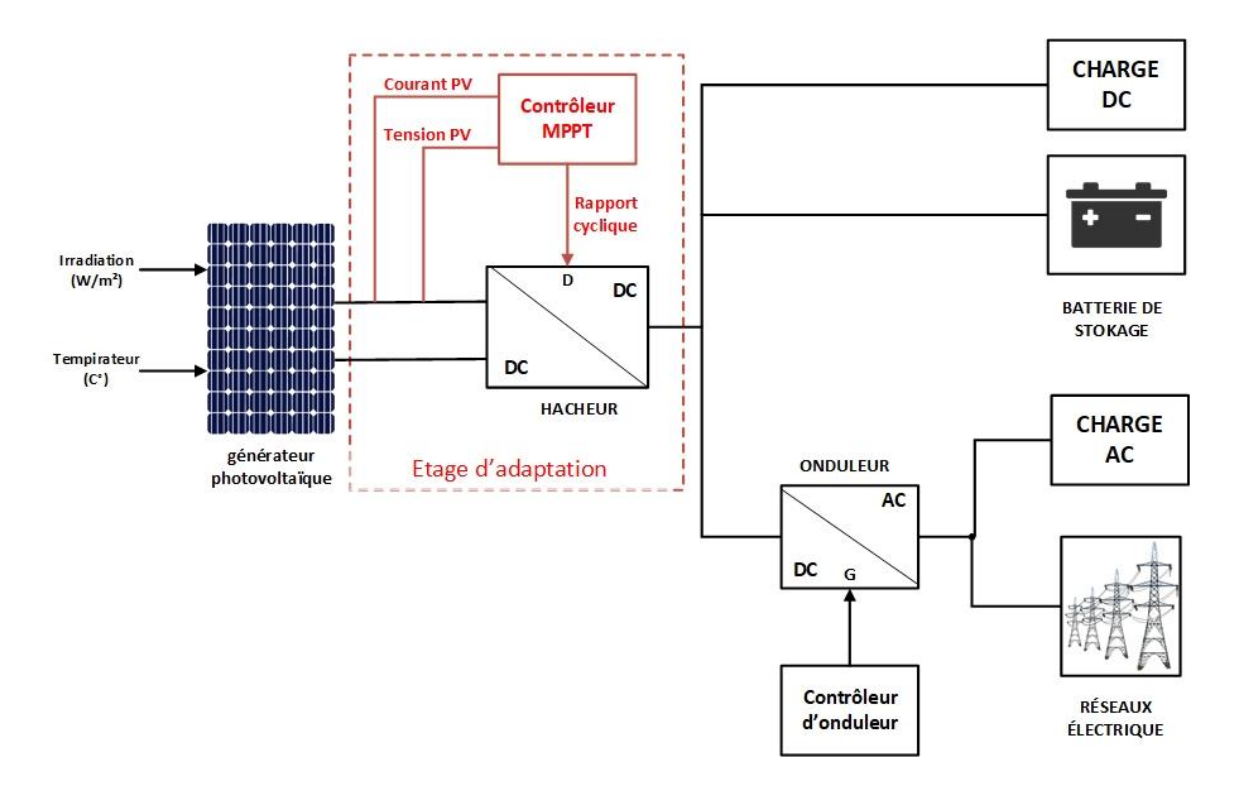

Figure 1-6 Schéma bloc d'une chaîne de conversion photovoltaïque

#### <span id="page-23-0"></span>**1.6.La cellule photovoltaïque**

La cellule photovoltaïque est l'élément de base du générateur photovoltaïque. Elle est constituée de deux couches de matériaux semi-conducteurs, généralement du silicium, que permettant la conversion directe de l'énergie lumineuse en énergie électrique.

#### <span id="page-23-1"></span>**1.6.1. Principe de fonctionnement d'une cellule photovoltaïque**

La cellule PV est une jonction PN se compose de deux couches de matériau semi-conducteur **(Figure 1-7),** une couche dopée avec une charge positive (de type p) C'est une couche composée de silicium plus quelques bores oubliés, et l'autre dopée avec une charge négative (de type n) C'est essentiellement une couche de silicium plus une petite proportion de phosphore.

La production d'électricité est liée à la production d'électrons (et de trous) par les photons de la lumière, Lorsque la lumière frappe la surface d'une cellule photovoltaïque dopée N, les photons de cette lumière transfèrent leur énergie aux atomes du matériau, libérant ainsi les

électrons qui génèrent des charges N (électrons) et des charges P (trous). Ce déplacement d'électrons créé par l'énergie des photons se traduit par la production d'électricité. [5]

- $\triangleright$  Absorption des photons par le matériau constituant le dispositif.
- ➢ Conversion de l'énergie du photon en énergie électrique, ce qui correspond à la création de paires électron/trou dans le matériau semi-conducteur.
- ➢ Collecte des particules générées dans le dispositif.

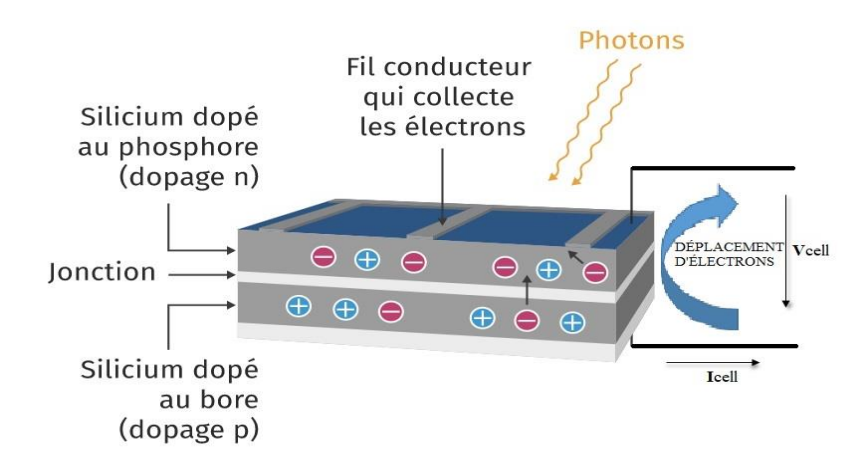

Figure 1-7 Principes de l'effet photovoltaïque.

#### <span id="page-24-0"></span>**1.6.2. Différents types des cellules solaires**

Il existe plusieurs types de cellules photovoltaïques, [6] notamment :

#### <span id="page-24-1"></span>**1.6.2.1. Cellules de silicium monocristallin**

La cellule monocristalline **(Figure 1-8. a)** est la plus utilisée. Elle est fabriquée à partir de cristaux de silicium purs permettant un bon rendement énergétique.

- **Avantages** 
	- $\triangleright$  Meilleur rendement que le poly-cristallin (environ 150 Wc/m<sup>2</sup>)
	- ➢ Durée de vie importante (30 ans)
- **Inconvenient**
	- $\triangleright$  Plus cher que le poly-cristallin
	- ➢ Rendement faible sous un faible éclairement [7]

#### <span id="page-24-2"></span>**1.6.2.2. Cellules de silicium poly-cristallin**

Des cellules au silicium poly-cristallines **(Figure 1-8. b)** sont fabriquées à partir de cristaux de silicium multiples et moins efficaces que les cellules monocristallines. [6]

#### • **Avantages**

- $\triangleright$  Bon rendement (environ 100 Wc/m<sup>2</sup>).
- ➢ Durée de vie importante (30 ans).
- $\triangleright$  Moins cher que le monocristallin.

#### • **Inconvenient**

➢ Rendement faible sous un faible éclairement. [7]

#### <span id="page-25-0"></span>**1.6.2.3. Cellules de silicium amorphe**

Les cellules amorphes **(Figure 1-8. c)** Fabriquées à partir d'une forme non cristalline de silicium et sont le type de cellule PV le moins efficace.

#### • **Avantages**

- ➢ Fonctionnent avec un éclairement faible.
- ➢ Bon marché par rapport aux autres types de cellules.
- ➢ Moins sensible aux températures élevées Souple.

#### • **Inconvénients**

- $\triangleright$  Rendement faible en plein soleil (environ 60 Wc/m<sup>2</sup>), les cellules en couche mince nécessite une surface plus importante pour atteindre les mêmes rendements que les cellules épaisses.
- ➢ Durée de vie courte (10 ans), performances qui diminuent sensiblement avec le temps. [7]

#### <span id="page-25-1"></span>**1.6.2.4. Cuivre Indium Gallium Selenide (CIGS)**

Les cellules CIS **(Figure 1-8.d)** représentent une nouvelle génération de cellules solaires sous forme de films minces, de type CIS (cuivre, indium, sélénium) ou CIGS (cuivre, indium, gallium et sélénium). Fabriquées à partir d'une combinaison de cuivre, indium, gallium et sélénium, ces cellules sont très efficaces mais aussi relativement coûteuses.

#### • **Avantages**

- ➢ Meilleurs rendements par rapport aux autres cellules photovoltaïques en couche mince.
- $\triangleright$  La cellule peut être construite sur un substrat flexible.

#### • **Inconvénients**

➢ Les cellules en couche mince ont un rendement plus faible que les cellules "épaisses". [7]

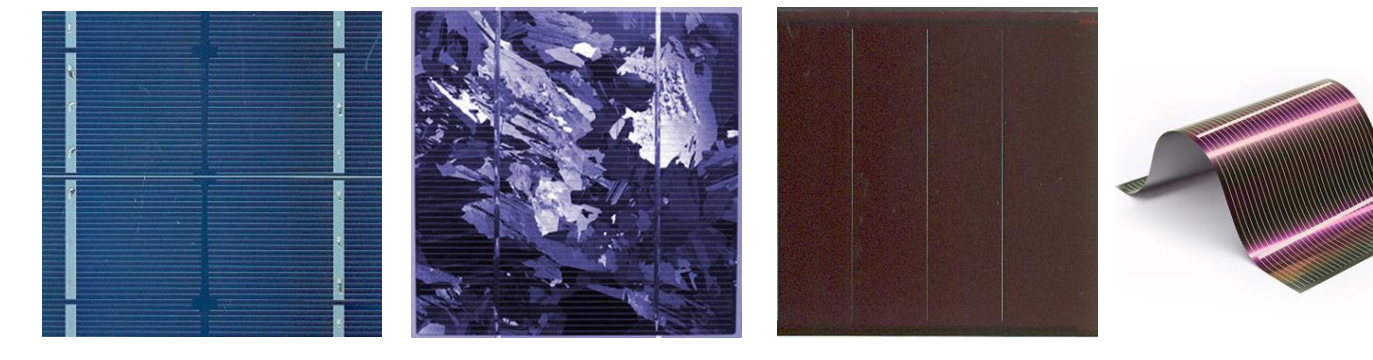

**(a) Silicium monocristallin (b) Cellule poly-cristalline (c) Silicium amorphe (d) Cellule CIGS**

Figure 1-8 Différents types des cellules solaires

#### <span id="page-26-1"></span><span id="page-26-0"></span>**1.6.3. Caractéristique des cellules photovoltaïques 1.6.3.1. Tension de circuit ouvert Vco**

Pour créer une chaîne de tension. En effet, la tension de sortie du module sera la somme des tensions de chacune des cellules connectées en série. Par exemple, si on associe 36 cellules de 0,6 V en série, on obtiendra une tension de sortie de 21,6 V. En revanche, pour augmenter le courant de sortie du module, il faut associer les cellules en parallèle, car le courant de sortie sera la somme des courants de chacune des cellules connectées en parallèle.

#### <span id="page-26-2"></span>**1.6.3.2. Courant de court-circuit Icc**

Pour augmenter la valeur de l'intensité en sortie du module, il est nécessaire d'associer les cellules en parallèle. En effet, lorsqu'on place plusieurs cellules en parallèle, le courant total délivré par le module est la somme des courants délivrés par chaque cellule individuellement.

Cela permet d'augmenter la valeur de l'intensité sans augmenter la tension. De plus, il est important de noter que le courant de court-circuit varie en fonction de l'éclairement et de la température ambiante.

#### <span id="page-26-3"></span>**1.6.3.3. La puissance**

Le rendement d'une cellule ou d'un module photovoltaïque est exprimé en pourcentage et représente l'efficacité de la conversion de l'énergie lumineuse en énergie électrique. Il est défini comme le rapport entre la puissance électrique produite par la cellule ou le module

photovoltaïque et la puissance de la lumière incidente sur la surface correspondante. En d'autres termes, c'est la quantité d'énergie solaire convertie en électricité par la cellule ou le module photovoltaïque. [8]

$$
\eta[\%] = P \, product \, [kW] / P \, incidence \, [kW] \tag{1-1}
$$

Le rendement réel varie donc continuellement, en fonction notamment de l'énergie solaire incidente, le rendement est donné par la formule suivante [9] :

$$
\eta = \frac{P_m}{E \cdot S} \tag{1-2}
$$

➢ **P<sup>m</sup>** la puissance maximale générée.

➢ **E** l'éclairement incident en W/m².

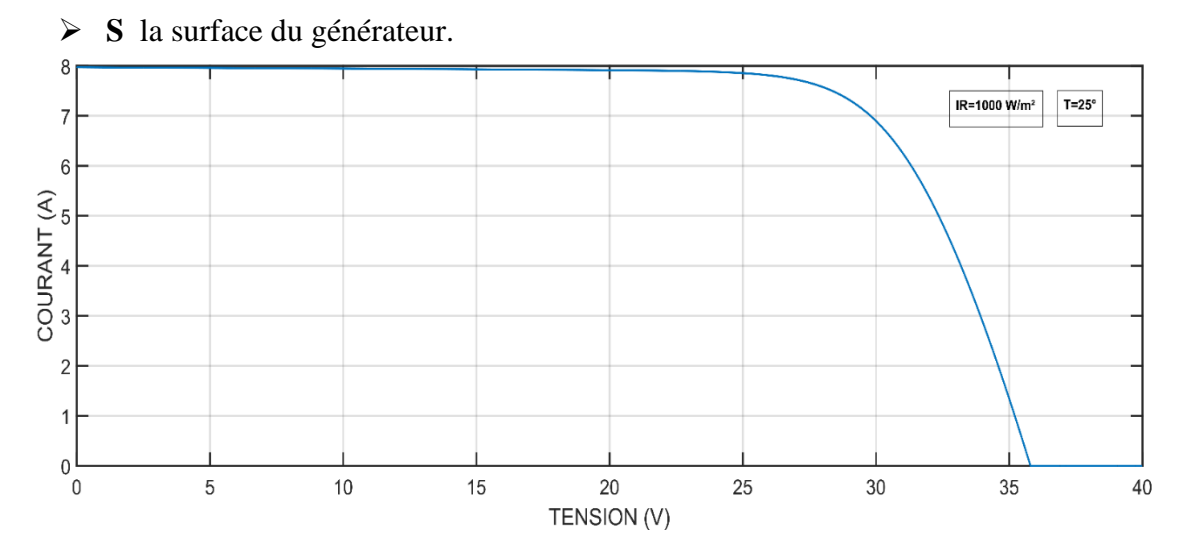

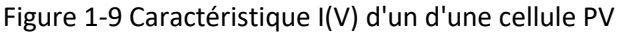

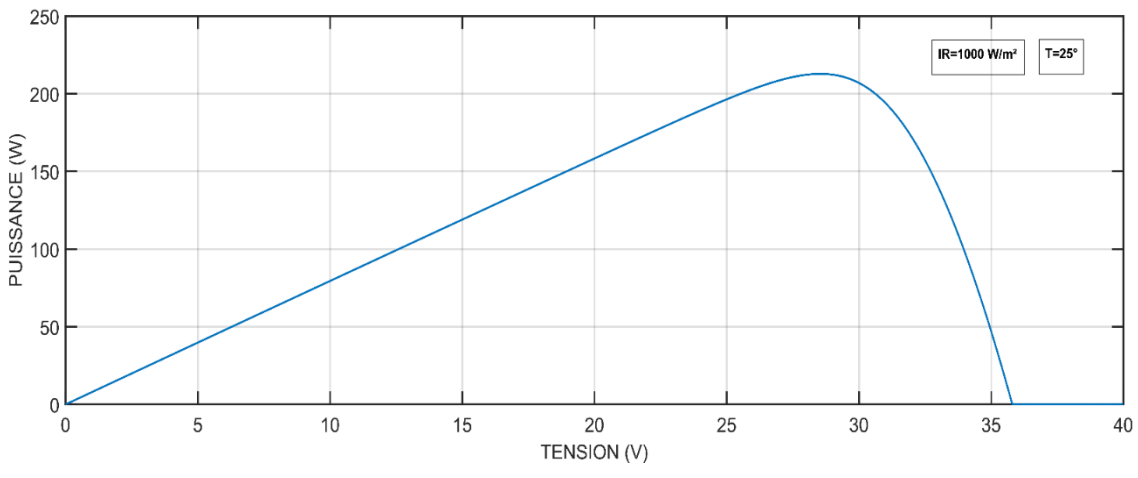

Figure 1-10 Caractéristique P(V) d'un d'une cellule PV

#### <span id="page-28-0"></span>**1.7.générateur photovoltaïque (gpv)**

Effectivement, un générateur photovoltaïque (GPV) est constitué d'un ensemble de modules photovoltaïques connectés en série et/ou en parallèle pour former un système de production d'électricité solaire. Chaque module est constitué de plusieurs cellules photovoltaïques qui sont disposées en série ou en parallèle pour augmenter la tension et/ou le courant électrique en sortie. Le choix de la configuration série ou parallèle dépend des besoins de tension et de courant du système.

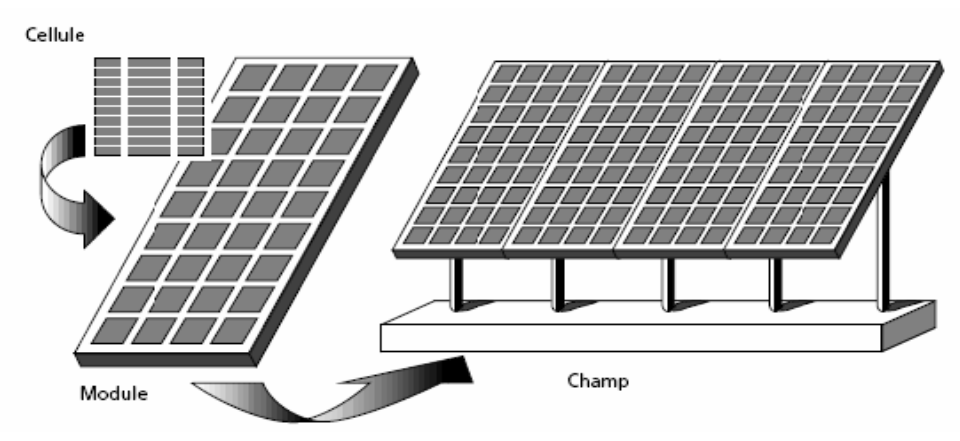

Figure 1-11 Composantes d'un champ de modules photovoltaïques

#### <span id="page-28-1"></span>**1.7.1. Le module photovoltaïque**

Les tensions de fonctionnement des équipements électriques sont normalisées (12, 24, 48V, etc.…) est La tension générée par une cellule photovoltaïque au silicium mono ou multi cristallin, fonctionnant au point de puissance maximale sous l'éclairement de référence de, est de l'ordre de 0,55 V et le courant est fonction de la surface de la cellule. [10]

En associant les cellules PV en série, on peut augmenter la tension de sortie du module photovoltaïque. En associant les cellules PV en parallèle, on peut augmenter le courant de sortie du module. En combinant ces deux types d'association, on peut obtenir des modules photovoltaïques capables de fournir la puissance et la tension requises pour alimenter différents équipements électriques.

#### <span id="page-28-2"></span>**1.7.1.1. Module et groupement de cellules en série**

Pour obtenir une tension compatible avec la charge, il faut assembler **Nps** modules en série, L'association en série des modules délivre une tension égale à la somme des tensions individuelles et un courant égal à celui d'un seul module.

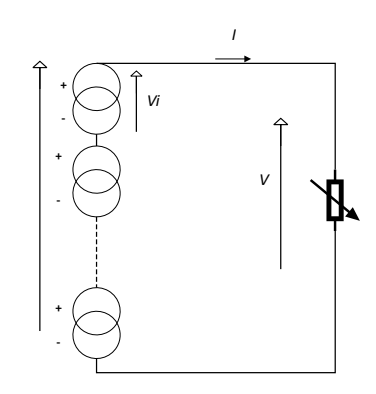

Figure 1-12 Schéma de groupement des modules en série

La caractéristique d'un groupement de trois modules solaires en série est représentée par les figures suivante :

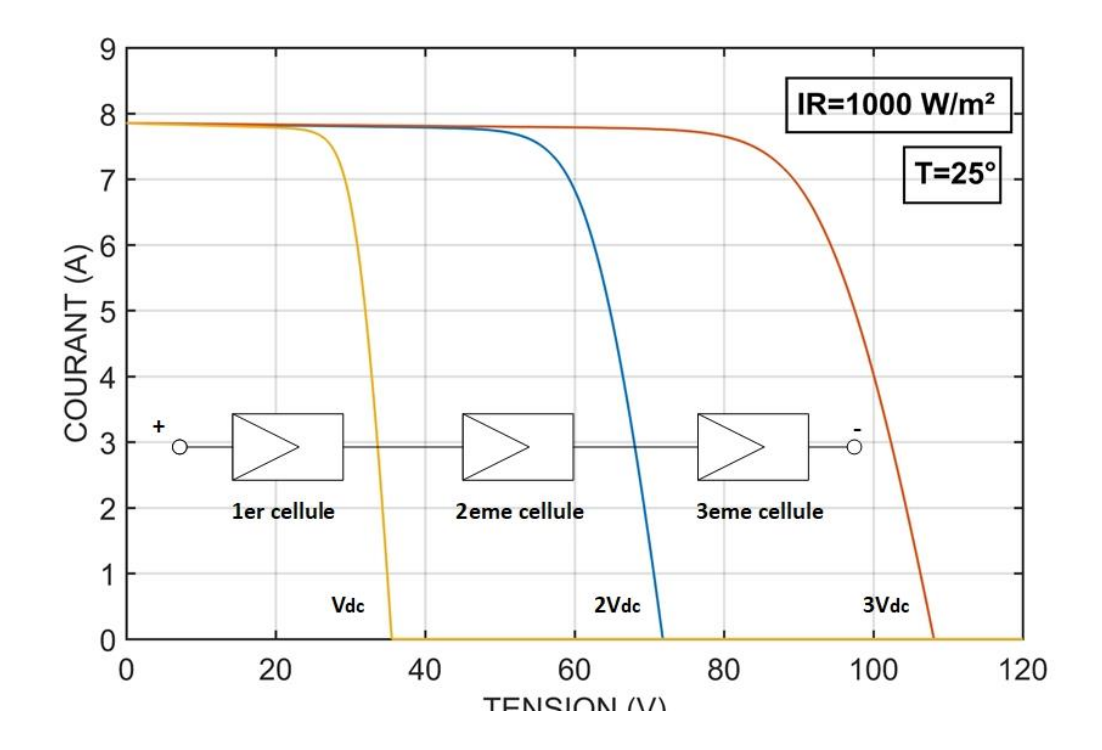

Figure 1-13 Caractéristique I(V) d'un groupement des modules en séries

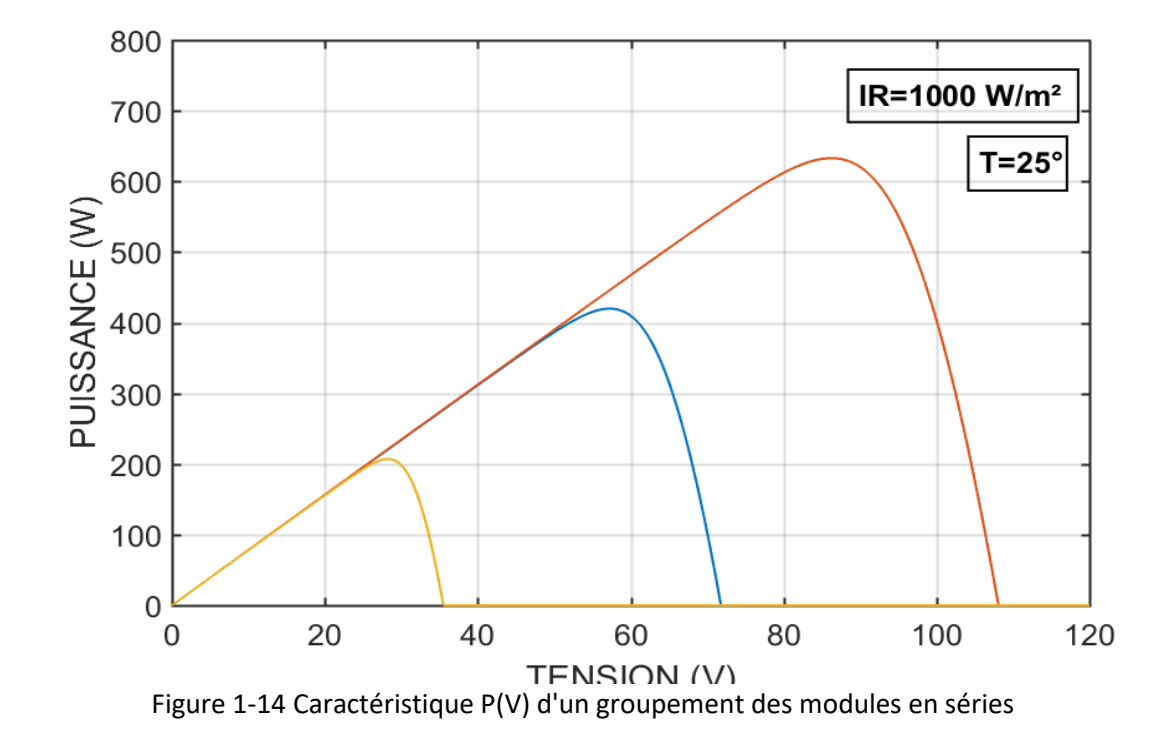

La **figure 1.13** représente la caractéristique courant-tension d'un groupement des cellules PV en série. Cette caractéristique du groupement est obtenue en multipliant point par point et pour un même courant, la tension par Ns, le groupement série délivrera le courant I sous la tension (Ns x Vi). Chacune des Ns cellules générant ce courant I et la tension Vi.

La **figure 1.14** représente la caractéristique puissance-tension d'un groupement des cellules PV en série.

#### <span id="page-30-0"></span>**1.7.1.2. Module et groupement de cellules en parallèle**

L'association en parallèle des modules délivre un courant égal à la somme des courants individuels et une tension égale à celui d'une seule cellule.

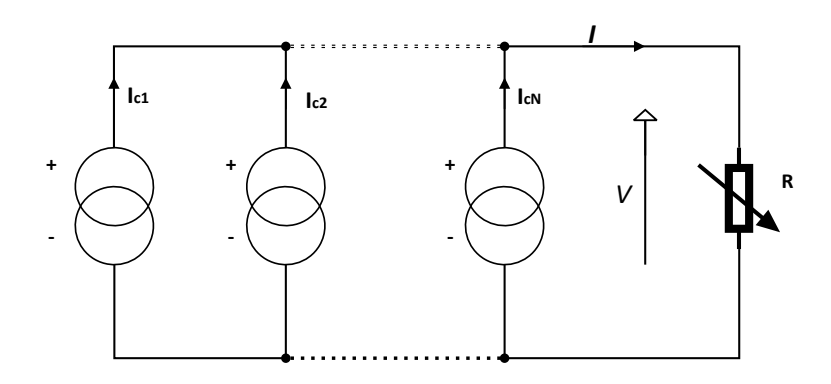

Figure 1-15 Schéma de groupement des modules en parallèle

La **figure 1.15** Sur cette figure, les générateurs de courant représentent soit des individuelles, soit des cellules en série (modules), soit des modules en série (branches). On constate dans ce cas que c'est la tension générée qui est la même pour toutes les cellules (ou tous les modules ou toutes les branches).

La caractéristique d'un groupement de **Npp** modules solaires en parallèle est représentée par les figures suivante :

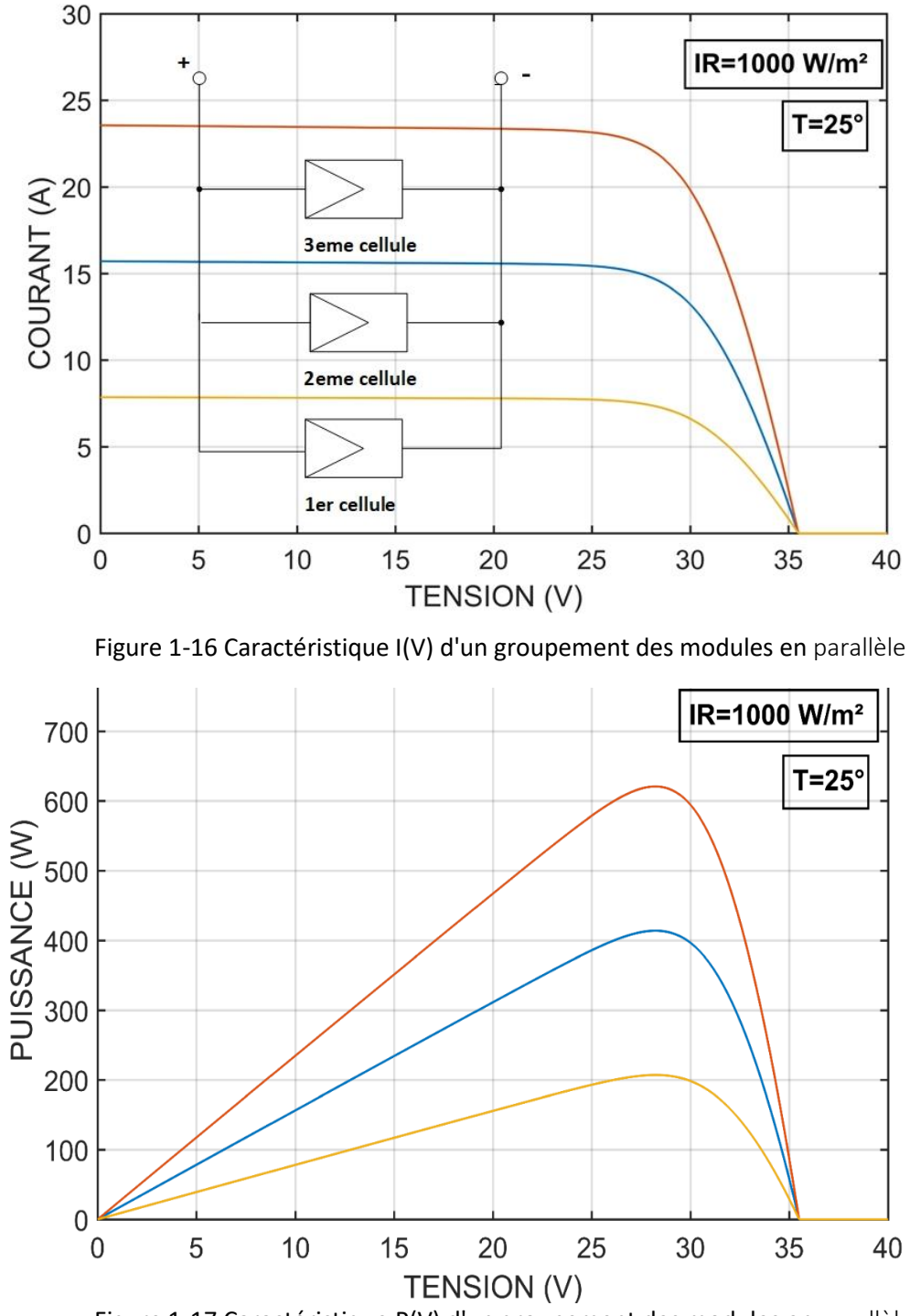

La **figure 1.16** représente la caractéristique courant-tension d'un groupement des cellules PV en parallèle. Cette caractéristique du groupement est obtenue en multipliant point par point et pour une même tension, le courant par  $N_p$ . Le groupement parallèle délivre un courant I (Np x Ii). Et la tension fix. Chacune des  $\zeta N_p$  cellules génère un courant I et une tension V<sub>i</sub>.

La **figure 1.17** représente la caractéristique P(V). Groupement des modules en parallèle.

#### <span id="page-32-0"></span>**1.7.1.3. Module et groupement mixte (Série-Parallèle) des cellules PV**

Il est nécessaire d'utiliser un groupement mixte de cellules photovoltaïques pour assurer une bonne adaptation de la configuration du module en fonction des besoins de l'application.

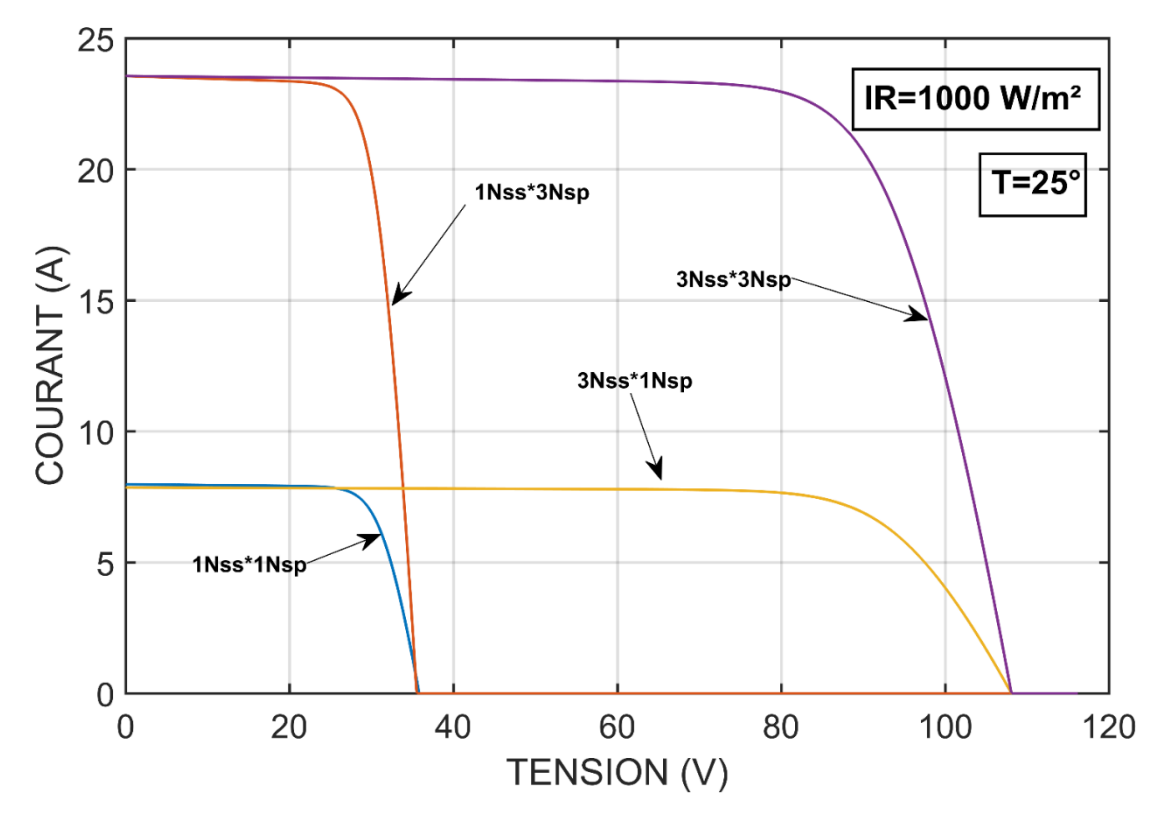

Figure 1-18 Caractéristique I(V) d'un groupement des modules mixte

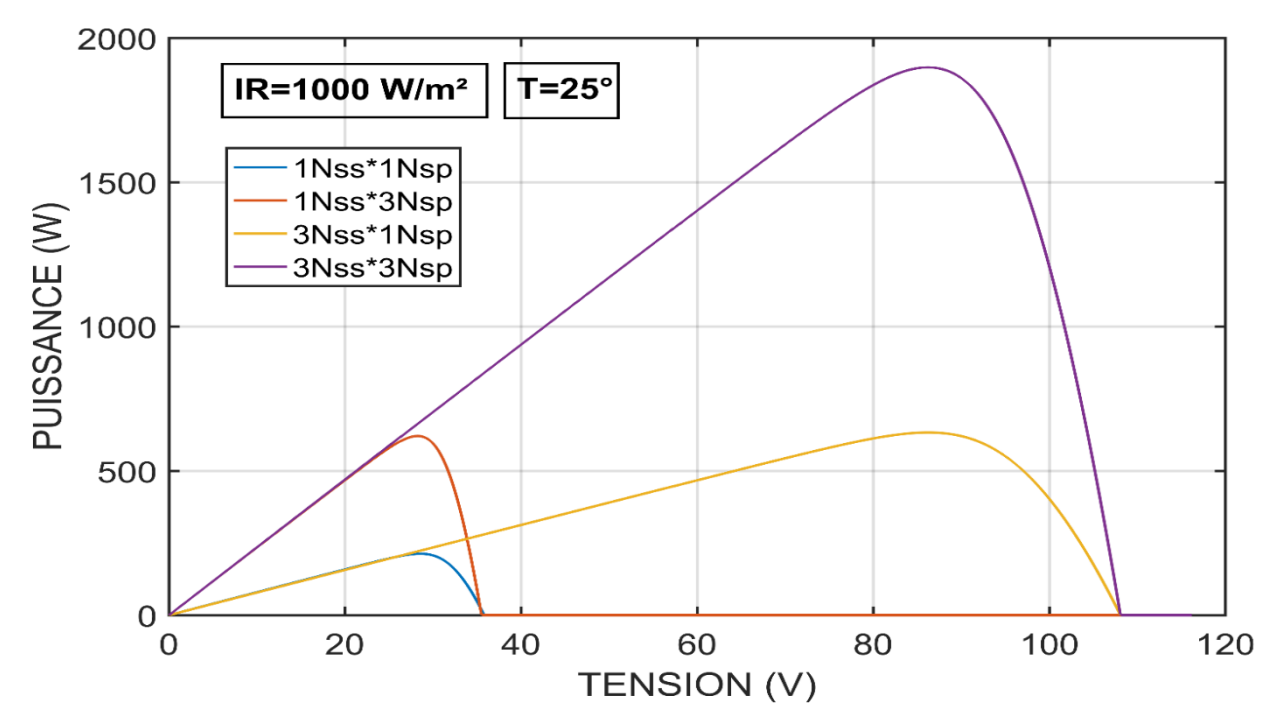

Figure 1-19 Caractéristique P(V) d'un groupement des modules mixte

**Figure 1.18** et **figure 1.19** illustrent l'association des cellules en série-parallèle sur les caractéristiques I(V) et P(V).

#### <span id="page-33-0"></span>**1.7.2. Les paramètres qui influent sur la caractéristique I(V)**

Le comportement du module PV est très sensible aux variations de l'éclairement et de la température.

#### <span id="page-33-1"></span>**1.7.2.1. Influence de là de l'éclairement**

En faisant varier l'éclairement entre 400 W/m² et 1000 W/m² avec un pas de 200 W/m² et à température ambiante, les caractéristiques I=f(V) et  $P=f(V)$  sont respectivement données par les **figures 1.20**

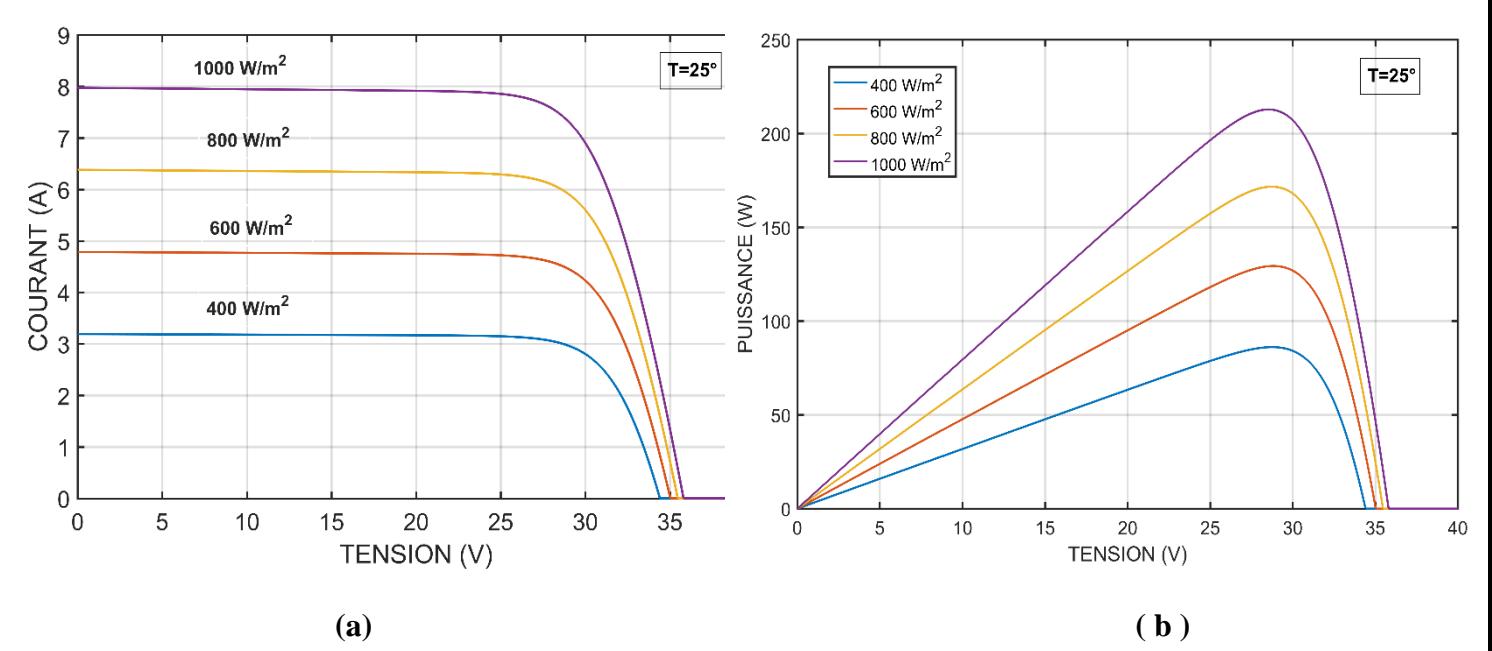

Figure 1-20 Influence de la température sur les caractéristiques électriques I(V) et P(V)

La **Figure.1-20**. Montre que pour une température constante de 25<sup>o</sup>C, le courant I<sub>pv</sub> et la puissance  $P_{pv}$  varient en fonction de la tension  $V_{pv}$  pour différents éclairements. Chaque courbe de P(V) est caractérisée par un Point de Puissance Maximale MPP ( $V_{mp}$ , I<sub>mp</sub>). [3]

Selon la **Figure.1-20**, le courant de court-circuit  $I_{\rm sc}$  (ou  $I_{\rm cc}$ ) varie proportionnellement à l'éclairement. Alors que la tension de circuit ouvert  $V_{\text{oc}}$  (à vide) varie très peu. [11]

On remarque que le courant du court-circuit I<sub>sc</sub> reste très peu sensible à la variation de la température mais la tension du circuit ouvert  $V_{oc}$  diminue en augmentant la température ce qui cause une diminution de la puissance à la sortie de la module PV.

#### <span id="page-34-0"></span>**1.8.Conclusion**

Ce chapitre a présenté les différentes sources d'énergie et en particulier l'énergie photovoltaïque. Les cellules solaires et les différents groupements possibles de celles-ci (série et/ou parallèle) ont été abordés. L'influence de la variation de la température et de l'éclairement sur les caractéristiques I(V) et P(V) a été analysée.

# **CHAPITRE 2**

# MODELISATION DE PANNEAUX PHOTOVOLTAÏQUES
# **2. CHAPITRE 2 : MODELISATION DE PANNEAUX PHOTOVOLTAÏQUES**

## **2.1.Introduction**

Le système photovoltaïque est composé d'un panneau photovoltaïque (PV), d'un étage d'adaptation et d'une charge. En général, le PV constitue une étape cruciale dans la conception et l'optimisation des systèmes d'énergie solaire. Différents modèles de PV sont utilisés pour évaluer les performances, la configuration optimale de PV et de prédire la production d'électricité dans différentes conditions climatiques.

Cependant, il existe plusieurs modèles électriques caractérisant le fonctionnement de la cellule photovoltaïque, nous considérons le modèle à une diode et à deux diodes dans notre travail.

## **2.2.Modélisation d'une cellule photovoltaïque**

Nous présentons les différents modèles électriques des cellules photovoltaïques comme suit :

## **2.2.1. Modèle à trois paramètres(D3P)**

Ce modèle connecté à une charge peut être représenté par un générateur de courant  $I_{ph}$  en parallèle avec une diode délivrant un courant  $I_d$ , le circuit équivalent d'une cellule idéale est illustré par la **figure 2-1.** [12]

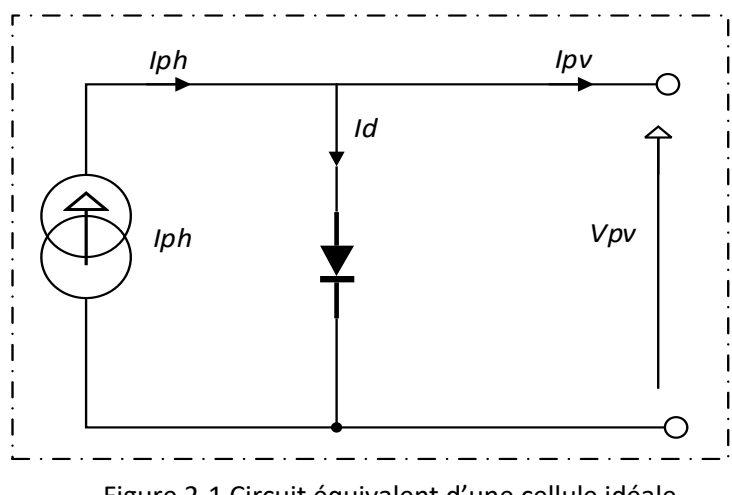

Figure 2-1 Circuit équivalent d'une cellule idéale

Le modèle est caractérisé par le vecteur paramètres suivant : X= [Id, Iph, A]

L'équation caractéristique est déduite d'une manière directe à partir de la loi de Kirchhoff :

$$
I_{pv} = I_{ph} - I_d \tag{2-1}
$$

 $I_{pv}$ : Courant fourni par la cellule.

 $I_{ph}$ : est un courant généré par la lumière ou le photo courant (estimé par Icc).

I<sub>d</sub> : le courant de la diode qui est proportionnel au courant de saturation, Pour un générateur PV idéal, la tension aux bornes de la résistance de charge est égale à la tension aux bornes de la diode il est donné par l'équation suivante :

$$
I_d = I_s \left( \exp\left(\frac{V_d}{V_t}\right) - 1 \right) \tag{2-2}
$$

Avec

$$
V = V_d \tag{2-3}
$$

Et

$$
V_t = \frac{K.T_c}{q} \tag{2-4}
$$

$$
I_d = I_s \left[ \exp\left(\frac{q.V}{K.T_c.A}\right) - 1 \right] \tag{2-5}
$$

D'après le remplacement de (2 − 5) dans (2 − 1) en trouve :

$$
I_{\text{pv}} = I_{ph} - I_s \left[ \exp\left(\frac{q.V}{K.T_c.A}\right) - 1 \right] \tag{2-6}
$$

Avec

- $I_s$ : est le courant de saturation inverse en ampère (A).
- $V_d$ : tension à la borne de la diode.
- $V_t$ : le potentiel thermique en Volt (V).
- q: charge d'électrons  $1.6 \times (10)^{-19}$  C
- K : constane de Boltzmann  $1,38 \times (10)^{-23}$  J / K
- $T_c$ : est une température de cellule en Kelvin (K).
- : facteur d'idéalité

#### **Remarque**

Le facteur d'idéalité dans une cellule photovoltaïque est une mesure de la déviation par rapport au comportement idéal d'une diode, Le paramètre d'ajustement, également connu sous le nom de facteur d'idéalité A, est un paramètre dont divers auteurs ont discuté des méthodes permettant d'estimer sa valeur correcte [13] [14], Habituellement, la valeur de  $A$  est généralement comprise entre $1 \le A \le 1,5$ , et son choix dépend d'autres paramètres du modèle PV. Dans les références [15] et [16], les valeurs de  $\vec{A}$  sont basées sur des analyses empiriques.

#### **2.2.2. Modèle à quatre paramètres (D4P)**

La cellule est caractérisée par une source du courant  $I_{ph}$  en parallèle avec une diode et en série avec une résistance série  $R_s$  Le circuit équivalent d'une cellule à une diode est illustré par la **figure2-2** :

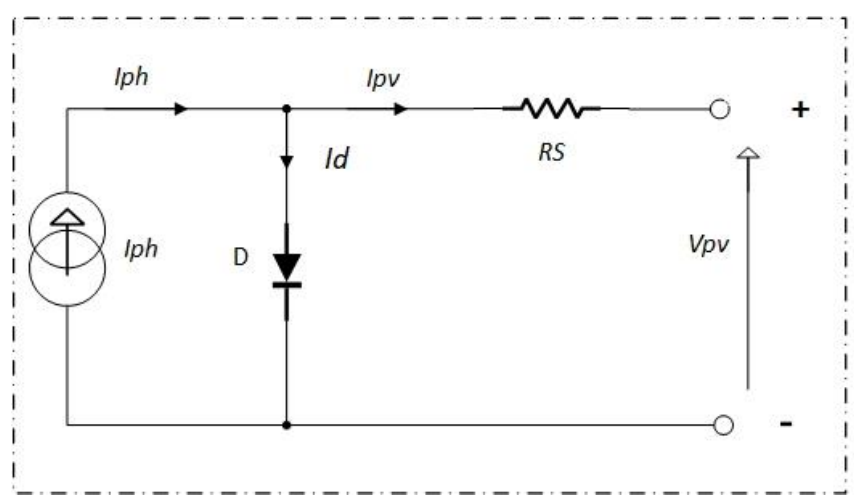

Figure 2-2 Circuit équivalent du modèle à une diode à 4 paramètres

Le modèle est caractérisé par le vecteur paramètres suivant : X= [Id, Iph, A, Rs] Les équations qui caractérisent ce modèle sont :

Le courant résultant I est donné par :

$$
I_{pv} = I_{ph} - I_d \tag{2-7}
$$

Avec

$$
I_d = I_s \left[ \exp\left( \frac{q.(V + I.R_s)}{K.T_c.A} \right) - 1 \right]
$$
 (2 - 8)

D'après le remplacement de (II − 8) dans (II − 7) en trouve :

$$
I_{\rm pv} = I_{ph} - I_s \left[ \exp\left( \frac{q.(V + I.R_s)}{K.T_c.A} \right) - 1 \right]
$$
 (2-9)

## **2.2.3. Modèle à cinq paramètres (D5P)**

La cellule est modélisée par une source du courant I<sub>ph</sub>, une diode en parallèle et une résistance en série  $R_s$  est une résistance  $R_p$  en parallèle. Le circuit équivalent d'une cellule à une diode est illustré par la **figure2-3**.

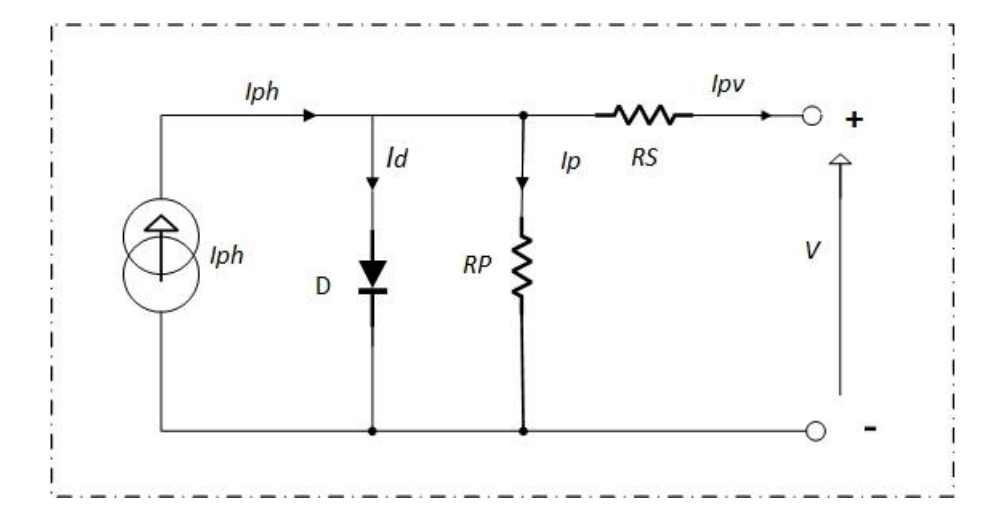

Figure 2-3 Circuit équivalent d'une cellule photovoltaïque réelle

Le modèle est caractérisé par le vecteur paramètres suivant : X= [Id, Iph, A, Rs, Rp] Les courants sont donnés par l'équation suivante :

$$
I_{pv} = I_{ph} - I_d - I_p \tag{2-10}
$$

$$
I_{pv} = I_{ph} - I_s \left[ exp\left(\frac{q.(V + I.R_s)}{K.T_c.A}\right) - 1\right] - I_p \tag{2-11}
$$

 $I_p$ : courant qui circule dans la résistance parallèle, est donnée par l'équation suivante :

$$
I_p = \frac{(V + I.Rs)}{R_p} \tag{2-12}
$$

 $R_s$ : Résistance série ( $\Omega$ ), due essentiellement aux pertes par effets Joule à travers les grilles de collectes et la résistance propre des semi-conducteurs, ainsi qu'aux mauvais contactes (Semiconducteur, électrodes).

 $R_n$ : Résistance parallèle, dite « Shunt », provient des pertes par recombinaisons dues essentiellement à l'épaisseur, aux effets de surface, ainsi qu'au non idéalité de la jonction.

Nous remplaçons (2 − 12) dans l'équation (2 − 11), l'équation caractéristique tension-courant d'une cellule solaire est donnée comme suit :

$$
I_{\rm pv} = I_{ph} - I_s \left[ \exp\left(\frac{q.(V + I.R_s)}{K.T_c.A}\right) - 1 \right] - \frac{(V + I.R_s)}{R_p} \tag{2-13}
$$

Le photo courant dépend principalement de l'ensoleillement et de la température de fonctionnement de la cellule, qui est décrite par l'équation suivante :

$$
I_{ph} = \left(I_{sc} + K_i \left(T - T_{ref}\right)\right) \frac{G}{G_{ref}} \tag{2-14}
$$

 $I_{\text{sc}}$ : est le courant de court-circuit de la cellule à 25 ° C et 1000W / m2.

 $K_i$ : le coefficient de température du courant de court-circuit de la cellule.

- $T_{ref}$ : est la température de référence de la cellule, en Kelvin (K) (= 25C ° + 273).
- : est l'ensoleillement en watt /mètre carré (W / m2).

 $G_{ref}$ : est l'insolation de référence de la cellule (= 1000W / m2).

D'autre part, le courant de saturation de la cellule varie avec la température de la cellule, qui est décrite comme suit :

$$
I_S = I_{rs} \left(\frac{T_c}{T_{ref}}\right)^3 \cdot \exp\left(\frac{q.E_g\left(\frac{1}{T_{ref}} - \frac{1}{T_c}\right)}{KA}\right) \tag{2-15}
$$

Où

 $I_{rs}$ : le courant de saturation inverse de la cellule à une température de référence et un rayonnement solaire.

 $E_g$ : est l'énergie de gap du semi-conducteur utilisé dans la cellule en électronvolt (eV).

Le courant de saturation inverse est donné par l'équation suivante :

$$
I_{rs} = \frac{I_{sc}}{\exp(\frac{q.V_{oc}}{N_S.A.K.T_c}) - 1}
$$
(2-16)

Où

 $N_s$ : nombre des cellules en série d'un module PV

 $V_{oc}$ : est la tension en circuit ouvert

## **2.2.4. Modèle à deux diodes (2D6P)**

La cellule est modélisée par une source du courant Iph, deux diodes en parallèle et une résistance en série Rs. Le circuit équivalent d'une cellule à deux diodes est illustré par la

## **figure2-4**.

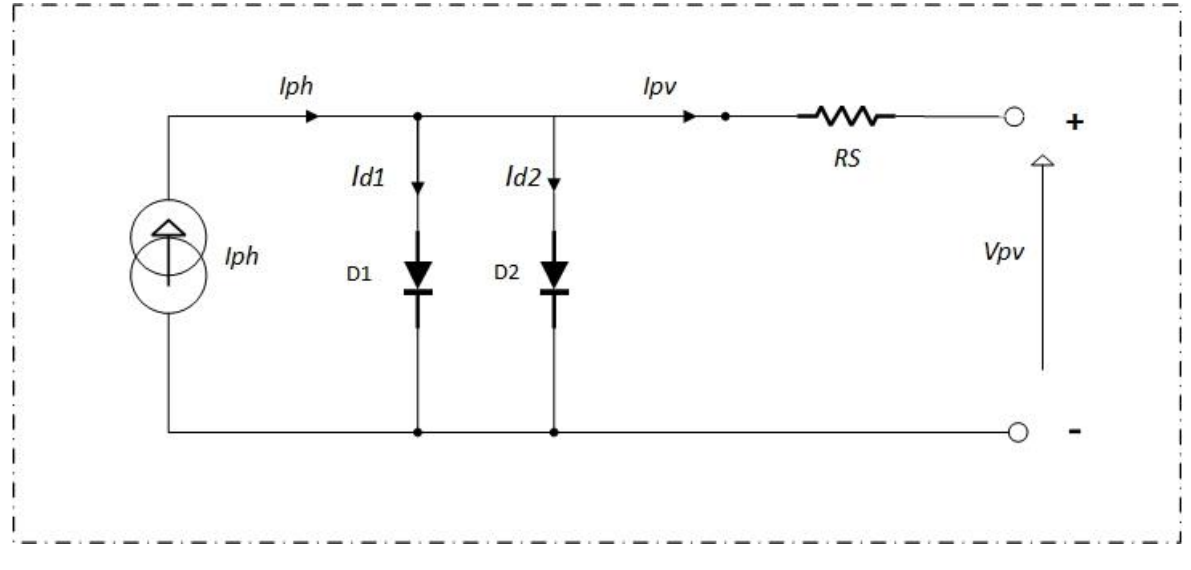

Figure 2-4 Circuit du circuit équivalent d'une cellule à deux diodes

Le modèle est caractérisé par le vecteur paramètres suivant :

X= [Id1, Id2, Iph, Rs, A1, A2]

Le modèle est régi par l'équation suivante :

$$
I_{pv} = I_{ph} - I_{d1} - I_{d2} \tag{2-17}
$$

$$
I_{\rm pv} = I_{ph} - I_{s1} \left[ \exp\left(\frac{q.(V + I.R_s)}{K.T_c.A_1}\right) - 1 \right] - I_{s2} \left[ \exp\left(\frac{q.(V + I.R_s)}{K.T_c.A_2}\right) - 1 \right] \tag{2-18}
$$

Où

 $I_{d1}$ : courant de saturation de la diode 1

- $I_{d2}$ : courant de saturation de la diode 2
- A<sub>1</sub>: facteur d'idéalité
- A<sub>2</sub>: facteur d'idéalité

#### **2.2.5. Modèle à deux diodes avec deux résistance (2D7P)**

La cellule est modélisée par une source du courant Iph, deux diodes en parallèle et une résistance en série R<sub>s</sub> est une résistance R<sub>p</sub> en parallèle comme le montre la **Figure 2-5**.

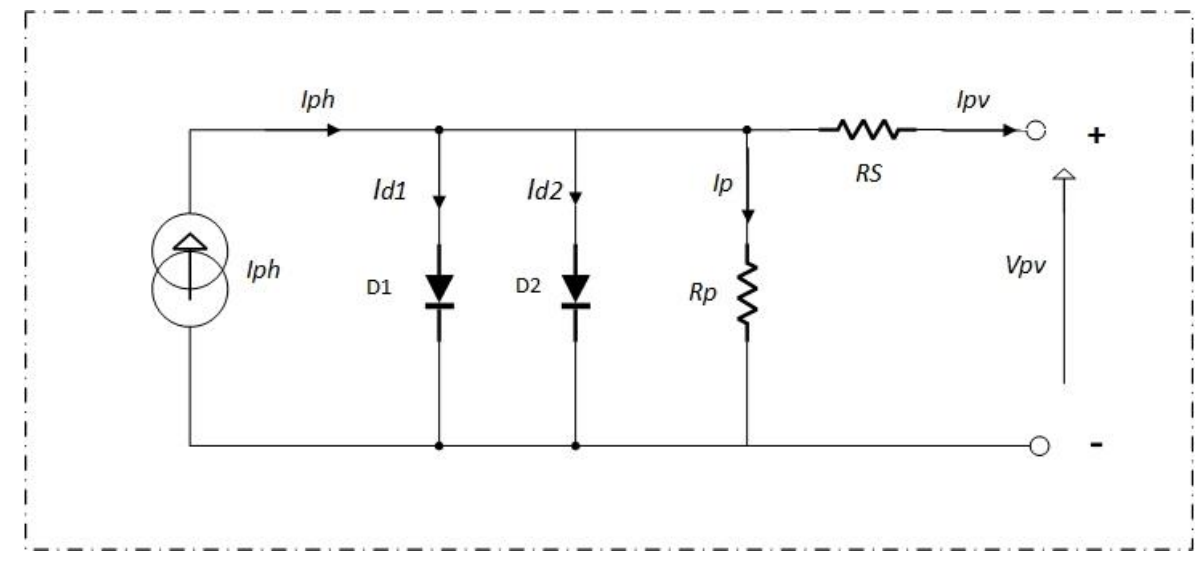

Figure 2-5 Circuit du circuit équivalent d'une cellule à deux diodes.

Le modèle est caractérisé par le vecteur paramètres suivant : X= [ Id1, Id2, Iph, A1, A2, Rs, Rp] En appliquant la loi de Kirchhoff :

$$
I_{pv} = I_{ph} - I_{d1} - I_{d2} - I_p \tag{2-19}
$$

$$
I_{\rm pv} = I_{ph} - I_{s1} \left[ \exp\left(\frac{q.(V + I.R_s)}{K.T_c.A_1}\right) - 1 \right] - I_{s2} \left[ \exp\left(\frac{q.(V + I.R_s)}{K.T_c.A_2}\right) - 1 \right] - \frac{(V + I.R_s)}{R_p} \quad (2-20)
$$

- $I_{d1}$ : courant de saturation de la diode 1
- $I_{d2}$ : courant de saturation de la diode 2
- $A_1$ : facteur d'idéalité
- 2: facteur d'idéalité

## **2.3. Modélisation d'un panneau photovoltaïque**

Un panneau photovoltaïque est composé de  $N_s$  cellules en série et de  $N_p$  cellules en parallèle comme le montre la **Figure 2-6 :**

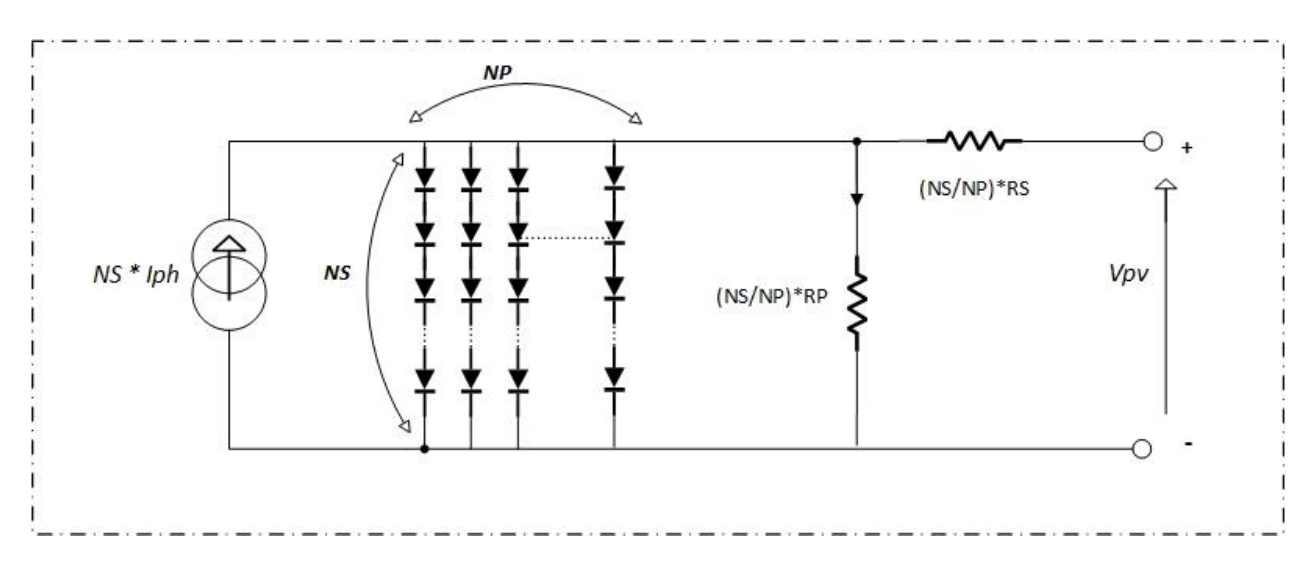

Figure 2-6 Modèle général d'un panneau photovoltaïque

Le modèle du panneau photovoltaïque est caractérisé par l'équation suivante :

$$
I = N_p I_{ph} - N_p I_s \left[ exp \left( \frac{q \cdot (\frac{V}{N_s} + \frac{I.R_s}{N_p})}{K.T_c \cdot A} \right) - 1 \right] - \frac{\left( \frac{N_p V}{N_s} + I.R_s \right)}{R_p}
$$
(2-21)

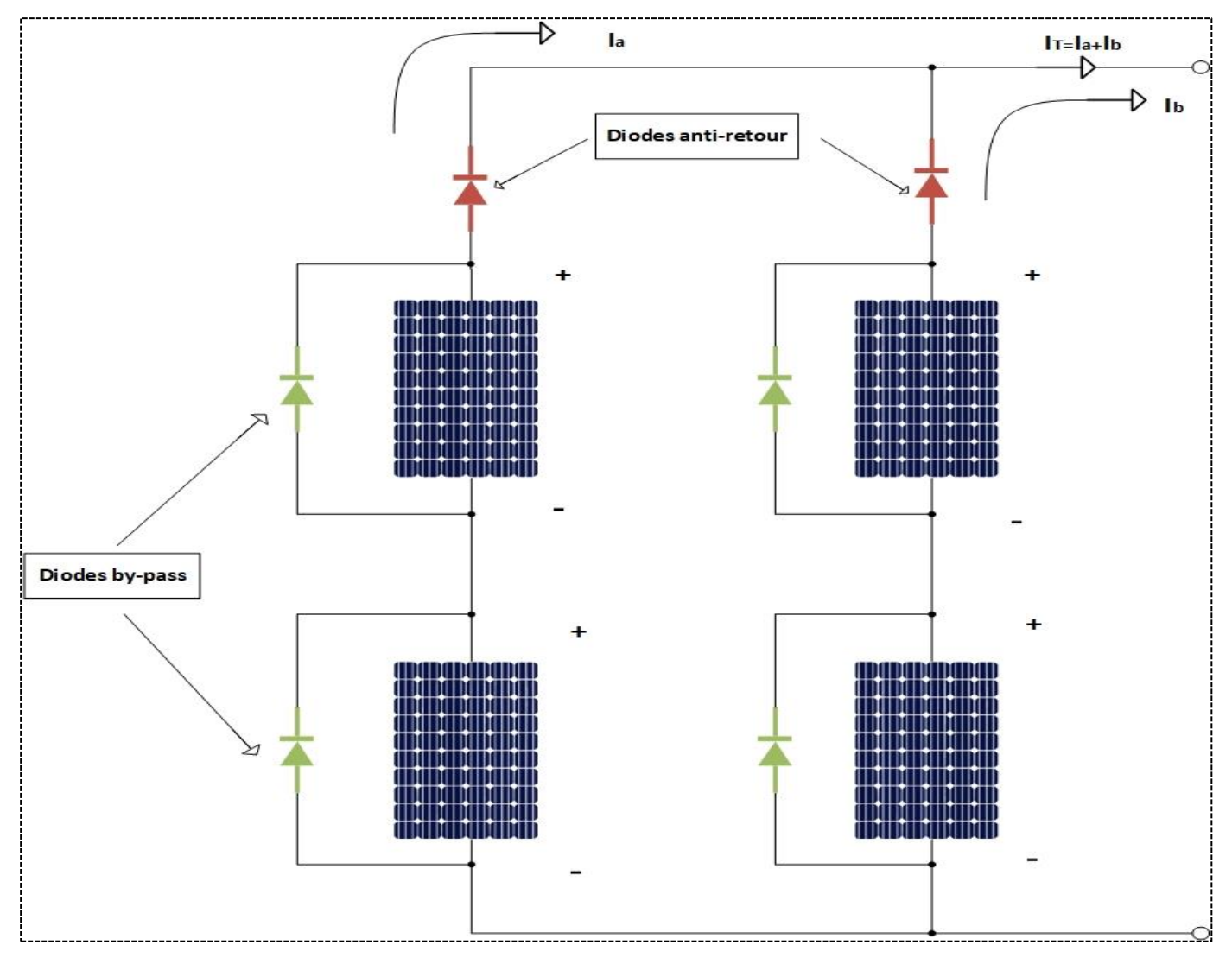

## **2.3.1. Protection des panneaux photovoltaïque**

Figure 2-7 Les protections électriques typiques dans un module PV : Diodes anti-retour, Diodes by-pass

## **2.3.1.1. Diode by-pass**

La diode by-pass est un élément essentiel intégré dans les panneaux photovoltaïques afin de minimiser les pertes de production d'énergie causées par les cellules solaires partiellement ombragées ou défectueuses. Son rôle consiste à garantir un flux d'électricité continu en courtcircuitant les cellules ombragées et en permettant au courant de passer à travers les cellules qui fonctionnent correctement.

De cette manière, la performance globale du panneau photovoltaïque est optimisée, ce qui entraîne une augmentation du rendement énergétique du système solaire. [17] [18]

Donc Le rôle des diodes by-pass est double :

- Protéger les cellules contre le phénomène de point chaud.
- Améliorer la performance des modules soumis à l'ombrage.

## **2.3.2. Diode anti retour**

Une diode anti-retour (diode de blocage ou diode de protection inverse) est utilisée pour protéger les panneaux solaires photovoltaïques contre les dommages causés par les courants inverses.

Les panneaux photovoltaïques génèrent de l'électricité lorsque la lumière du soleil est absorbée par les cellules. Cette électricité est produite sous forme de courant continu (DC). Cependant, lorsque les panneaux solaires ne sont pas exposés à la lumière directe du soleil ou lorsque la charge de la batterie est plus élevée que la tension du panneau solaire, le courant peut inverser sa direction. Cela peut entraîner des dommages à long terme aux panneaux solaires et réduire leur efficacité.

C'est là que la diode anti-retour intervient. La diode est placée entre les panneaux solaires et la batterie (ou le chargeur) pour bloquer le courant inverse. Lorsque le courant du panneau solaire est plus élevé que celui de la batterie, la diode conduit le courant dans la batterie, mais lorsque le courant de la batterie est plus élevé que celui du panneau solaire, la diode bloque le courant et l'empêche de revenir aux panneaux solaires.

Donc Le rôle des diodes anti-retour est double :

- Protéger les panneaux solaires photovoltaïques contre les dommages causés par les courants inverses
- Assurant une utilisation optimale et une durée de vie prolongée du système solaire.

## **2.4. Conclusion**

Ce chapitre a présenté les schémas des modèles basés sur une analogie électrique, utilisant des diodes et des résistances pour représenter les cellules et les panneaux photovoltaïques.

L'analogie électrique s'avère être une représentation précise pour la modélisation électrique des cellules et des panneaux photovoltaïques. Nous avons également fourni des paramètres de cellule photovoltaïque basés sur un modèle à une seule diode et à deux diodes, en déterminant les paramètres inconnus qui ne sont pas spécifiés dans les fiches techniques fournies par les fabricants.

De plus, nous avons discuté de la protection des cellules et des panneaux photovoltaïques contre les courants inverses et le phénomène de point chaud. La modélisation d'un panneau solaire photovoltaïque est une étape importante pour garantir l'efficacité et la fiabilité du système d'énergie solaire, tout en permettant de trouver des solutions de protection appropriées.

En résumé, comprendre et modéliser de manière précise les panneaux solaires photovoltaïques est essentiel pour assurer le bon fonctionnement du système et trouver des mesures de protection adéquates.

# **CHAPITRE 3 :** ÉTAGE D'ADAPTATION ET COMMANDE MPPT

# **3. CHAPITRE 3 : ÉTAGE D'ADAPTATION ET COMMANDE MPPT**

## **3.1.Introduction**

L'étage d'adaptation et les algorithmes MPPT (Maximum Power Point Tracking) jouent un rôle essentiel dans les systèmes photovoltaïques pour maximiser la production d'énergie solaire.

L'étage d'adaptation, également appelé convertisseur DC-DC, est utilisé pour adapter la tension et le courant du générateur photovoltaïque aux exigences du système de charge ou du réseau électrique. Il permet d'optimiser l'efficacité de conversion de l'énergie solaire en ajustant les paramètres de tension et de courant.

Les algorithmes MPPT sont des techniques utilisées pour rechercher et suivre le point de puissance maximale (MPP) du générateur photovoltaïque. Le MPP correspond à la combinaison optimale de tension et de courant à laquelle la puissance de sortie du panneau solaire est maximisée. Les algorithmes MPPT ajustent les paramètres de l'étage d'adaptation pour maintenir le système photovoltaïque à son MPP, même en présence de variations des conditions d'éclairement solaire et de température.

Il existe différents algorithmes MPPT largement utilisés, tels que l'algorithme Perturber et Observer (P&O), l'algorithme de la pente incrémentale (Incrémental Conductance), l'algorithme de poursuite à pas variable (Variable Step Size), l'algorithme de la logique flou et bien d'autres. Chaque algorithme a ses propres caractéristiques, avantages et limitations, et le choix de l'algorithme dépend des spécificités du système photovoltaïque et des exigences de performance.

Dans ce chapitre, on étudie les différentes méthodes du suivi du point de puissance maximale d'un générateur photovoltaïque, et les différents types de convertisseur DC-DC. Nous focalisons sur le convertisseur Sepic.

## **3.2.Rôle des convertisseurs DC-DC**

Les convertisseurs DC-DC sont des composants électroniques qui permettent de convertir une tension continue (DC) d'une valeur à une autre en vue de répondre aux besoins des dispositifs électroniques dans diverses applications.

Notamment dans les systèmes électroniques, l'automobile, l'aviation, les énergies renouvelables, les télécommunications.

Ils sont utilisés pour ajuster la tension d'alimentation en fonction des exigences des composants électroniques, pour minimiser les pertes d'énergie, réduire les niveaux de bruit électrique et améliorer la fiabilité des systèmes et Réduire la taille et le poids des systèmes d'alimentation.

Il existe plusieurs types de convertisseurs DC-DC, chacun étant conçu pour répondre à des besoins spécifiques en matière de régulation de la tension d'alimentation, comme les convertisseurs abaisseurs (Buck), élévateurs (Boost), abaisseurs-élévateurs (Buck-Boost).

## **3.3.Différents types des hacheurs**

## **3.3.1 Convertisseur abaisseur (Buck)**

Le convertisseur DC-DC Buck, montré dans la **figure 3-1**, est un type de convertisseur qui permet de réduire la tension d'alimentation  $V<sub>e</sub>$ en la convertissant en une tension continue plus basse  $V_s$ . [19] [20]

Ce convertisseur est constitué d'un commutateur S, de la diode D, qui protège S, et du filtre inductif L

Lorsque l'interrupteur S est fermé, le courant  $i(t)$  se déplace vers la charge en passant par l'inductance L, ce qui entraîne une augmentation progressive du courant  $i(t)$  pendant la période  $t \in [0. DT_s]$ .

Lorsque l'interrupteur S est s'ouvre, l'inductance L libère l'énergie stockée vers la charge pendant la période  $t \in [DT_s, T_s]$ . La tension et le courant de sortie dépendent du rapport cyclique et de la fréquence.

Ce type de convertisseur Il est couramment utilisé pour alimenter différents types de dispositifs électroniques tels que des circuits intégrés, des microcontrôleurs, des capteurs, des moteurs [21] [22]des LED [23], etc.

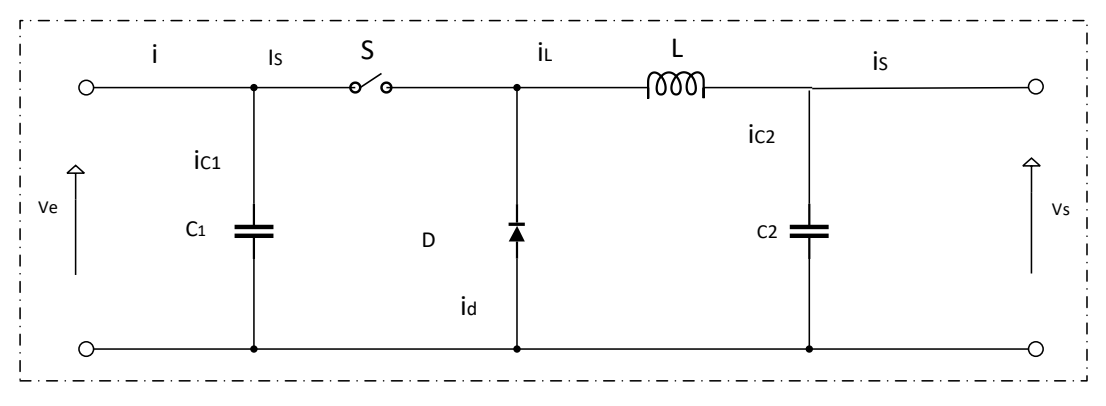

Figure 3-1 Circuit électrique d'Hacheur abaisseur (Buck)

Pour étudier le convertisseur abaisseur et extraire son modèle mathématique, on analyse le fonctionnement du circuit équivalent pour S ouvert et fermé.

• Pour  $[0.DT_s]$ , S est fermé :

$$
\begin{cases}\ni_{c1}(t) = C_1 \frac{dV_e(t)}{dt} = i(t) - i_L(t) \\
i_{c2}(t) = C_2 \frac{dV_s(t)}{dt} = i_L(t) - i_s(t) \\
V_L(t) = L \frac{di_L(t)}{dt} = V_e(t) - V_s(t)\n\end{cases} (3.1)
$$

Pour  $[DT_s,T_s]$  , S est ouvert :

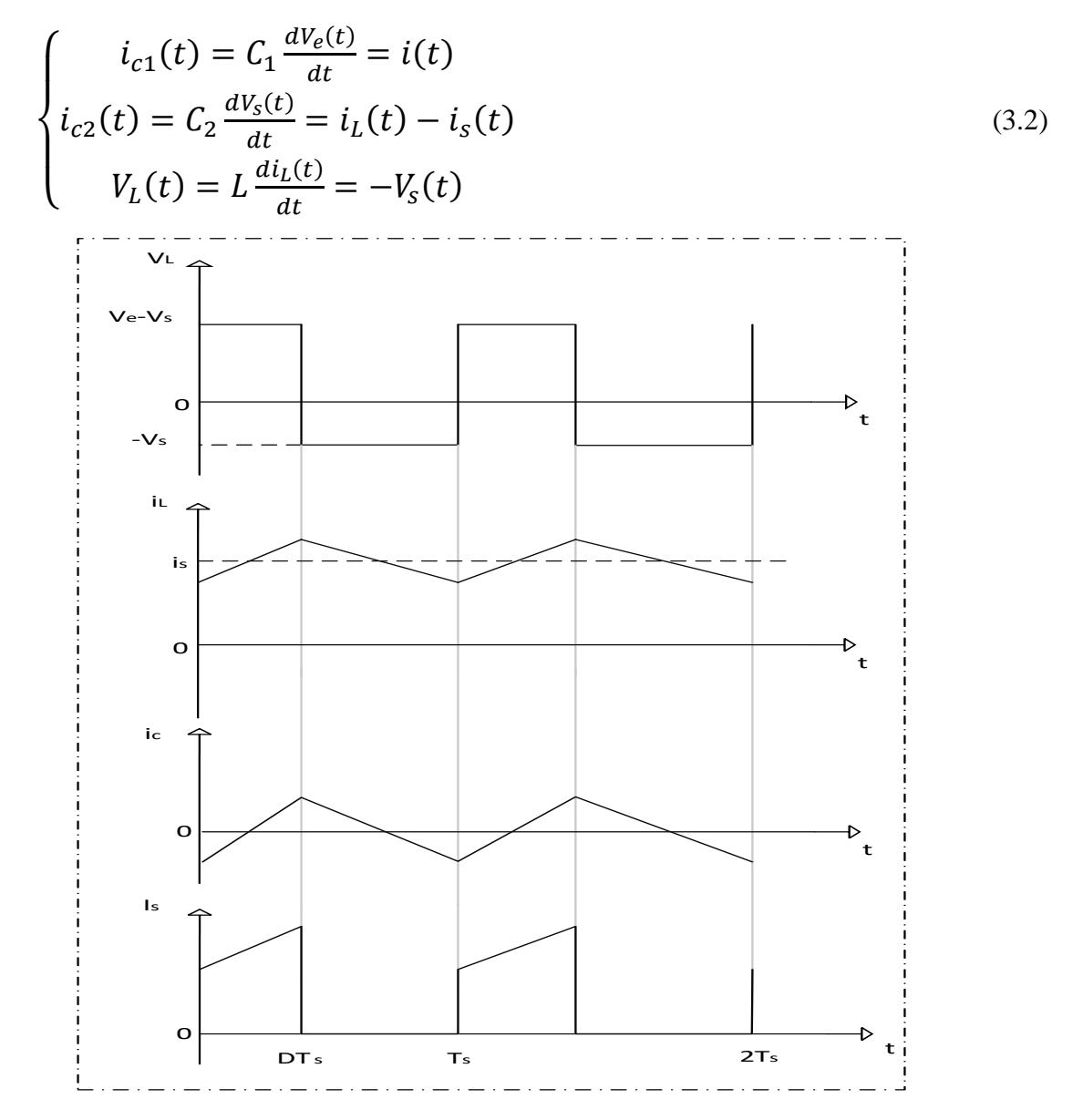

Figure 3-2 Forme d'ondes des tensions et des courants d'entrée et de sortie du « Buck » en fonction du rapport cyclique D et la période Ts.

La **Figure 3.2** représente les formes d'ondes des courants inductif, capacitif, et de commutation.

Il est simple de dériver l'expression de la tension moyenne d'inductance à partir de la courbe représentée sur la **Figure 3.2**. En régime permanent, la tension moyenne d'inductance est nulle :

$$
V_i(t) = DT_s(V_e - V_s) + (T_s - DT_s)(-V_s) = 0
$$
\n(3.3)

La relation de la tension d'entrée  $V<sub>e</sub>$ et de sortie  $V<sub>s</sub>$ en fonction du rapport cyclique D est donnée par l'équation **(3.3)** :

$$
(V_e - V_s)D T_s = (1 - D)T_s V_s \tag{3.4}
$$

A partir de l'équation **(3.4)** le rapport de conversion d'hacheur dévolteur est donné par la forme suivant :

$$
V_e D T_s - V_s D T_s = V_s T_s (1 - D)
$$
\n(3.5)

$$
V_e D T_s = V_s (D T_s + (1 - D))
$$
\n(3.6)

$$
\frac{V_s}{V_e} = \frac{D T_s}{D T_s + (1 - D)T_s} = \frac{D}{D + 1 - D} = D \tag{3.7}
$$

$$
V_s = DV_e \tag{3.8}
$$

## **3.3.1.1. Simulation d'un convertisseur Buck**

On a fait la simulation du convertisseur BUCK par le logiciel MATLAB SIMULINK :

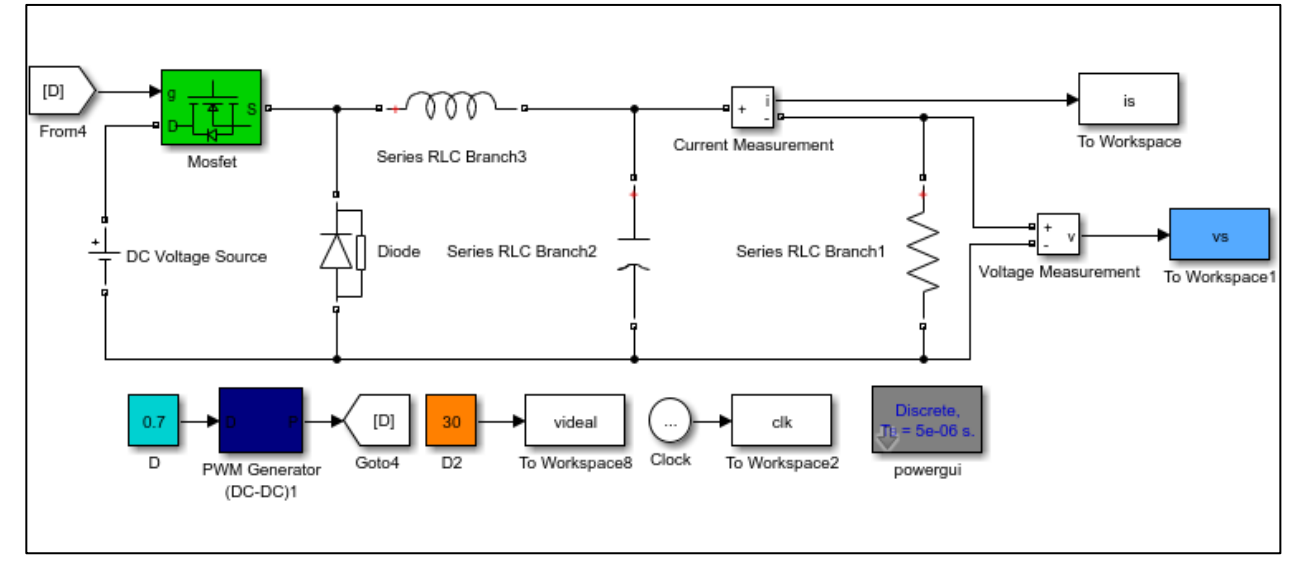

Figure 3-3 Circuit MATLAB SIMULINK d'un hacheur BUCK

Nous avons choisi la valeur de

 $D = 0.7$  $V_s = 0.7 \times 30 = 21$ 

Le **Figure 3.4** représente la tension entrée  $V_e$  et sortie  $V_s$  d'un hacheur DC-DC BUCK

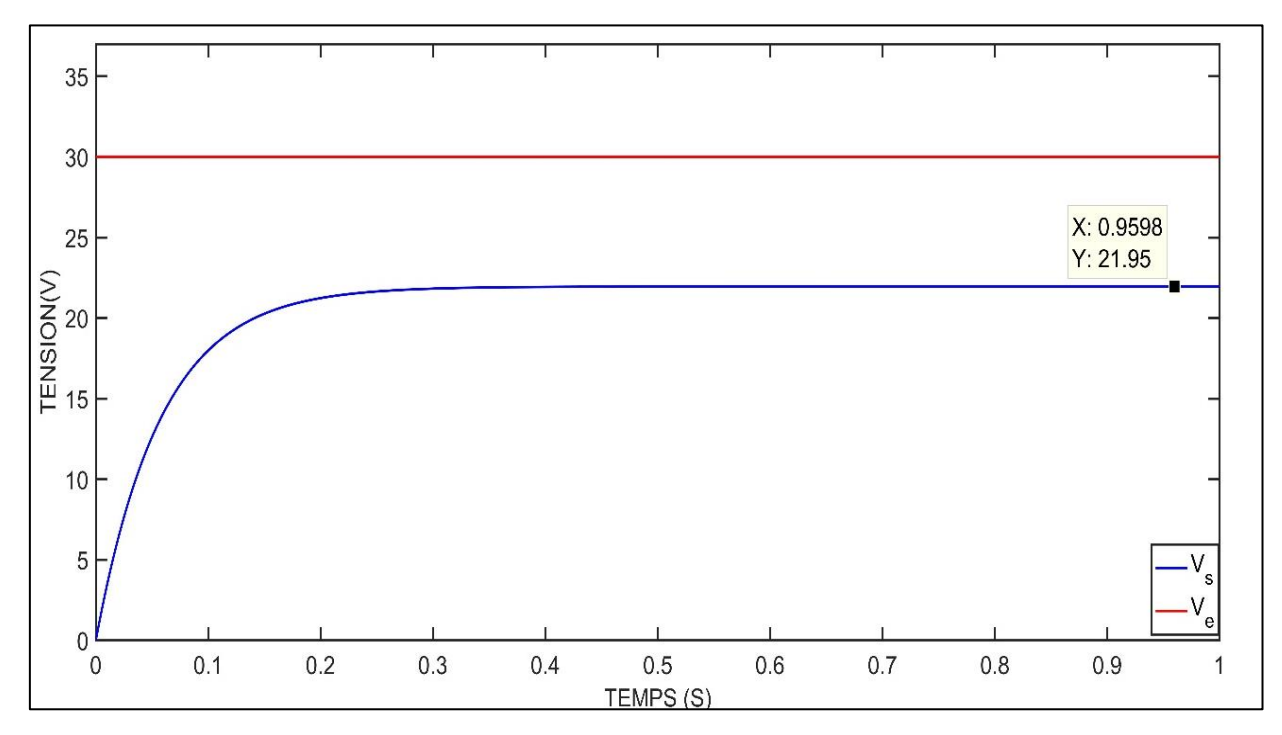

Figure 3-4 Résultat de simulation d'un hacheur DC-DC BUCK tension sortie et idéal de panneau

## **3.3.2. Convertisseur élévateur (Boost)**

Le convertisseur DC-DC Boost, montré dans la **Figure 3.5** est un type de convertisseur qui permet d'augmenter la tension d'alimentation  $V_e$ en la convertissant en une tension continue plus élevée  $V_s$ .

Ce convertisseur contient d'un commutateur S, la diode D qui assure la protection du commutateur en empêchant le courant de retour, et le condensateur C2 qui a pour rôle de lisser la tension de sortie. [24] Et d'une inductance L, Lorsque l'interrupteur S est fermé, l'inductance stocke de l'énergie et la libère lorsque l'interrupteur S est ouvert, ce qui augmente la tension de sortie.

Le convertisseur est utile pour alimenter des LED [25], des batteries [26] et autres appareils nécessitant une tension supérieure. Il est également utilisé pour augmenter la tension des panneaux solaires ou des éoliennes afin de correspondre à la tension de la batterie ou du réseau dans les systèmes d'alimentation solaire et éolienne.

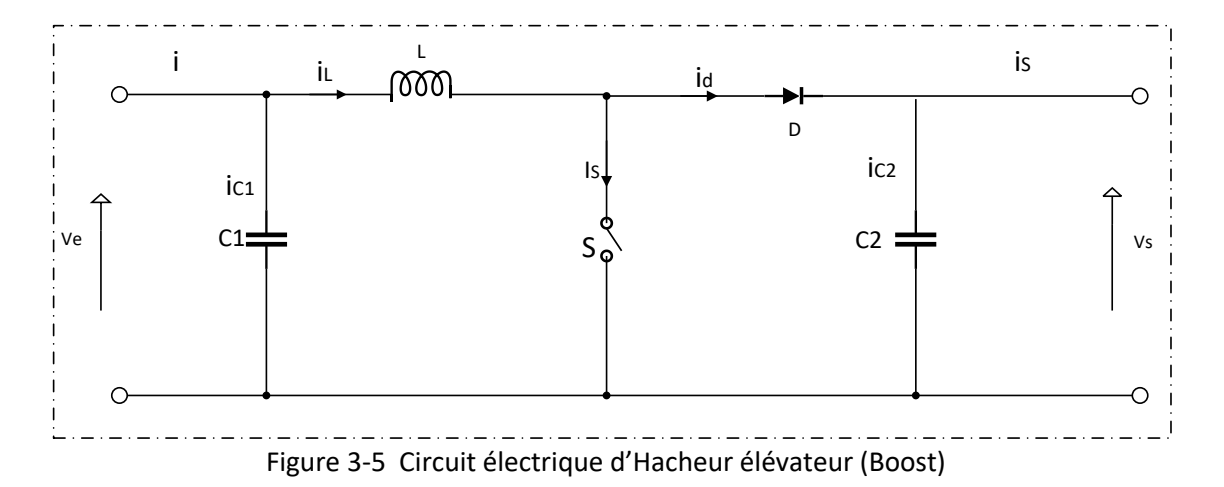

Selon la **Figure 3.6** représente les formes d'ondes des courants inductif, capacitif, et de commutation.

Lorsque le commutateur S se ferme et que la diode est polarisée en inverse pendant la période de temps t appartenant à l'intervalle  $[0.DT_s]$ , l'inductance L se charge. Ensuite, lorsque l'interrupteur S est ouvert pendant la période de temps t appartenant à l'intervalle  $[DT_s, T_s]$ , l'inductance L libère la tension qu'elle a stocké, qui s'ajoute à la tension de la source pour alimenter la charge.

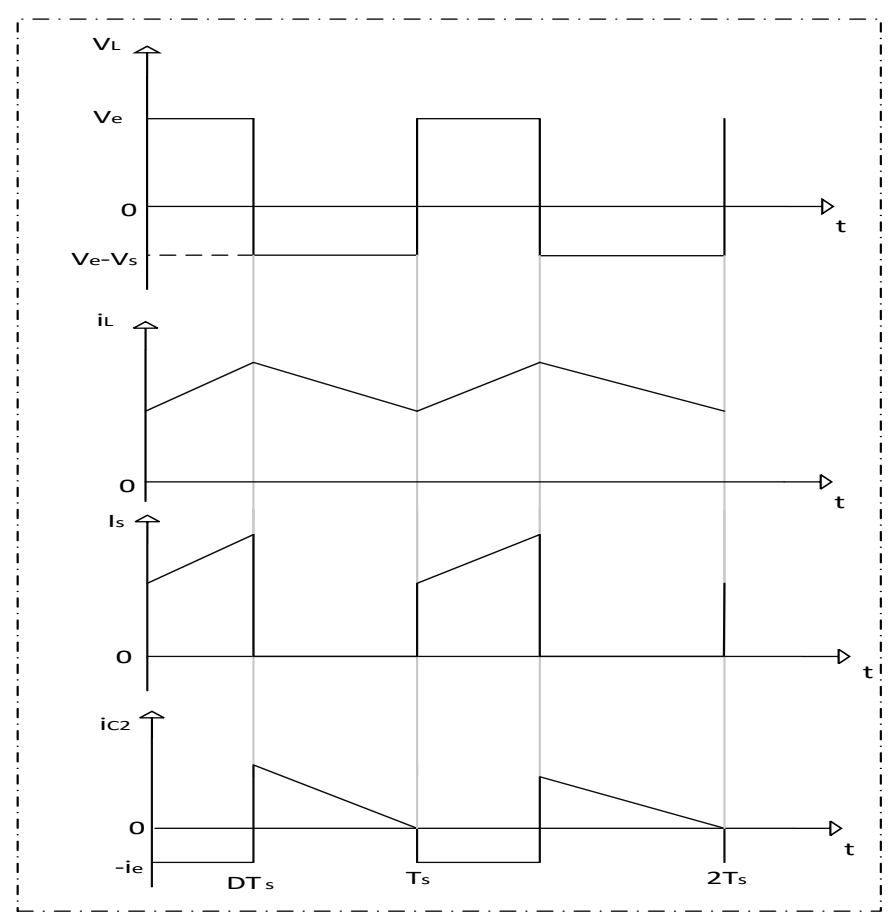

Figure 3-6 Tensions et courants d'entrée et de sortie en D et Ts pour un Boost

Pour étudier le convertisseur élévateur et extraire son modèle mathématique, on analyse le fonctionnement du circuit équivalent pour S ouvert et fermé.

 $\lfloor$ Pour  $[0. D T_s]$  , S est fermé :

$$
\begin{cases}\ni_{c1}(t) = C_1 \frac{dV_L(t)}{dt} = i(t) - i_L(t) \\
i_{c2}(t) = C_2 \frac{dV_S(t)}{dt} = -i_S(t) \\
V_L(t) = L \frac{di_L(t)}{dt} = V_e(t)\n\end{cases} (3.9)
$$

Pour  $[DT_s,T_s]$  , S est ouvert :

$$
\begin{cases}\ni_{c1}(t) = C_1 \frac{dV_e(t)}{dt} = i(t) - i_L(t) \\
i_{c2}(t) = C_2 \frac{dV_s(t)}{dt} = i_L(t) - i_s(t) \\
V_L(t) = L \frac{di_L(t)}{dt} = V_e(t) - V_s(t)\n\end{cases} (3.10)
$$

A partir des équations **(3.9)** et **(3.10)**, on peut écrire l'équation suivante :

$$
V_e \; DT_s + (V_e - V_s)(T_s - DT_s) = 0 \tag{3.11}
$$

$$
V_e \, DT_s + (V_e - V_s)(1 - D)T_s = 0 \tag{3.12}
$$

$$
V_e \, DT_s = \left(-V_e(1-D) + V_s(1-D)\right)T_s \tag{3.13}
$$

$$
V_e D = \frac{(-V_e(1-D) + V_s(1-D))T_s}{T_s}
$$
\n(3.14)

$$
V_e(D - D + 1) = V_s(1 - D)
$$
\n(3.15)

$$
V_e = (1 - D)V_s \tag{3.16}
$$

$$
\frac{V_S}{V_e} = \frac{1}{1 - D} \tag{3.17}
$$

$$
V_{\rm s} = \frac{1}{1 - D} V_e \tag{3.18}
$$

## **3.3.2.1. Simulation d'un convertisseur Boost**

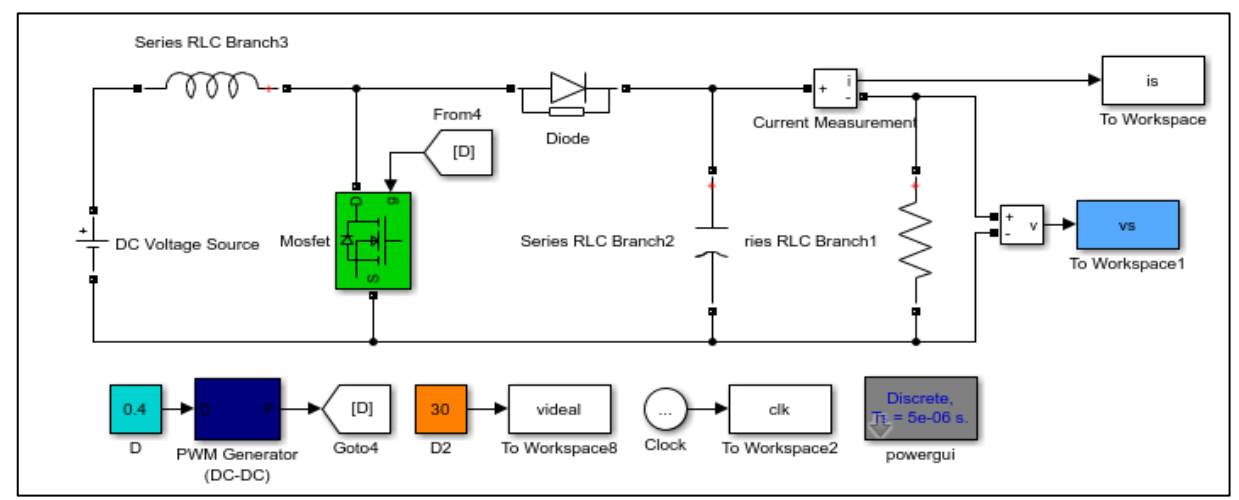

On a fait la simulation du circuit du convertisseur Boost par le logiciel MATLAB SIMULINK :

Figure 3-7 Circuit MATLAB SIMULINK d'un hacheur BOOST

Nous avons choisi la valeur de rapport cyclique D=0.4

$$
V_s = \frac{1}{1 - 0.4} \times 30 = 50v
$$

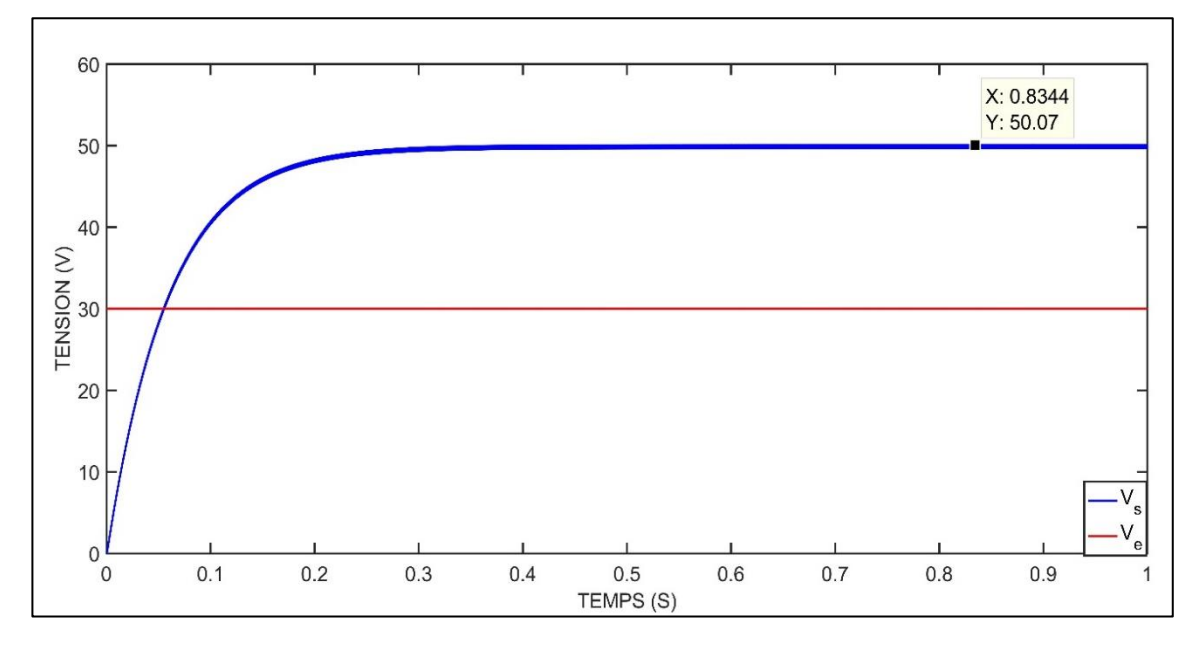

Figure 3-8 Simulation de la tension entrée et sortie d'un hacheur DC-DC BOOST

Le **Figure** 3.8 Représente la tension entrée  $V_e$  et sortie  $V_s$  d'un hacheur DC-DC BOOST

#### **3.3.3. Convertisseur élévateur - abaisseur (Buck-Boost)**

Le convertisseur DC-DC Buck-Boost, montré dans la **Figure 3.9**, est un type de convertisseur qui permet d'augmenter (boost) ou réduire (Buck) la tension d'alimentation  $V_e$ en la convertissant en une tension continue (plus élevée ou plus basse) . Grâce à ce convertisseur, on obtient une autre tension désirée mais de polarité inverse. [27]

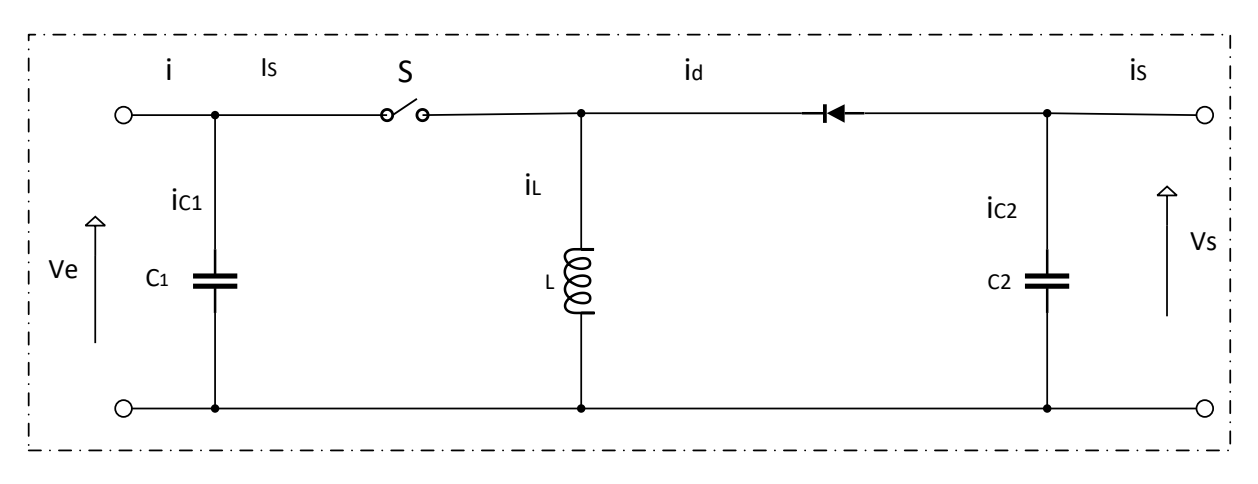

Figure 3-9 Circuit équivalent du convertisseur élévateur - abaisseur Buck-Boost

Selon la **Figure 3.10** représente les formes d'ondes des courants inductif, capacitif, et de commutation.

Lorsque l'interrupteur S est fermé durant l'intervalle  $t \in [0, DT_s]$ . L'inductance L se charge L'interrupteur S s'ouvre au début de l'intervalle  $t \in [DT_s, T_s]$ . Le courant délivré par L circule à travers la diode pour alimenter la charge. Puisque le courant est forcé à traverser la charge, la tension de sortie  $V_s$  du convertisseur est négative par rapport à la masse et sa valeur peut être supérieure ou inférieure à la tension d'entrée  $V_e$ 

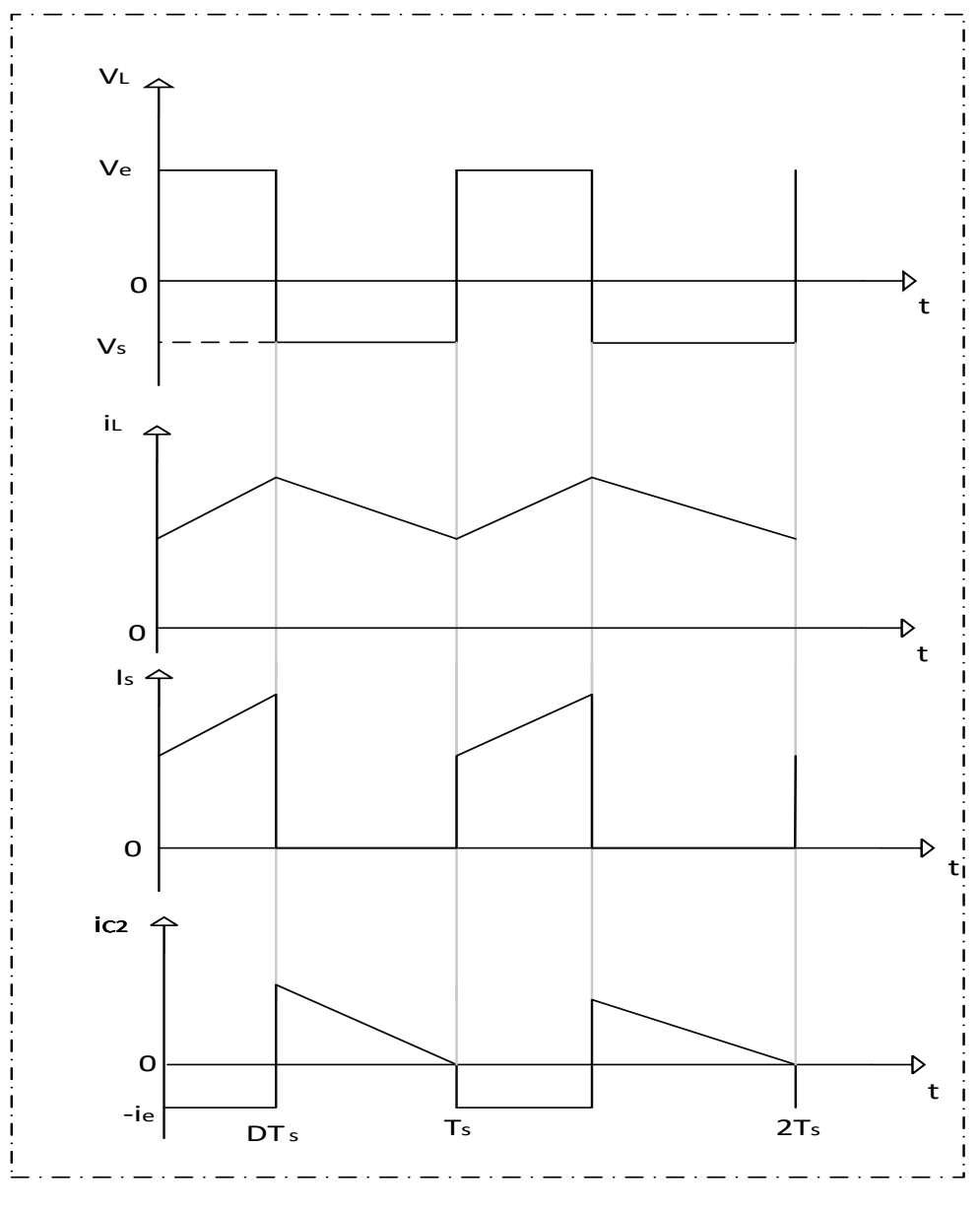

Figure 3-10 Tensions et courants du convertisseur Buck-Boost

Pour étudier le convertisseur élévateur - abaisseur et extraire son modèle mathématique, on analyse le fonctionnement du circuit équivalent pour S ouvert et fermé.

• Pour  $[0.DT_s]$ , S est fermé :

$$
\begin{cases}\ni_{c1}(t) = C_1 \frac{dV_e(t)}{dt} = i(t) - i_L(t) \\
i_{c2}(t) = C_2 \frac{dV_s(t)}{dt} = -i_s(t) \\
V_L(t) = L \frac{di_L(t)}{dt} = V_e(t)\n\end{cases} (3.19)
$$

• Pour  $[DT_s, T_s]$ , S est ouvert :

$$
\begin{cases}\ni_{c1}(t) = C_1 \frac{dV_e(t)}{dt} = i(t) \\
i_{c2}(t) = C_2 \frac{dV_s(t)}{dt} = i_L(t) - i_s(t) \\
V_L(t) = L \frac{di_L(t)}{dt} = V_s(t)\n\end{cases}
$$
\n(3.20)

En régime permanent, le rapport de conversion de convertisseur Buck-Boost s'écrit ainsi :

$$
V_e. DT_s = V_s. (1 - D)T_s
$$
\n(3.2)

$$
\frac{V_S}{V_e} = \frac{D}{1 - D} \tag{3.22}
$$

$$
V_s = \frac{D}{1 - D} V_e \tag{3.23}
$$

## **3.3.3.1. Simulation d'un convertisseur Buck-Boost**

On a fait la simulation du circuit du convertisseur Buck-Boost par le logiciel MATLAB SIMULINK :

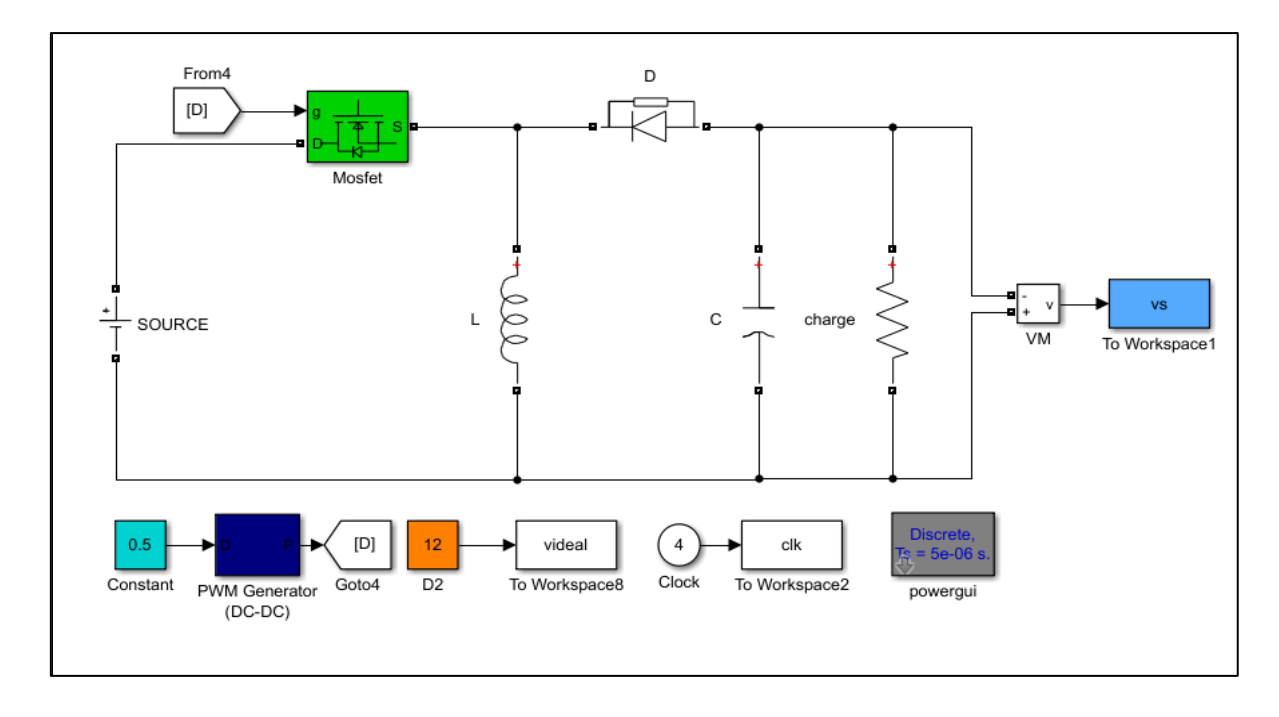

Figure 3-11 Circuit MATLAB SIMULINK d'un hacheur BUCK-BOOST

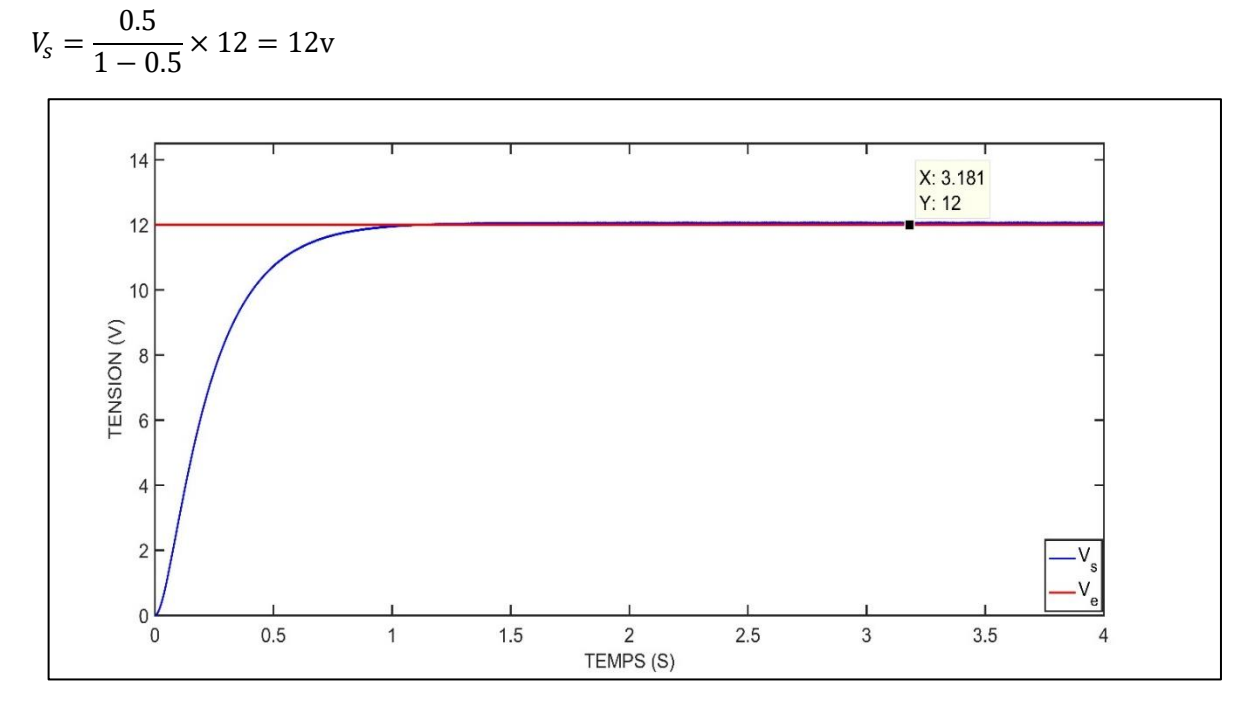

Nous avons choisi la valeur de rapport cyclique D=0.5

Figure 3-12 Simulation de la tentions entrée et sortie d'un hacheur DC-DC BUCK-BOOST

La Figure **3.12** représente la tension entrée  $V_e$  et sortie  $V_s$  d'un hacheur DC-DC BUCK-BOOST

## **3.3.4. Le convertisseur Cuk**

Le convertisseur DC-DC Cuk, montré dans la **Figure 3.13**, qui doit son nom à son inventeur Slobodan Ćuk est une variante des convertisseurs DC-DC qui permet de convertir une tension continue d'un niveau à un autre. Qui doit son nom à son inventeur Slobodan Ćuk. Il utilise une topologie de circuit différente pour réguler la tension de sortie supérieure ou inférieure à la tension d'entrée.

Il composé une source de tension d'entrée . Inductance d'entrée L1, commutateur S, condensateur de transfert d'énergie C1, diode D. inductance de filtre L2, condensateur de filtre C2. [28]

Le convertisseur Cuk est une option efficace et polyvalente pour réguler la tension continue et convertir la tension d'un niveau à un autre, avec la capacité de générer une tension de sortie inférieure à la tension d'entrée grâce à sa topologie à deux inductances. Grâce à ce convertisseur, on obtient une autre tension désirée mais de polarité inverse. [29]

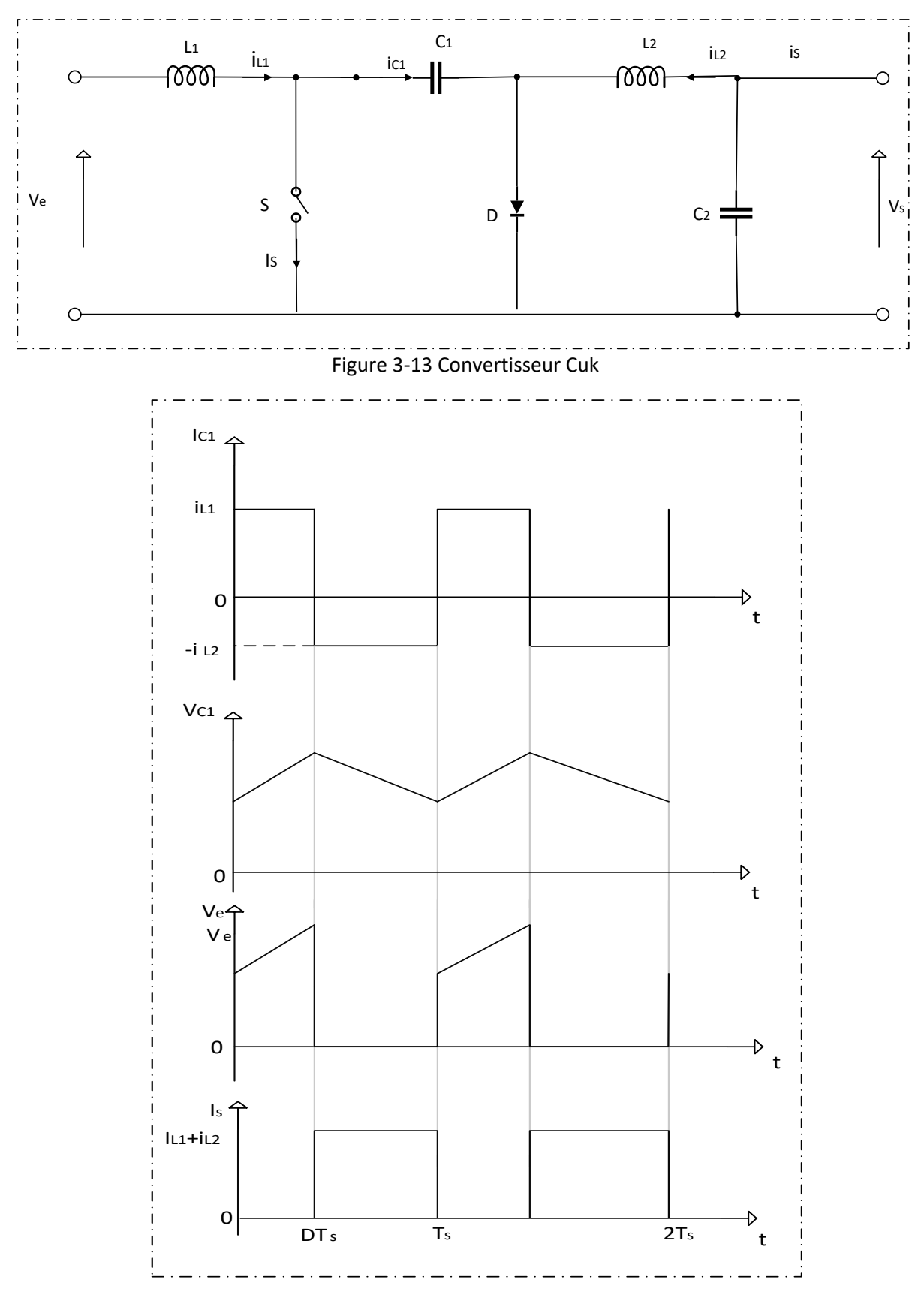

Figure 3-14 Signaux de tensions et de courants du convertisseur Cuk

- Pour  $t \in [0. DT_s]$  S est fermé, l'inductance L1 se charge de la source de tension d'entrée  $V_e$ et l'inductance L2 est connectée en série avec les condensateurs C1 et C2.
- Pour  $t \in [DT_s, T_s]$ . S est bloqué, la diode est passante
- Pour  $[0.DT_s]$ , S est fermé :

$$
\begin{cases}\nV_{L1}(t) = V_e(t) \\
V_{L2}(t) = V_s - V_{c1}(t)\n\end{cases} (3.24)
$$

Pour  $[DT_s,T_s]$  , S est ouvert :

$$
\begin{cases} V_{L1}(t) = V_e(t) - V_{c1}(t) \\ V_{L2}(t) = V_s \end{cases}
$$
\n(3.25)

Les valeurs moyennes de  $V_{L1}$ et  $V_{L2}$ sont obtenues par :

$$
\begin{cases}\nV_{L1} = V_e D + (V_e - V_{c1})(1 - D) = 0 \\
V_{L2} = (V_s - V_{c1})D + (1 - D)V_s = 0 \\
V_{c1} = \frac{V_s}{D}\n\end{cases}
$$
\n(3.26)

$$
\frac{V_S}{V_e} = \frac{D}{1 - D} \tag{3.27}
$$

$$
V_s = \frac{D}{1 - D} V_e \tag{3.28}
$$

## **3.3.4.1. Simulation d'un convertisseur Cuk**

On a fait la simulation du circuit du convertisseur Cuk par le logiciel MATLAB SIMULINK

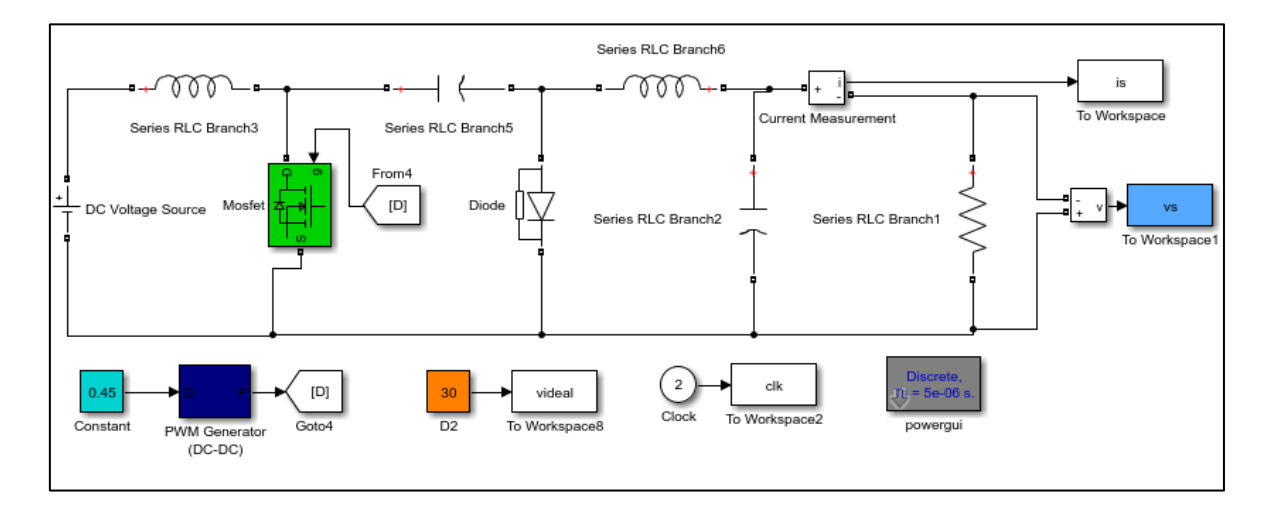

Figure 3-15 Schéma MATLAB SIMULINK d'un hacheur DC-DC CUK

Nous avons choisi la valeur de rapport cyclique D= 0.45

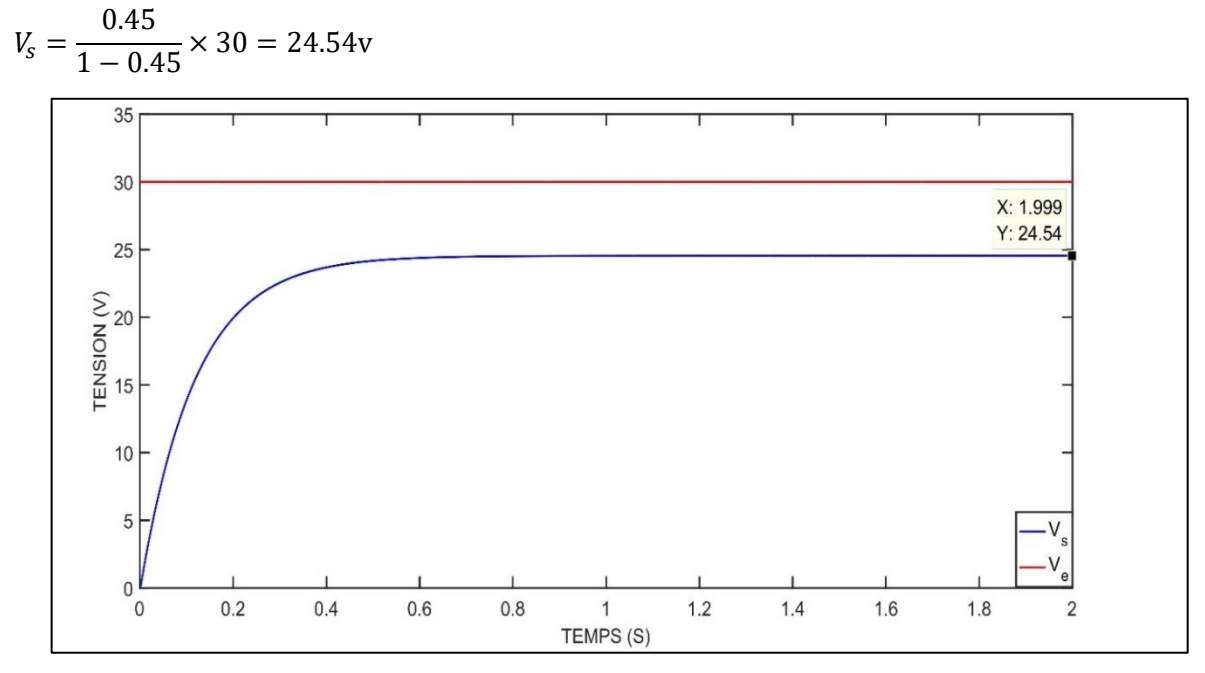

Figure 3-16 simulation de la tension entrée Ve et sortie d'un hacheur DC-DC Cuk

## **3.3.5. Hacheur sepic 3.3.5.1. Principe de fonctionnement**

Le convertisseur DC-DC sepic, montré dans la **Figure 3.17**, c'est un convertisseur qui permet de convertir une tension continue  $V_e$  en une autre tension continue de sortie  $V_s$  de valeur différente (plus faible ou plus grande).

Il est constitué essentiellement deux condensateurs C1 et C2, est deux inductances L1 et L2, d'un commutateur S, d'une diode D.

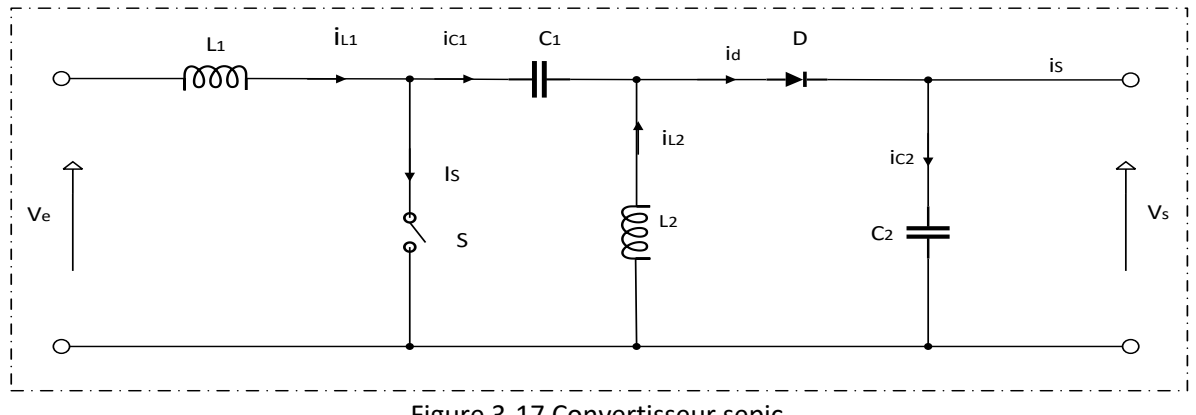

Figure 3-17 Convertisseur sepic

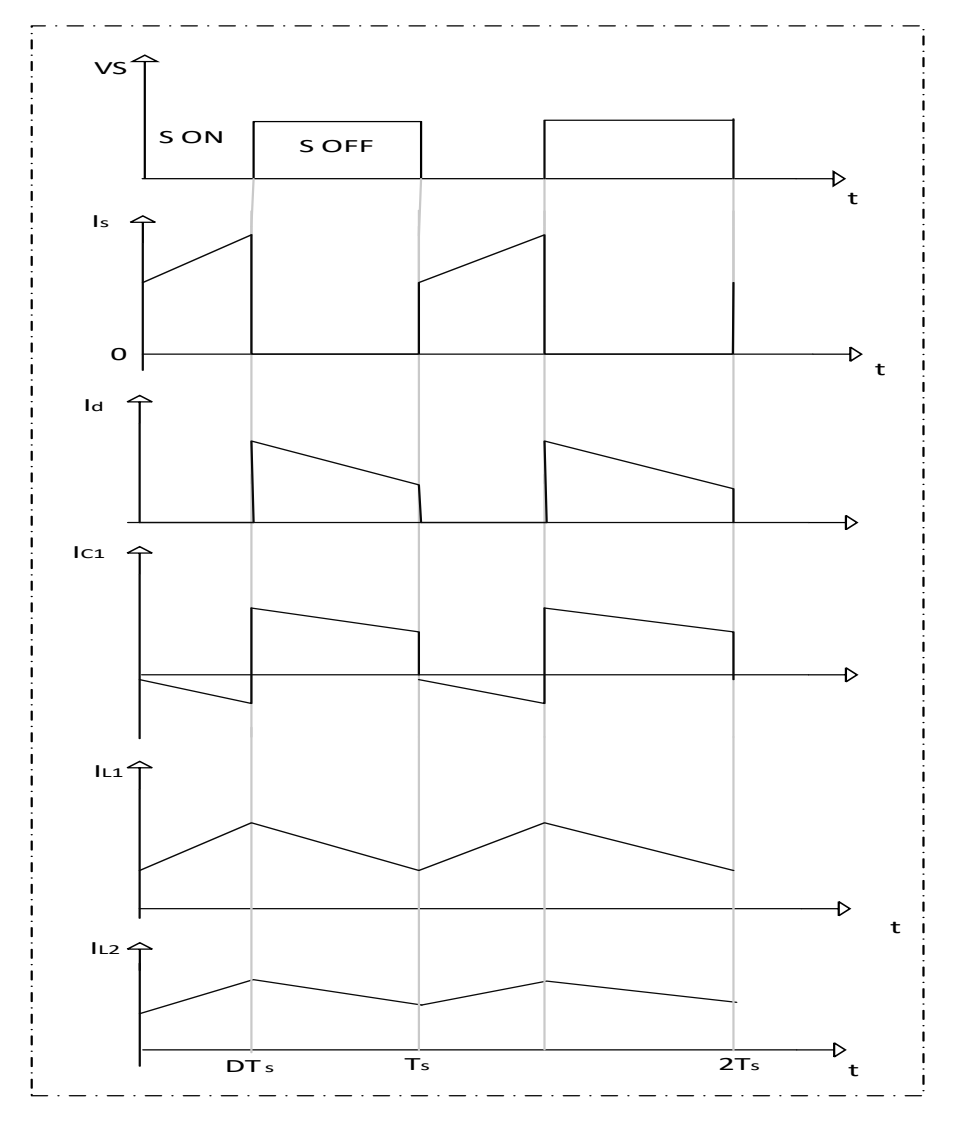

Figure 3-18 Signaux du convertisseur sepic

Selon la **Figure 3.18** et pour  $t \in [0.DT_s]$ , S est fermé, On applique aux bornes de l'inductance L1 la tension d'entrée Ve, le courant traversant L1 va augmenter linéairement est l'énergie est stockée dans L1 [30] [31]

L'énergie contenue dans le condensateur C1 passe dans l'inductance L2, et celle du condensateur C2 vers la charge. La tension est maintenue constante par le condensateur C2.

L'interrupteur S s'ouvre au début de l'intervalle  $t \in [DT_s, T_s]$  et la diode est passante L'énergie emmagasinée dans l'inductance L1 est restituée dans le condensateur C1. L'énergie dans L2 est transférée vers C2.

## **3.3.5.2. Rapport cyclique**

Pour [0. DTs], S est fermé :

$$
V_{L1}(t) = V_e(t)
$$
\n(3.29)

Pour  $[DTs, Ts]$ , S est ouvert :

$$
V_{L1}(t) = -V_s(t) \tag{3.30}
$$

La valeurs moyennes de  $V_{L1}$ sont donner par :

$$
V_e D - V_s (1 - D) = 0 \tag{3.31}
$$

$$
\frac{V_S}{V_e} = \frac{D}{1 - D} \tag{3.32}
$$

$$
V_s = \frac{D}{1 - D} V_e \tag{3.33}
$$

## **3.3.5.3. Rôle des composants**

- **L'inductance L1** est souvent utilisée comme composant de stockage d'énergie dans le convertisseur SEPIC. Elle permet de lisser le courant entrant du convertisseur.
- **L'inductance L2** est une autre inductance utilisée dans le convertisseur SEPIC. Elle est utilisée pour fournir l'énergie à la sortie du convertisseur et pour lisser le courant
- **Le condensateur de couplage C1** il est utilisé pour filtrer le courant entrant du convertisseur et pour fournir une tension continue lissée.
- **Le condensateur de filtrage C2** Il est utilisé pour filtrer la tension de sortie du convertisseur et pour fournir une tension continue lissée à la charge.
- **La diode D** est utilisée pour permettre le flux d'énergie de l'inductance L2 vers la charge. Elle permet d'établir un chemin pour le courant lorsque L'interrupteur S s'ouvre.

## **3.3.5.4. Avantages du convertisseur sepic**

Offre plusieurs avantages par rapport aux autres convertisseurs DC-DC, telle que :

• Tension de sortie régulée : Le convertisseur SEPIC permet une régulation de tension stable et précise de la sortie, même lorsque la tension d'entrée varie.

- la tension de sortie est de la même polarité que la tension d'entrée [32]
- Isolation galvanique : Le convertisseur SEPIC peut être conçu pour fournir une isolation galvanique entre l'entrée et la sortie, ce qui peut être utile dans des applications nécessitant une isolation électrique pour des raisons de sécurité.
- Réduction des ondulations : Le convertisseur SEPIC permet de réduire les ondulations de sortie, grâce à l'utilisation d'un inducteur en série avec l'entrée et l'utilisation de condensateurs pour stocker et fournir de l'énergie.
- Faible encombrement : Le convertisseur SEPIC est souvent utilisé dans des applications nécessitant un faible encombrement, car il est généralement plus petit et plus léger que d'autres convertisseurs DC-DC de puissance équivalente.
- Efficacité élevée : Le convertisseur SEPIC a une efficacité élevée, car il minimise les pertes d'énergie en utilisant des commutations de courant et de tension à haute fréquence.

Le convertisseur DC-DC fait un choix populaire pour de nombreuses applications d'alimentation électrique.

## **3.3.5.5. Simulation du fonctionnement d'un convertisseur sepic**

On a fait la simulation du circuit du convertisseur sepic par logiciel MATLAB SIMULINK

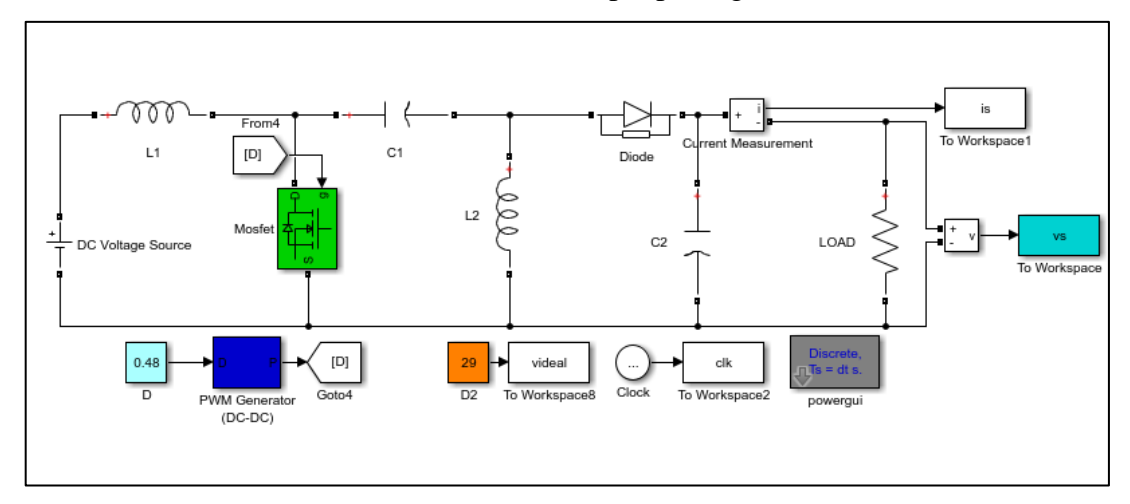

Figure 3-19 Circuit MATLAB SIMULINK d'un hacheur SEPIC

Nous avons choisi la valeur de rapport cyclique D=0.48

$$
V_s = \frac{0.48}{1 - 0.48} \times 29 = 26.76 \text{v}
$$

Le **Figure 3.20** représente la tension entrée  $V_e$  et sortie  $V_s$  d'un hacheur DC-DC SEPIC

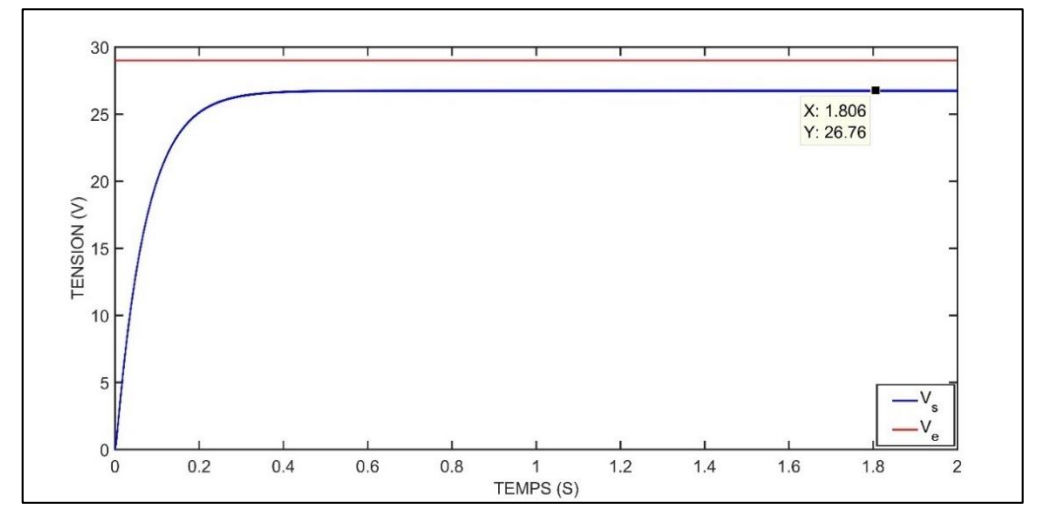

Figure 3-20 Simulation de la tension entrée et sortie d'un hacheur SEPIC

# **3.4.TECHNIQUES DE RECHERCHE DU POINT DE PUISSANCE MAXIMALE (MPPT)**

Cette technique est souvent nommée dans la littérature « Recherche du Point de Puissance Maximum » ou bien « Maximum Power Point Tracking » en anglo-saxon (MPPT).

Le principe de la commande est de faire varier le rapport cyclique D automatiquement jusqu'à ce que l'on obtienne la valeur optimale de manière à maximiser la puissance du panneau, ainsi quels que soient les conditions météorologiques T et G, la commande du convertisseur place le système au point de fonction maximum  $(V_{mpp}, I_{mpp})$ .

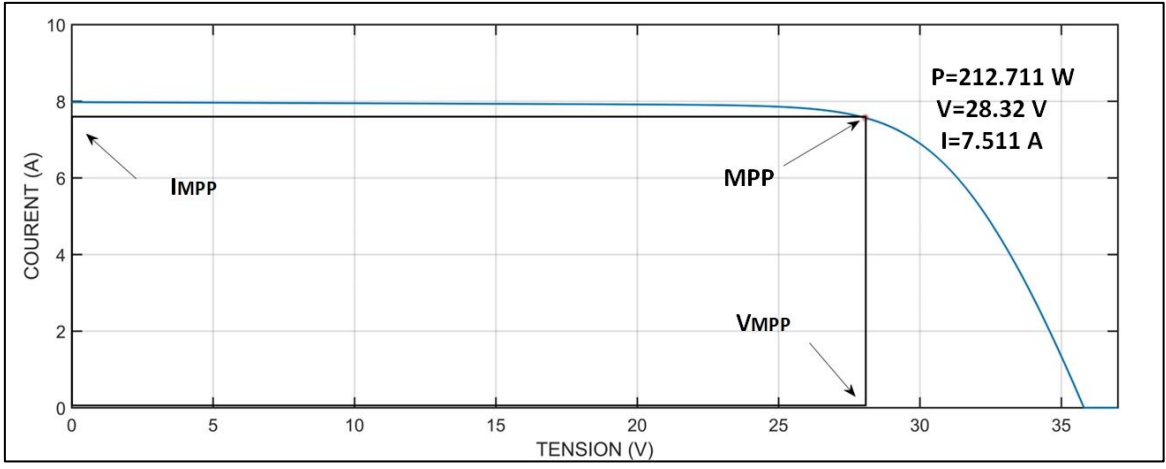

Figure 3-21 Le point de puissance maximale (MPP)

La commande MPPT permet d'optimiser le rendement des panneaux solaires jusqu'à 30% : pour un panneau photovoltaïque donné, les batteries recevront 30% d'électricité en plus par rapport à un régulateur solaire classique [33].

En résumé, la commande MPPT permet de maximiser la production d'énergie solaire en maintenant le système au point de puissance maximale  $(V_{\text{mono}}, I_{\text{mono}})$  quelle que soit la température et l'irradiance solaire. Cela permet d'optimiser l'utilisation de l'énergie solaire pour charger la batterie ou pour alimenter le réseau électrique. Cette technique a été développée pour la première fois dans les années 1980 et il a eu un rôle essentiel pour le fonctionnement du panneau.

La **figure 3.22** représente une chaîne élémentaire de conversion photovoltaïque élémentaire associée à une commande MPPT.

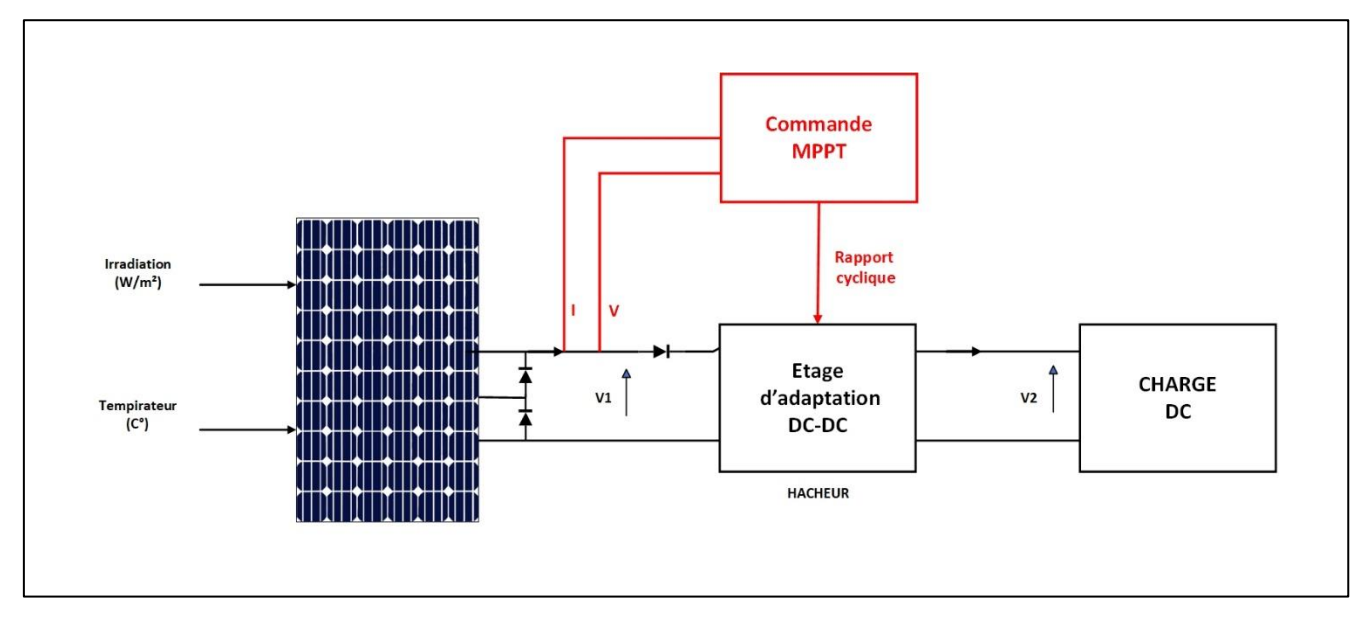

Figure 3-22 Schéma synoptique d'un système PV

## **3.4.1. Techniques de recherche de point de puissance maximal MPPT**

Il existe plusieurs principes de fonctionnement des commandes MPPT plus ou moins performantes basées sur les propriétés du GPV, Nous avons présentons dans la **figure 3.23.** Une classification générale des différentes commandes MPPT.

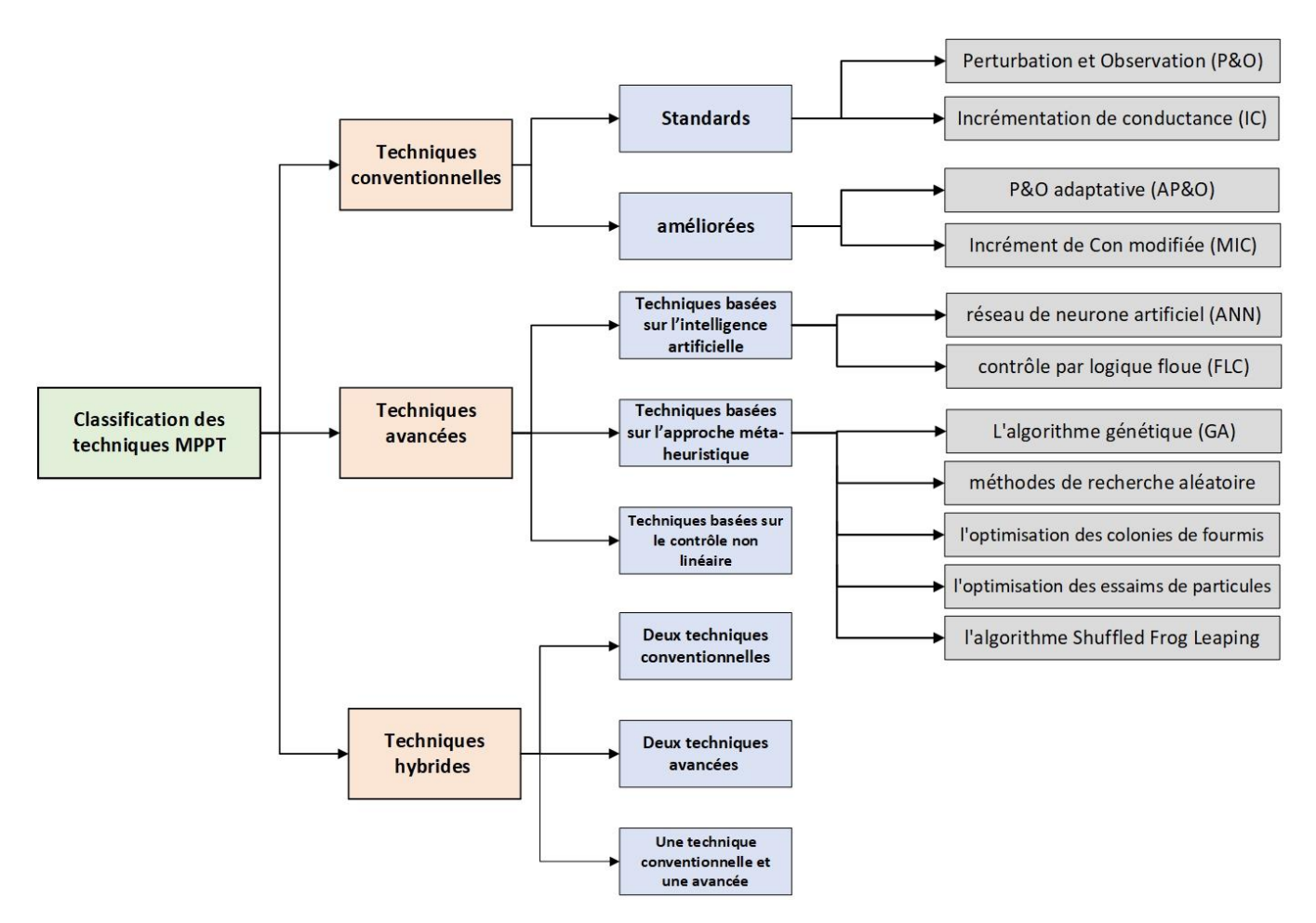

Figure 3-23 Les différents techniques MPPT

## **3.4.1.1. Techniques conventionnelles**

Il existe des techniques MPPT conventionnelles pour maximiser la puissance de sortie des panneaux solaires, telles que la technique **'Perturbation et Observation'** et la technique **'Incrémentation de conductance'**, qui sont largement utilisées depuis les premières installations PV. Ces techniques sont relativement peu coûteuses et utilisent des algorithmes simples pour suivre le point de puissance maximale dans des conditions d'éclairement constantes et uniformes. Cependant, elles ne sont pas toujours performantes lors de changements atmosphériques brusques, ce qui a poussé les chercheurs à proposer des améliorations au cours des dernières décennies. Dans ce qui suit, nous allons brièvement rappeler quelques-unes de ces techniques MPPT conventionnelles standards couramment utilisés.

## **3.4.1.2. Techniques avancées**

Un grand nombre de recherches se concentrent actuellement sur les techniques MPPT avancées pour améliorer considérablement les performances de la poursuite du point de puissance maximale. Ces techniques sont divisées en trois sous-catégories : les techniques basées sur l'intelligence artificielle, les approches méta-heuristiques et le contrôle non linéaire.

#### **3.4.1.2.1. Techniques basées sur l'intelligence artificielle**

Des algorithmes d'intelligence artificielle tels que **le réseau de neurone artificiel** (ANN) et **le contrôle par logique floue** (FLC) ont été utilisés pour la commande MPPT. Ils peuvent améliorer les algorithmes conventionnels en termes de rapidité et de précision

## **3.4.1.2.2. Techniques basées sur l'approche méta-heuristique**

**L'algorithme génétique** (GA), **l'optimisation des essaims de particules** (PSO), **les méthodes de recherche aléatoire**, **l'optimisation des colonies de fourmis** et **l'algorithme du saut de grenouille mélangé** sont des algorithmes d'optimisation basés sur une population et des méthodes bio-inspirées ont été proposés pour le contrôle MPPT. Ces algorithmes peuvent garantir de bonnes performances pour différentes conditions atmosphériques. Cependant, ces techniques impliquent un compromis entre la précision et la vitesse de convergence, ce qui rend la sélection et la configuration de la taille de la population, du chromosome et du nombre d'itérations très critique, nécessitant un ajustement en fonction des conditions d'éclairement. De plus, ces techniques requièrent de longs temps de calcul, ce qui augmente la complexité de la méthode

## **3.4.1.2.3. Techniques basées sur le contrôle non linéaire**

La commande MPPT est associée à un convertisseur de puissance DC-DC non linéaire dans l'étage d'adaptation d'une chaine de conversion photovoltaïque, comme déjà décrit. Pour garantir une bonne poursuite du point de puissance maximale et une robustesse élevée lors des changements de conditions météorologiques, les chercheurs ont envisagé des contrôleurs non linéaires avancés pour la commande MPPT. Plusieurs techniques ont été proposées dans la littérature, comme dans les recherches menées par. L'utilisation du contrôle en mode glissant (MG) permet d'assurer la stabilité et la robustesse du système. Cependant, les principaux inconvénients de ce type de contrôle sont les phénomènes de réticence, la fréquence de commutation variable et l'erreur en régime permanent significative.

#### **3.4.1.3. Techniques hybrides**

Ces dernières années, les techniques MPPT hybrides ont fait l'objet de recherches afin d'améliorer la précision de la poursuite et d'obtenir des rendements encore plus élevés sous différentes conditions atmosphériques. Ces techniques se sont avérées plus performantes que les autres techniques. Les techniques MPPT hybrides peuvent être regroupées en trois catégories principales :

- Deux techniques conventionnelles.
- Deux techniques avancées.
- Une technique conventionnelle et une avancée

Nous focalisons sur trois techniques le plus couramment utilisées : Perturbation et Observation (P&O), commande par logique floue (FLC), ainsi que les techniques hybrides qui combinent Perturbation et Observation (P&O) avec la commande par logique floue (FLC), appelées "Algorithmes perturber et Observer (P&O) avec pas variable ». Nous présentons leurs différents principes dans les parties suivantes :

## **3.4.2. Algorithme Perturbation et Observation (P&O)**

La méthode P&O c'est une technique conventionnelle standard est couramment préférée en raison de sa simplicité et de sa facilité de mise en œuvre. L'algorithme Perturbation et Observation (P&O) c'est un algorithme de suivi du point de puissance maximale (MPPT) pour les systèmes photovoltaïques. Le principe de base de cet algorithme est de perturber la tension du système à un petit pas, d'observer la variation de la puissance, et de déterminer la direction du point de puissance maximale. L'algorithme ajuste ensuite la tension du système dans cette direction pour atteindre le point de puissance maximale.

Supposons que nous avons la caractéristique P-V d'un panneau PV, sous une irradiation uniforme et une température constante, représentée sur la **Figure 3.24, Figure 3.25.** Assumons que le panneau PV fonctionne à un point quelconque de la caractéristique P(V) ; on perturbe la tension de fonctionnement du panneau PV par une petite incrémentation et on mesure le changement de puissance résultant ∆P qui est donné par la différence entre la puissance actuelle et à l'instant passé

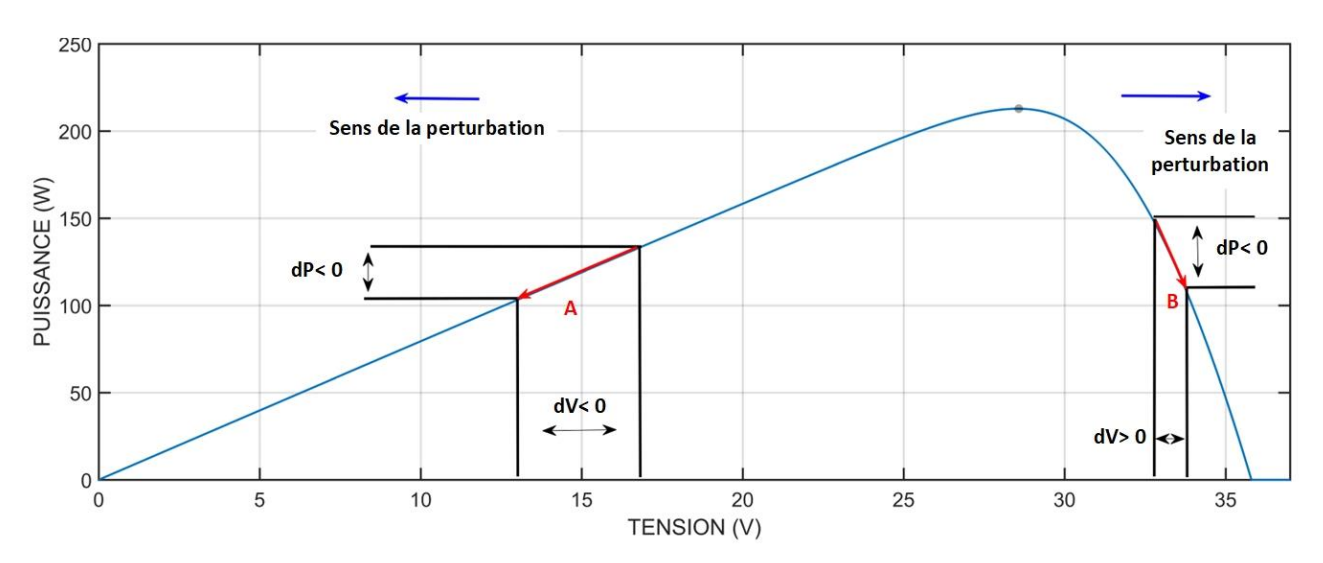

Figure 3-24 Principe de fonctionnement du P and O : vers le MPP

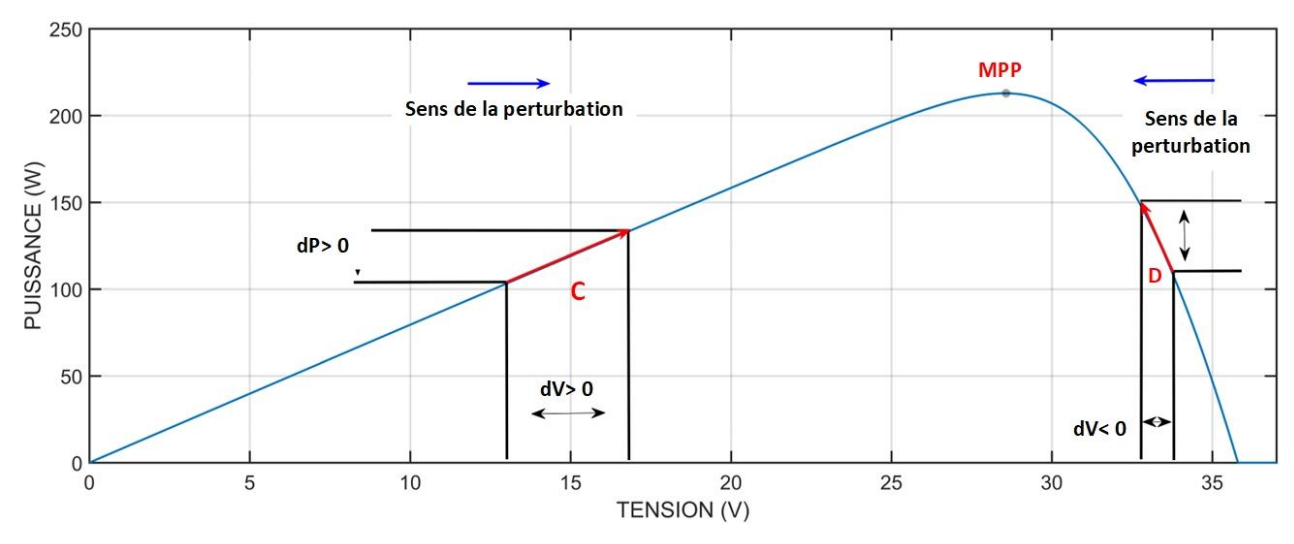

Figure 3-25 Principe de fonctionnement du P and O : vers le MPP

 $\triangleright$  Cas  $A : \Delta P < 0$  et  $\Delta V < 0$  $\triangleright$  Cas *B* :  $\Delta P < 0$  et  $\Delta V > 0$  $\triangleright$  Cas C :  $\Delta P > 0$  et  $\Delta V > 0$  $\triangleright$  Cas *D* :  $\Delta P > 0$  et  $\Delta V < 0$ 

Il y a 4 options possibles pour le suivi du MPP, représentées par les cas A, B, C et D. Dans chaque cas, le point 1 représente la position précédente et le point 2 la position actuelle.

- Si ∆P est positive (la puissance croit) donc le point de puissance maximale (MPP) n'est pas atteint, dans ce cas on garde la même direction de perturbation de la tension de fonctionnement du panneau PV **Figure 3.24**.
- Si ∆P est égale à zéro donc le maximum est atteint.
• Si ∆P est négative (la puissance diminue) **Figure 3.25.** Donc le point de puissance maximale est dépassé, dans ce cas on inverse le sens de perturbation.

On peut résumer le fonctionnement de l'algorithme P&O par l'organigramme suivant

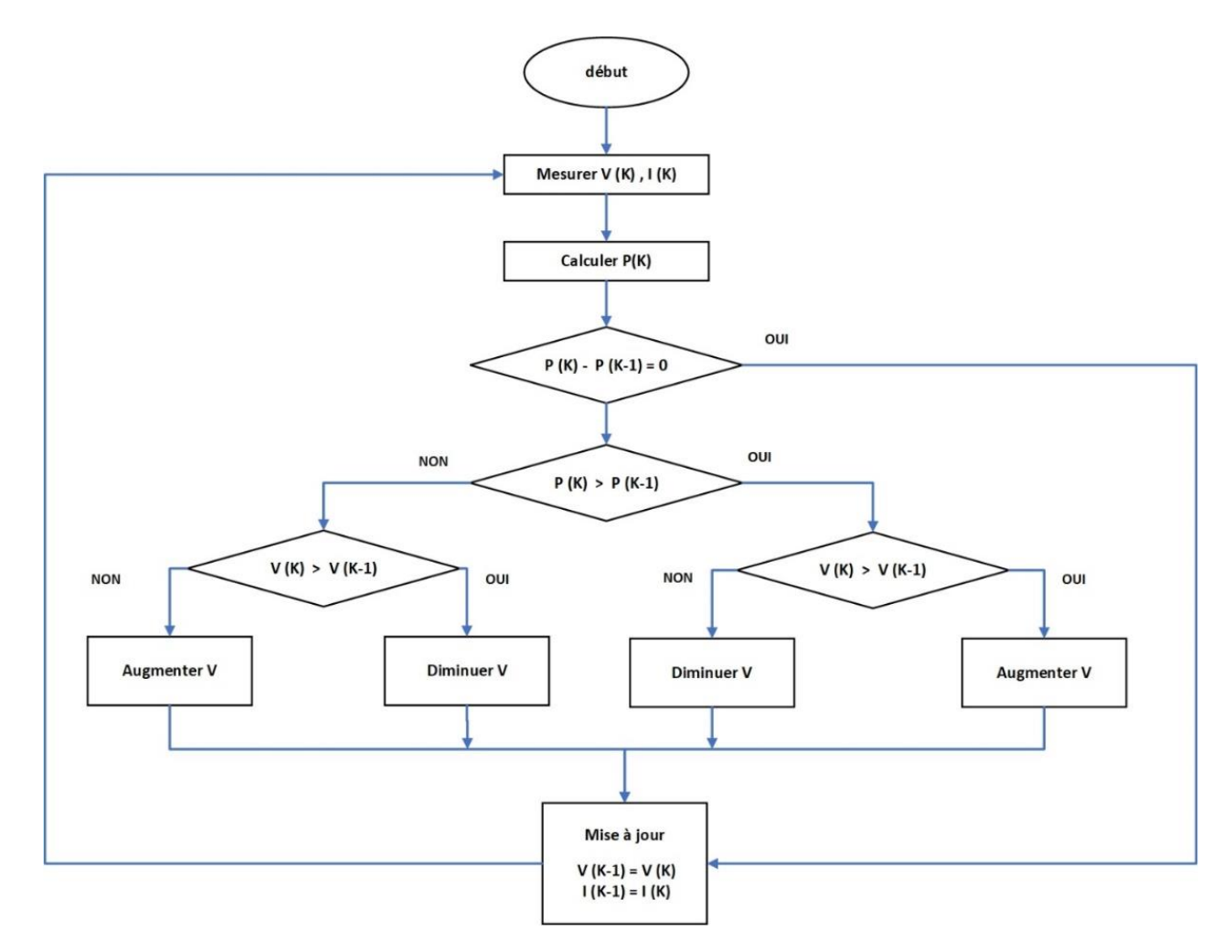

Figure 3-26 Organigramme de la méthode PO

#### **3.4.3. MPPT À Base De Logique Floue**

Le contrôleur logique flou a un large éventail d'applications dans les applications d'énergie renouvelable. L'utilisation de contrôleurs logiques flous a été augmentée au cours de la dernière décennie en raison de sa simplicité, traiter des entrées imprécises, n'a pas besoin d'un modèle mathématique précis et peut gérer la non-linéarité. FLC peut être utilisé comme contrôleur pour obtenir la puissance maximale que les modules PV peuvent produire dans des conditions météorologiques changeantes.

Le processus de FLC peut être classé en trois étapes :

La fuzzification, l'évaluation des règles et la défuzzification. Ces composants et l'architecture générale d'un SLJ sont présentés à la **Figure 3.27.**

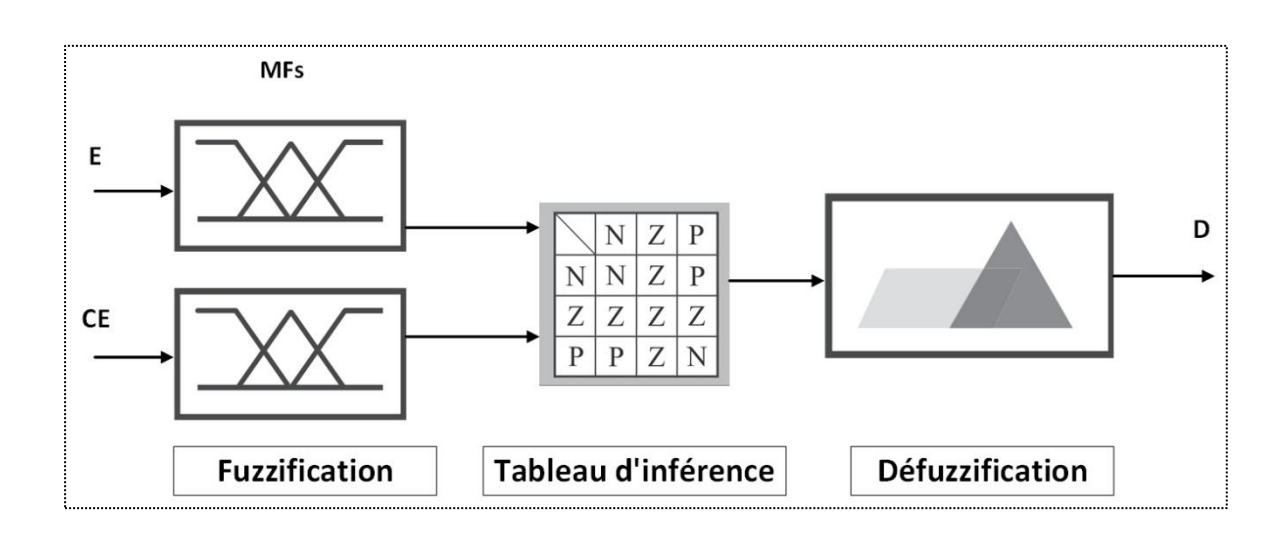

#### **3.4.3.1. Fuzzification**

Figure 3-27 Structure de base d'un contrôleur MPPT flou

La fuzzification est un processus qui consiste à convertir une grandeur physique mesurée en un ensemble flou. Son objectif est de traduire les grandeurs d'entrée du contrôleur en variables linguistiques qui peuvent être utilisées dans les étapes suivantes du système d'inférence.

En utilisant la relation du point de puissance maximale (∆P/∆V=0), le contrôleur flou est conçu avec deux entrées. La première entrée est l'erreur E, qui représente la variation de puissance par rapport à la tension. La deuxième entrée est ∆E, qui indique la direction et la vitesse de convergence. En sortie, le contrôleur produit D, qui représente la variation du rapport cyclique du convertisseur DC/DC**.**

Les deux entrées de contrôleur sont définies par les équations suivantes :

$$
E(K) = \frac{p_{pv}(K) - p_{pv}(K-1)}{v_{pv}(K) - v_{pv}(K-1)} = \frac{\Delta P}{\Delta V}
$$
(3.34)

$$
\Delta E(K) = E_{pv}(K) - E_{pv}(K - 1)
$$
\n(3.35)

On attribue à ces grandeurs des variables linguistiques : NB (Négative Grand), NS (Négative Petit), ZE (Zéro), PS (Positive Petit) et PB (Positive Grand).

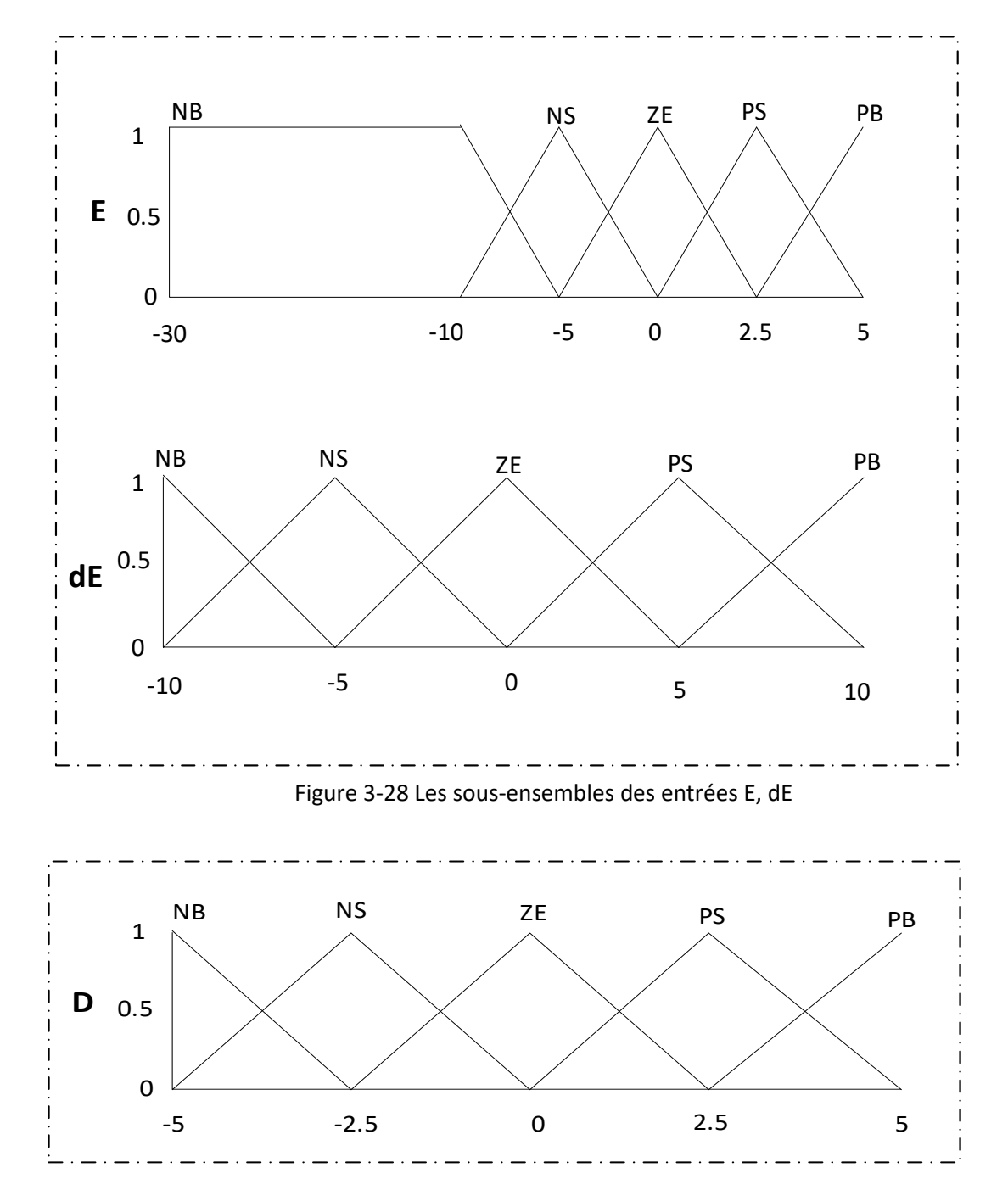

La variable de sortie D partitionné en plusieurs classes pour plus de précision NB (Négative Grand), NS (Négative Petit), ZE (Zéro), PS (Positive Petit) et PB (Positive Grand).

Figure 3-29 Les sous-ensembles de sorties D

#### **3.4.3.2 Inférence**

Les fonctions d'appartenance sont définies pour la sortie comme pour les entrées, par le biais d'une table d'inférence. En effet, les systèmes utilisant la logique floue utilisent des règles du type : SI ... ALORS ... Lorsqu' on utilise des règles du type : SI ... ET ... ALORS... (Comme dans notre cas) ces dernières peuvent s'écrire sous forme d'une matrice que l'on nomme "matrice d'inférence", lorsque le nombre d'entrée et de sortie est petit ce tableau permet une lecture plus facile des règles, le tableau suivant représente la matrice d'inférence :

|           | E NB      | <b>NS</b> | ZE        | <b>PS</b> | <b>PB</b> |
|-----------|-----------|-----------|-----------|-----------|-----------|
| dE        |           |           |           |           |           |
| <b>NB</b> | ZE        | ZE        | <b>ZE</b> | ZE        | <b>ZE</b> |
| <b>NS</b> | <b>NS</b> | <b>NS</b> | <b>ZE</b> | <b>PS</b> | <b>PS</b> |
| <b>ZE</b> | <b>NB</b> | <b>NS</b> | <b>ZE</b> | <b>PS</b> | PB        |
| <b>PS</b> | <b>NS</b> | <b>NS</b> | <b>ZE</b> | <b>PS</b> | <b>PS</b> |
| PB        | ZE        | ZE        | <b>ZE</b> | ZE        | <b>ZE</b> |

Tableau 1 Matrice d'inférence *[38]*

#### **3.4.3.3 Défuzzification**

La défuzzification est une étape où des valeurs numériques sont attribuées à la variable de sortie D. Il existe plusieurs méthodes de défuzzification, l'une des méthodes les plus couramment utilisées est la méthode du centre de gravité. Cette méthode repose sur le principe de l'extraction barycentrique de la commande, qui consiste à calculer la moyenne des valeurs du référentiel pondérées par leurs degrés d'appartenance.

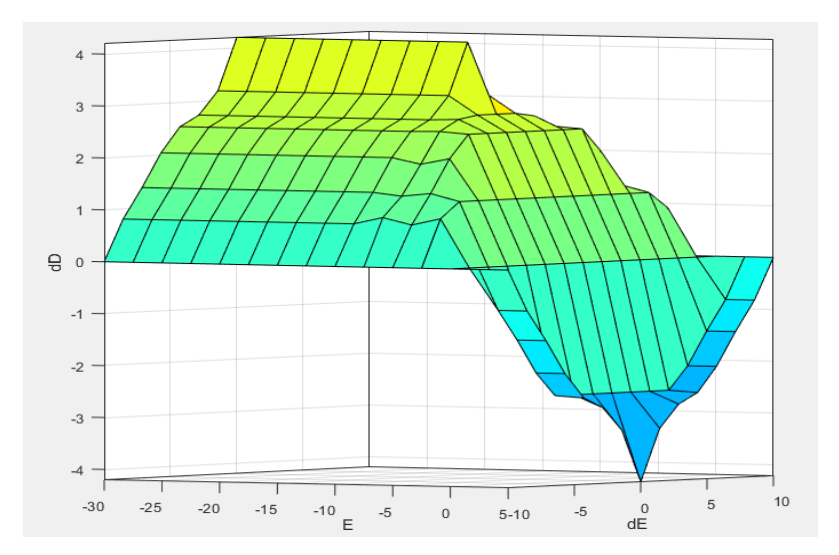

Figure 3-30 Surface de la variation des fonctions d'apparence

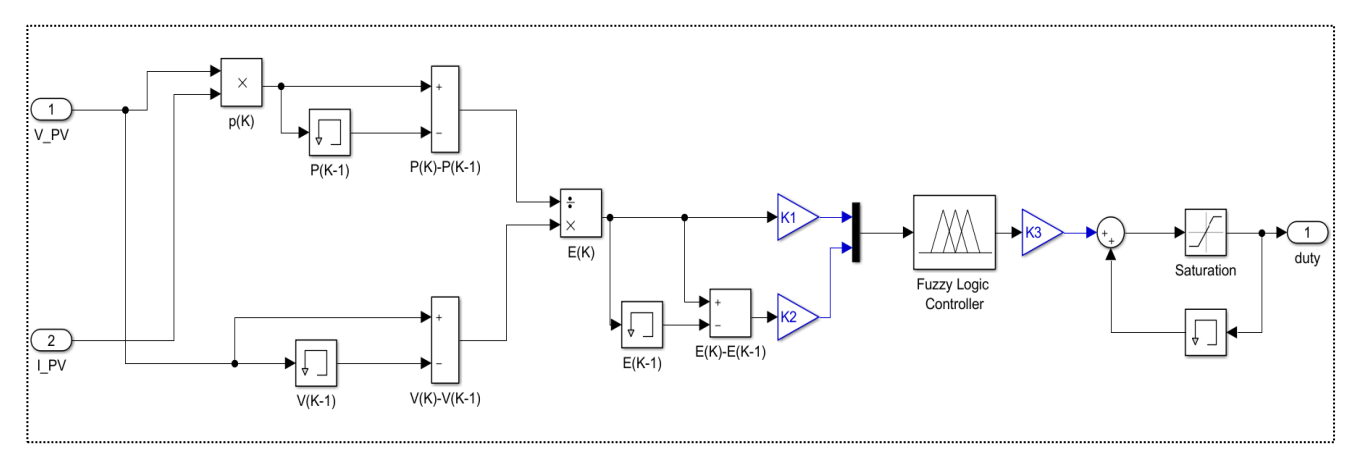

#### **3.4.3.4 Schéma block de l'algorithme à base de logique floue**

Figure 3-31 Représentation de la commande MPPT avec la logique floue

#### **3.4.4 Algorithmes perturber et Observer (P&O) avec pas variable basé sur la logique floue**

La méthode P&O conventionnelle fonctionne généralement sur une perturbation de taille de pas fixe, il existe un conflit entre la minimisation de l'oscillation de la puissance de sortie du générateur photovoltaïque autour du MPP et la convergence du temps de montée vers le MPP lors de l'utilisation d'un MPPT de taille de pas fixe. Une grande taille de pas assure une dynamique plus rapide à un changement soudain de l'irradiance solaire, mais conduit à une oscillation excessive en régime permanent de la puissance de sortie de réponse du générateur photovoltaïque autour du MPP et entraîne une perte de puissance. La petite queue de pas garantit moins d'oscillation de la puissance de sortie du générateur photovoltaïque autour du MPP, mais conduit à une réponse dynamique plus lente à un changement soudain de l'irradiance solaire. Par conséquent, un MPPT de taille pas variable sera nécessaire pour assurer de petites oscillations en régime permanent et une réponse dynamique rapide.

Dans ce travail, le principe de la logique de floue a été appliqué pour ajuster le pas d'une commande P&O pour surmonter les limitations du P&O conventionnel à pas fixe.

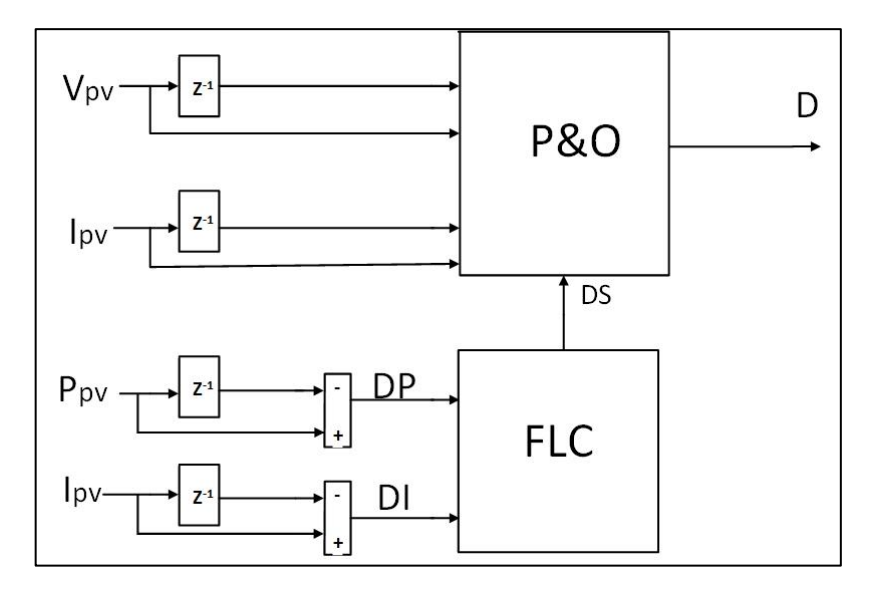

Figure 3-32 Schéma proposé de principe d'algorithme P&O avec pas variable

La **figure 3.33** Montre l'organigramme de l'algorithme de la commande P&O pas variable

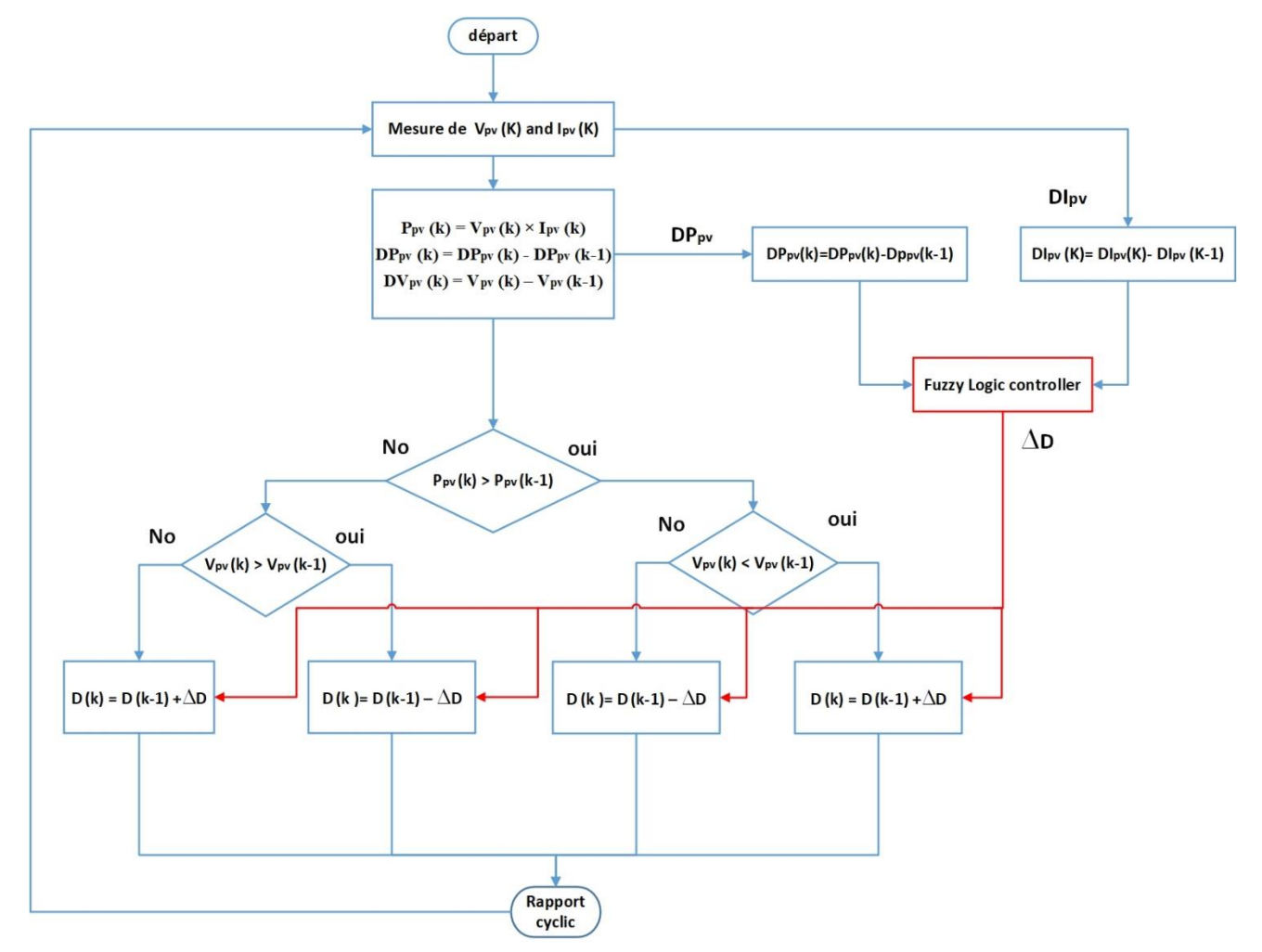

Figure 3-33 Montre l'organigramme de l'algorithme P&O MPPT à pas variable basé sur la logique floue

Ipv et V<sub>pv</sub> sont le courant et la tension aux bornes du générateur photovoltaïque. Avec l'algorithme P&O à pas variable, le pas a été déterminée par un algorithme de logique floue pour permettre au point de fonctionnement du générateur photovoltaïque d'être réglé automatiquement en fournissant une tension de référence de pas variable **∆**V*pv* au convertisseur de puissance connecté.

La méthode basée sur des règles de logique floue de Mamdani avec une structure d'opération Max-Min a été utilisée pour déterminer l'action de contrôle de pas variable. Le contrôleur à logique floue se compose de trois parties, comme illustré à la **figure 3-27**. Le contrôleur a été conçu avec le format "if" et "then" et comporte 25 règles. De plus, les sous-ensembles du flou ont été définies comme suit :

- Les entrées (∆P , ∆I) **:** BN (Négative Grand), N (Négative), Z (Zéro), P (Positive) et BP (Positive Grand).
- La sortie (**∆S**) **:** BN (Négative Grand), N (Négative), Z (Zéro), P (Positive) et PB (Positive Grand).

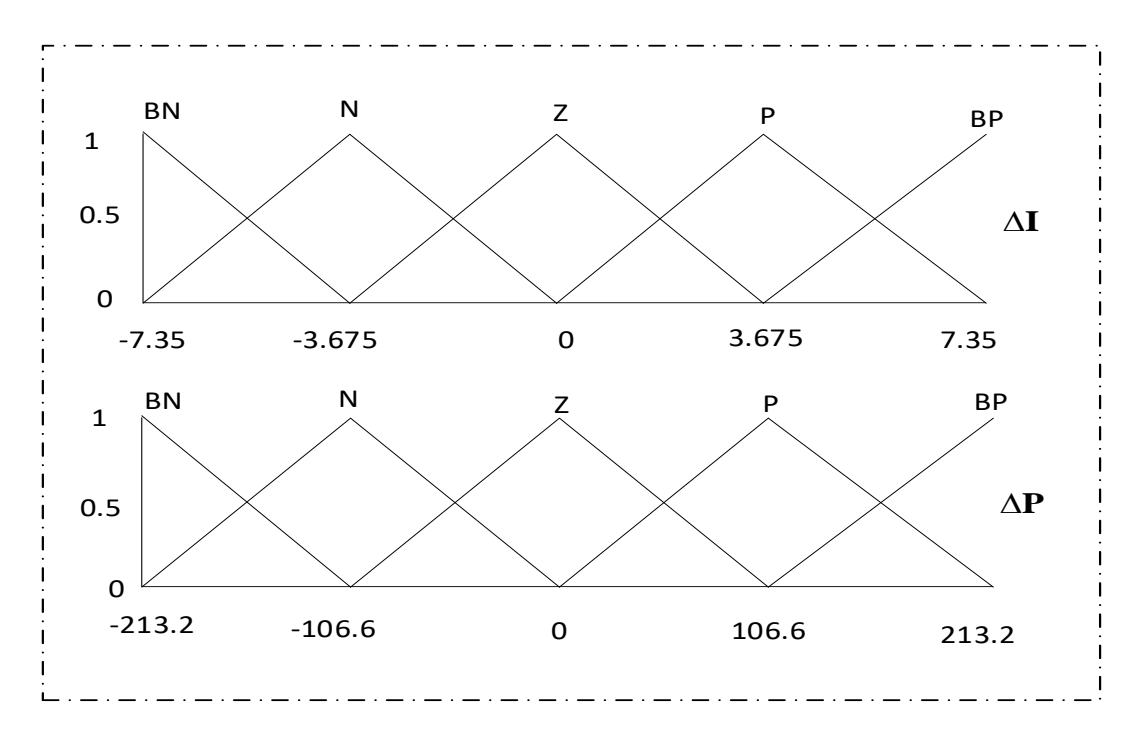

Figure 3-34 les sous-ensembles des entrées *∆I*, *∆P*

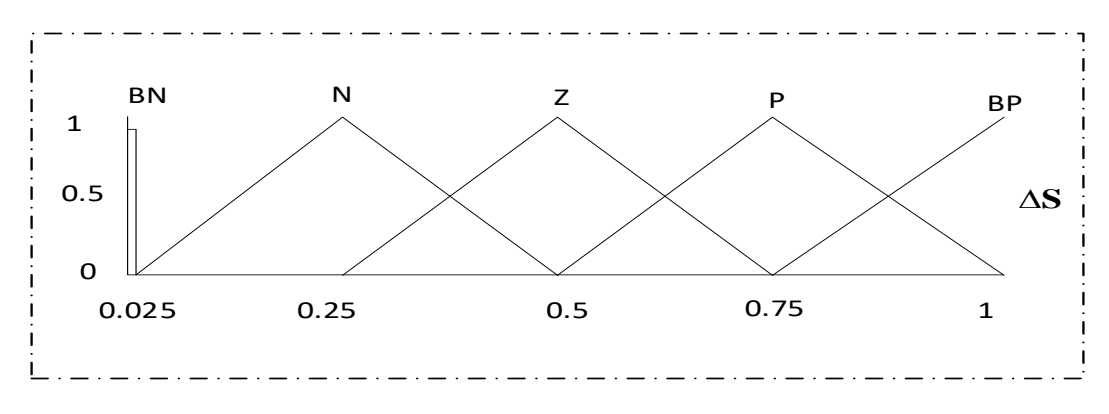

Figure 3-35 Les sous-ensembles des sortie ∆**S**

Le bloc de fuzzification évalue la pente mesurée de la courbe PV selon les règles du **tableau 2**. Et l'inférence est effectuée sur la base des ensembles de règles. Les ensembles flous résultant de l'inférence sont mappés sur une sortie nette à l'aide des fonctions d'appartenance de la **figure 3.35**, dans la phase de défuzzification pour former la taille de pas variable du signal de commande du contrôleur.

| P         | <b>BN</b>   | N         | Z         | P | <b>BP</b> |
|-----------|-------------|-----------|-----------|---|-----------|
| <b>BN</b> | $\mathbf P$ | P         | <b>BP</b> | P | P         |
| N         | <b>BP</b>   | Z         | P         | Z | Z         |
| Z         | <b>BP</b>   | Z         | Z         | P | <b>BP</b> |
| P         | $\mathbf P$ | Z         | P         | Z | P         |
| <b>BP</b> | P           | <b>BP</b> | <b>BP</b> | P |           |

Tableau 3 Les Règles de logique floue

Le pas variable de sortie du contrôleur est la conclusion prescrite de chacune des 25 règles mises en œuvre dans le contrôleur à logique floue, le mappage entrée-sortie est une surface appelée surface de visualisation de contrôle. La **figure 3.36** montre un maillage de la relation de mappage d'entrée et de sortie.

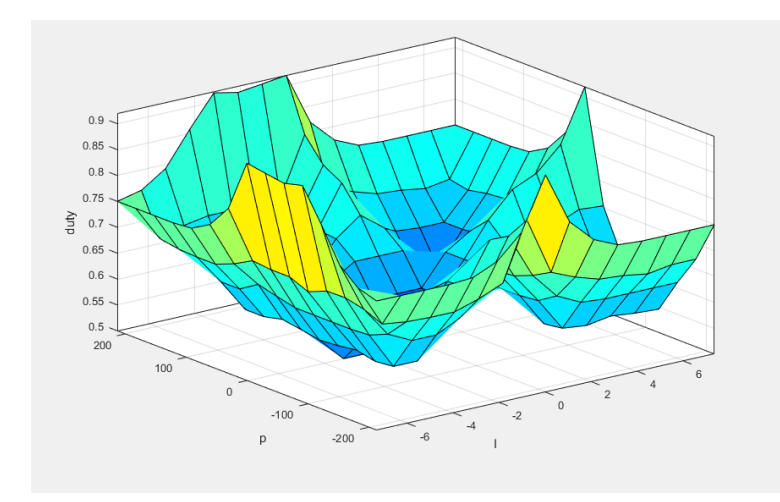

Figure 3-36 Diagramme de maillage de la cartographie d'entrée et de sortie de la relation entre la puissance et courent et le vari de sortie

#### **3.4.4.1 Schéma block d'Algorithme perturber et Observer (P&O) avec pas variable basé sur la logique floue**

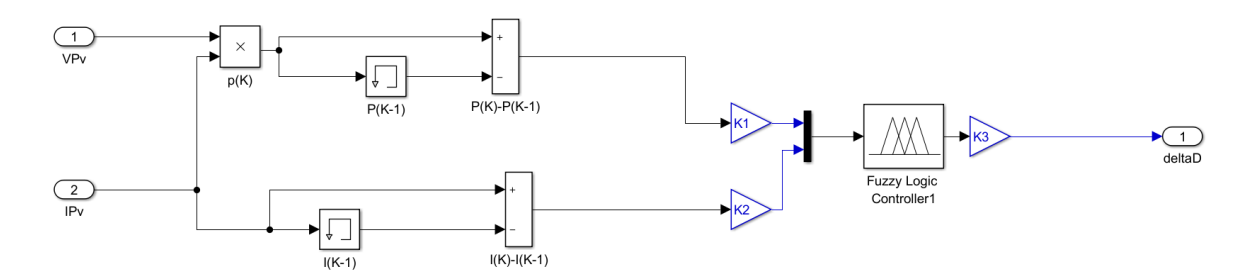

Figure 3-37 Schéma block de Algorithmes perturber et Observer (P&O) avec pas variable basé sur la logique floue

#### **3.4.5 Conclusion**

Dans ce chapitre, nous avons modélisé mathématiquement les différents types de hacheur. Ensuite, nous avons présentés les différentes techniques pour la poursuite du point de fonctionnement à puissance maximale. Nous avons focalisé sur une technique conventionnelle (P&O), une technique avancée (FLC) et une hybridation entre les deux algorithmes.

# **CHAPITRE 4 :**

# RESULTATS ET SIMULATION

### **4. CHAPITRE 4 : RESULTATS ET SIMULATION 4.1 Introduction**

Dans ce chapitre, nous présentons les résultats de simulation des trois commandes pour le suivi du point de fonctionnement à puissance maximale de notre système photovoltaïque.

Le système est composé d'un générateur photovoltaïque, convertisseur DC-DC type Sépic, commandes MPPT et une charge à la sortie.

Les résultats de simulation réalisés avec un éclairement fixe et une température fixe ont permis d'analyser les performances des commandes MPPT PO, FLC et PO à pas variable.

#### **4.2 Les caractéristiques de panneau photovoltaïque utiliser**

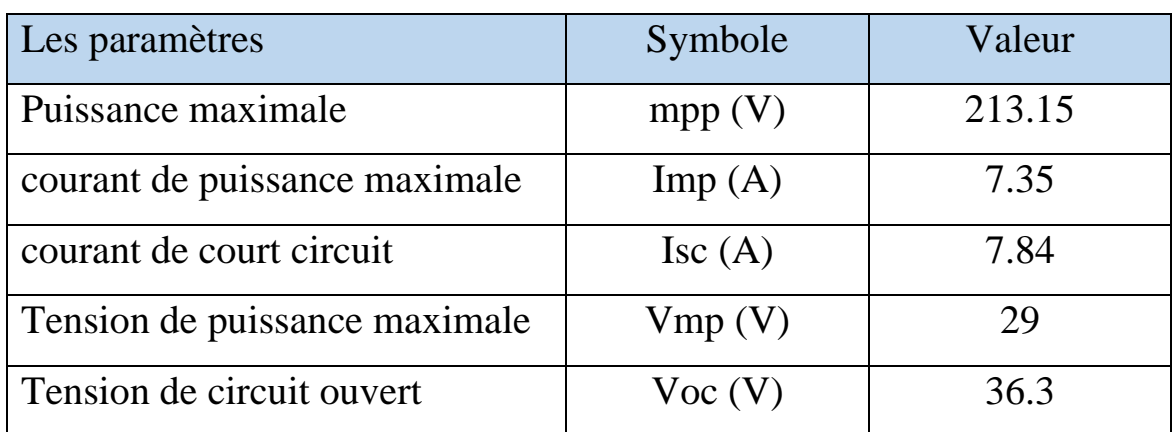

Les caractéristiques du panneau PV **soltech 1STH-215-P** :

Tableau 4 Les caractéristiques du panneau PV

#### **4.3 Simulation du système photovoltaïque avec la commande MPPT**

#### **4.3.1 Simulation avec la commande PO**

Pour une évaluation des performances du système photovoltaïque de la commande MPPT du type PO, nous avons simulé le fonctionnement d'un ensemble (GPV-SEPIC-MPPT et une charge) sous des conditions atmosphériques fixes (un éclairement 1000W\m2 et une température de 25°C)

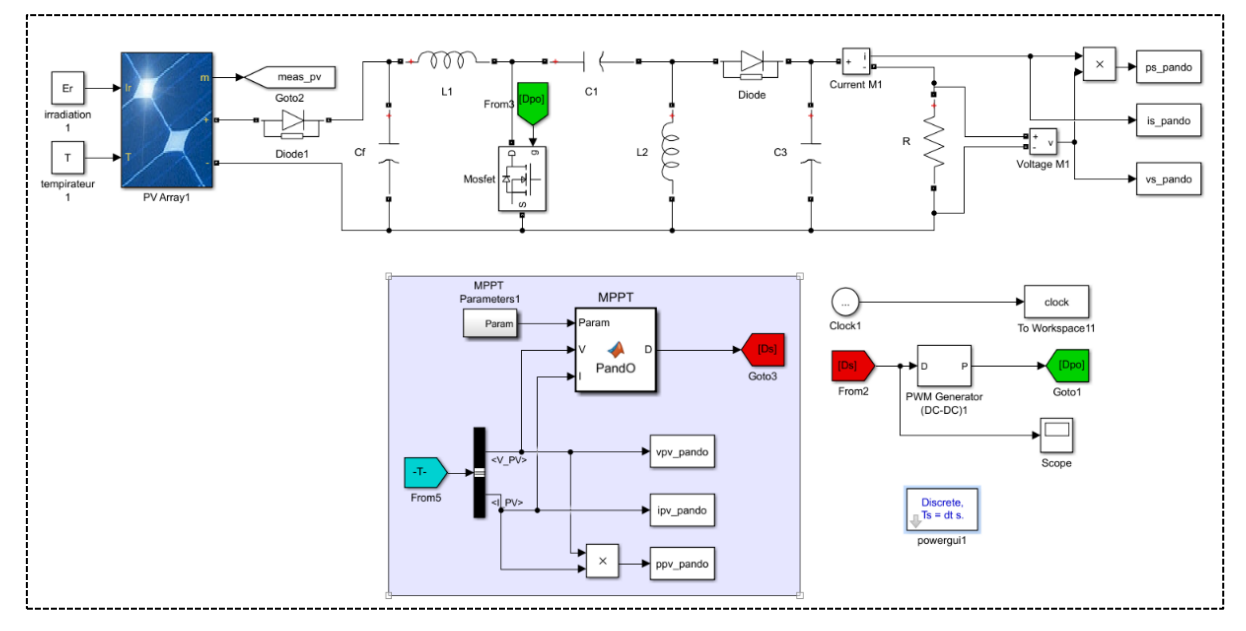

Figure 4-1 Schéma Matlab/Simulink de commande P&O

Les résultats de simulation du fonctionnement du système photovoltaïque muni de la commande MPPT « perturbation et observation » sont représentés par les figures suivantes pour un pas de perturbation de 0.01.

Les Figures suivantes représentent, respectivement, l'évolution du rapport cyclique, la puissance à la sortie du PV.

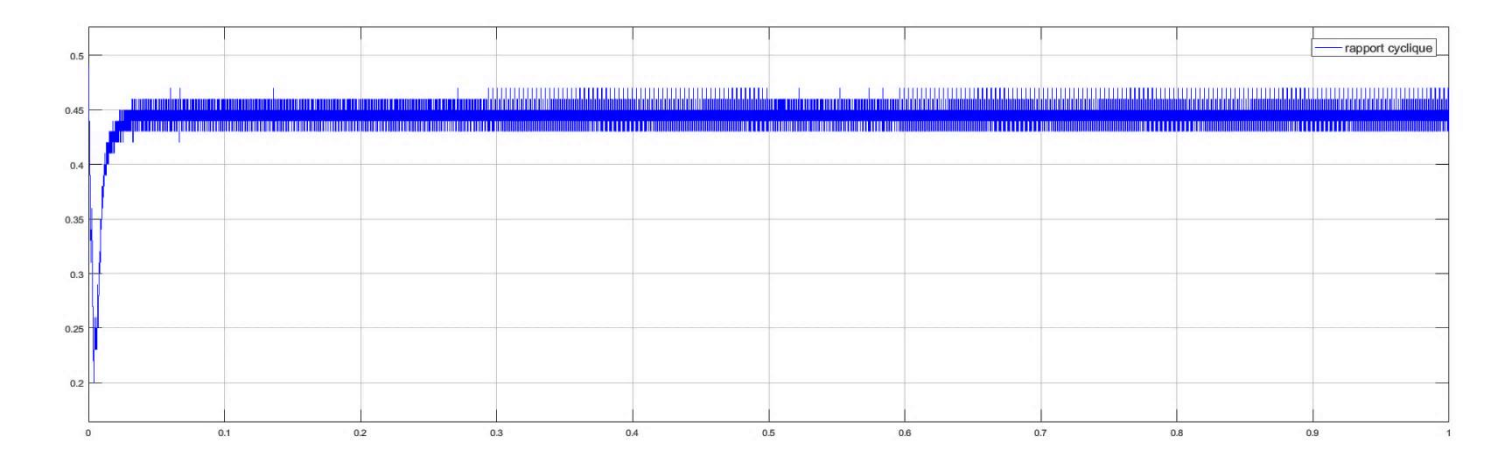

Figure 4-2 Courbe de rapport cyclique d'un pas égal à 0.001

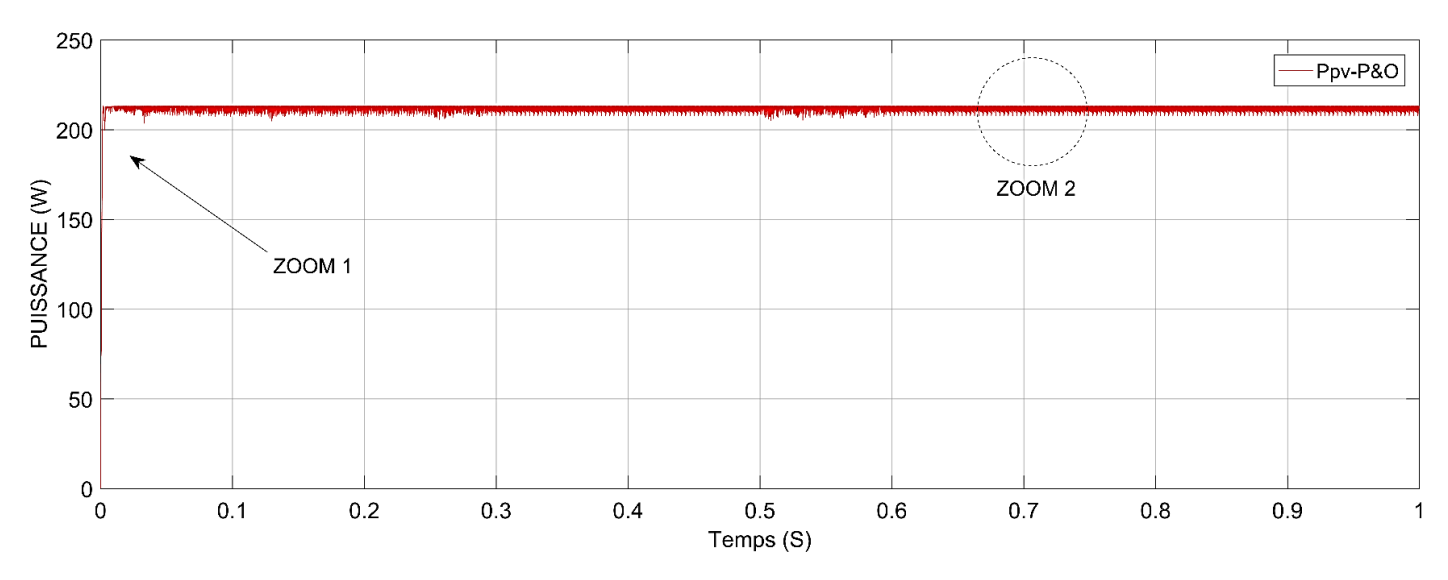

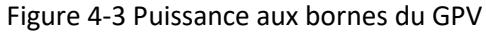

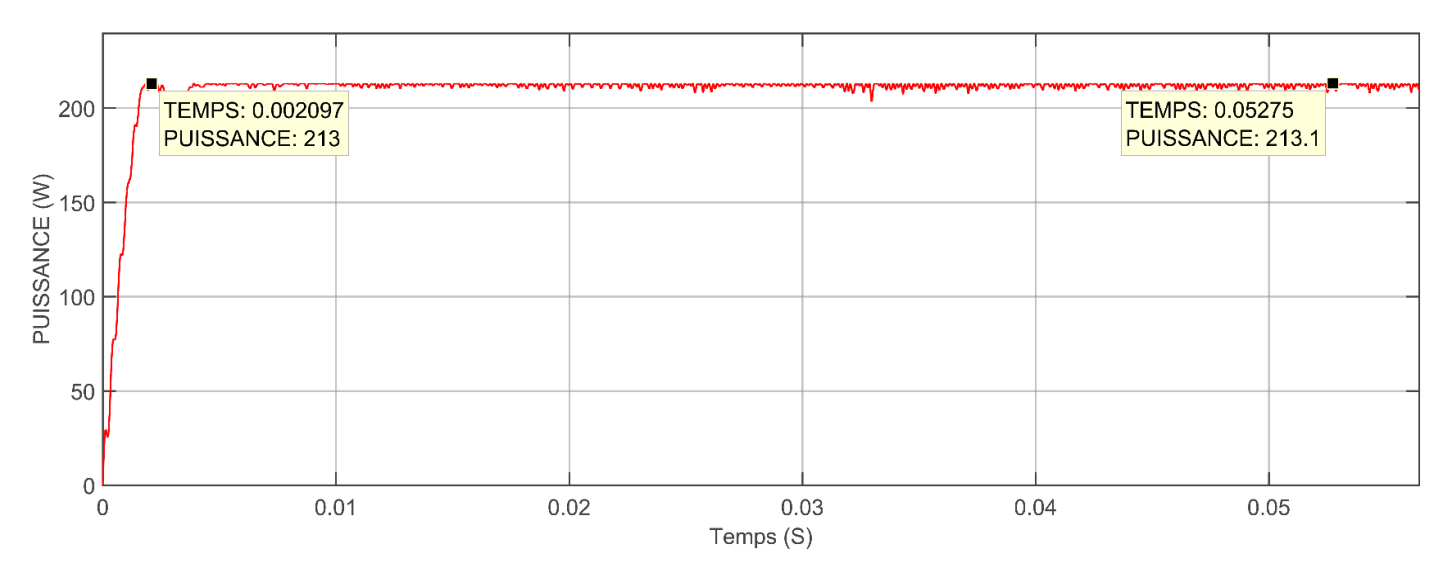

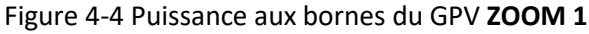

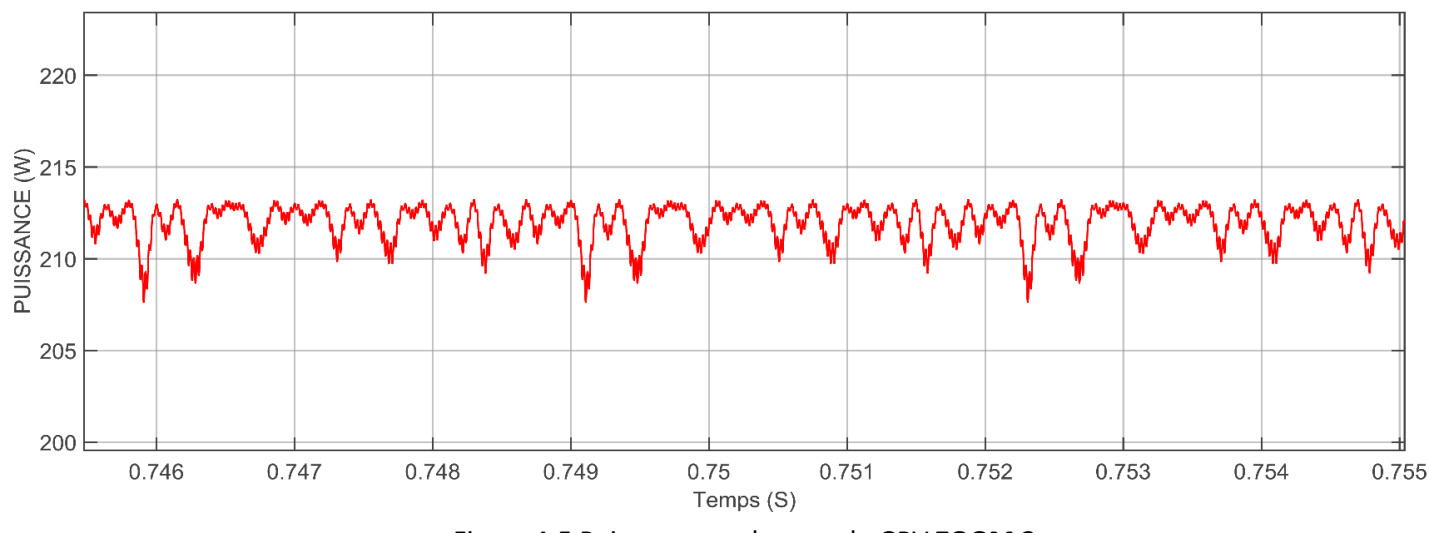

Figure 4-5 Puissance aux bornes du GPV **ZOOM 2**

#### **4.3.1.1 Analyse des résultats de P&O**

Avec des conditions initiales nulles, on remarque que la commande P&O a réussi à retrouver le point de puissance maximale du panneau solaire (la même valeur donnée par le constructeur) Cela démontre l'efficacité de l'algorithme P&O.

Une caractéristique importante sur les oscillations de la courbe. Avec la présence de la commande PO, on remarque que pour un pas de 0.001 la courbe du rapport cyclique illustrée dans la **Figure 4-2** atteint jusqu'à 0.48 avec grandes oscillations, ce qui conduit à des oscillations importantes de la puissance du PV **Figure 4-3,** et le temps de montée est environ de 0.002s.

#### **4.3.2 Simulation avec la logique floue**

L'optimisation de la commande Perturber et Observer (P&O) a conduit à des réponses globalement satisfaisantes, avec une bonne correspondance en régime permanent. Cependant, il a été constaté que le régime transitoire de certaines réponses était moins performant.

Pour cela nous avons fait la commande par la logique floue.

Pour une évaluation les performances du système photovoltaïque de la commande MPPT du type FLC, nous avons simulé le fonctionnement d'un ensemble (GPV-SEPIC-MPPT et une charge) sous des conditions atmosphériques fixes (un éclairement 1000W\m2 et une température de 25°C)

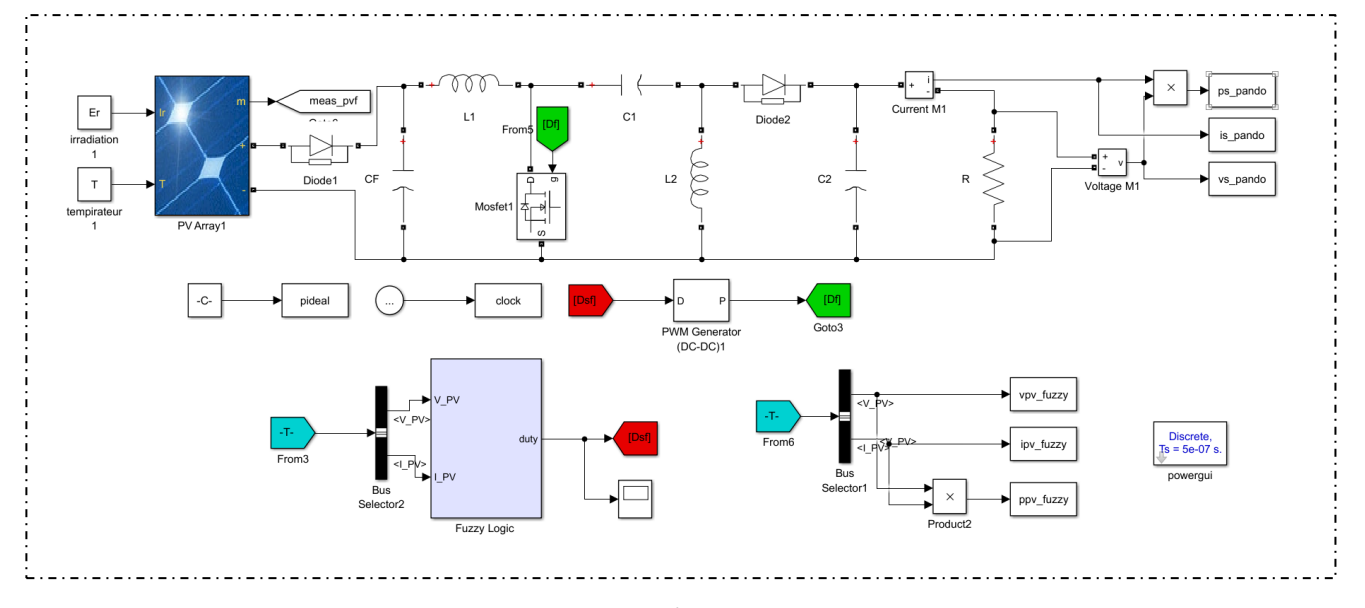

Figure 4-6 Schéma Matlab/Simulink de commande FLC

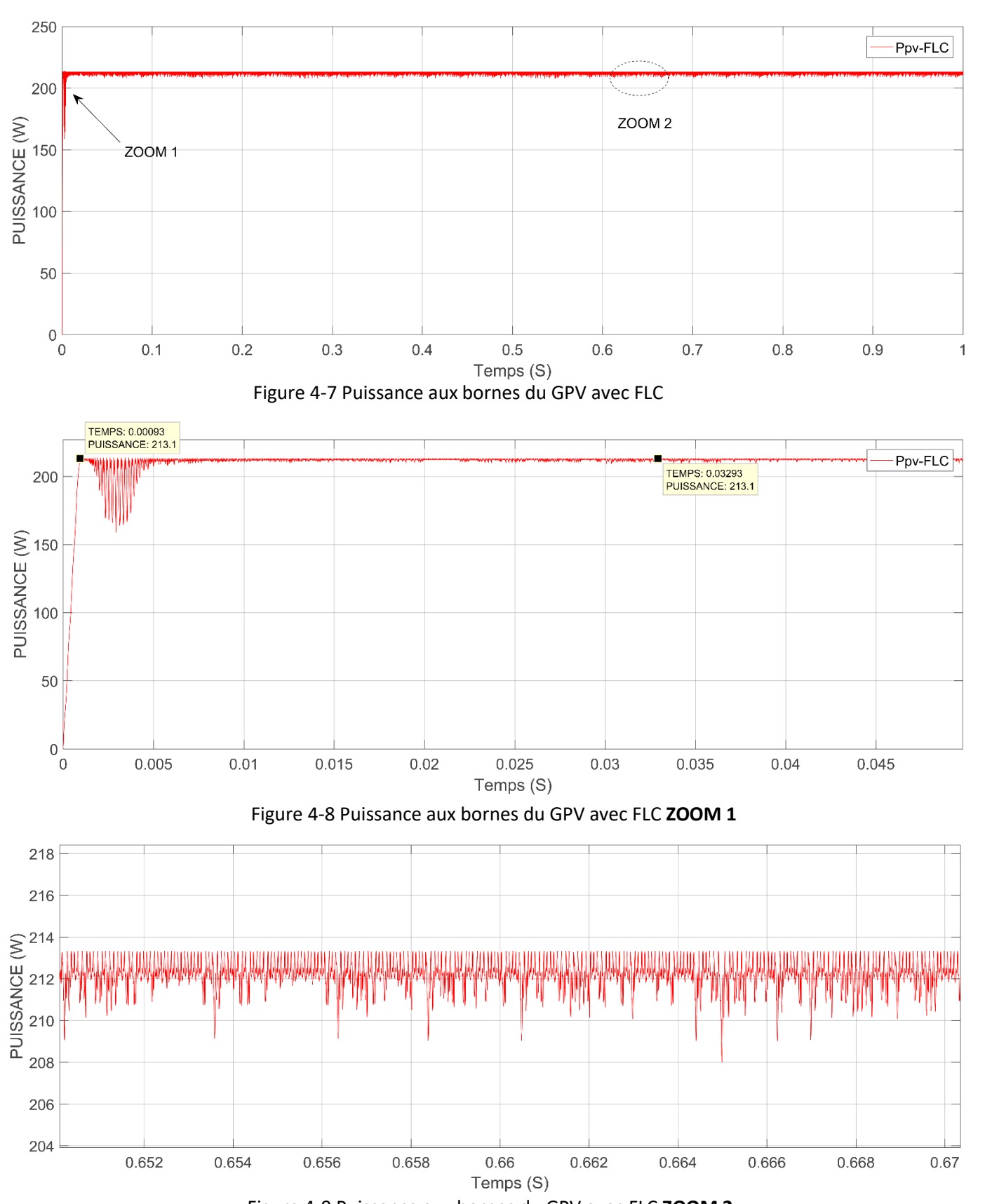

Les résultats de simulation du fonctionnement du système photovoltaïque muni de la commande MPPT « logique flou » sont représentés par les figures suivantes :

#### **4.3.2.1 Analyse des résultats de la commande floue**

Les résultats obtenus, **Figure 4-7**, montrent que le contrôle à base de la logique floue répond correctement aux caractéristiques du panneau. La puissance électrique générée par le panneau solaire et toujours maintenue à sa puissance maximale.

Logique floue répond plus rapidement avec une puissance légèrement plus élevée (Voir **figure 4.9**), en effet la puissance de celui-ci atteint la valeur 213.15 W qui correspond au PPM à 0.0009s et une fois atteinte le processus commence à osciller autour de cette valeur.

#### **4.3.3 Simulation avec la commande P&O avec pas variable basé sur la logique floue**

En incorporant une logique floue avec une pas variable, l'algorithme peut fournir un meilleur suivi du point de puissance maximale dans des conditions environnementales variables, ce qui améliore les performances et l'efficacité des systèmes photovoltaïques.

Pour une évaluation les performances du système photovoltaïque de la commande MPPT du type P&O avec pas variable, nous avons simulé le fonctionnement d'un ensemble (GPV-SEPIC-MPPT et une charge) sous des conditions atmosphériques fixes (un éclairement 1000W\m2 et une température de 25°C).

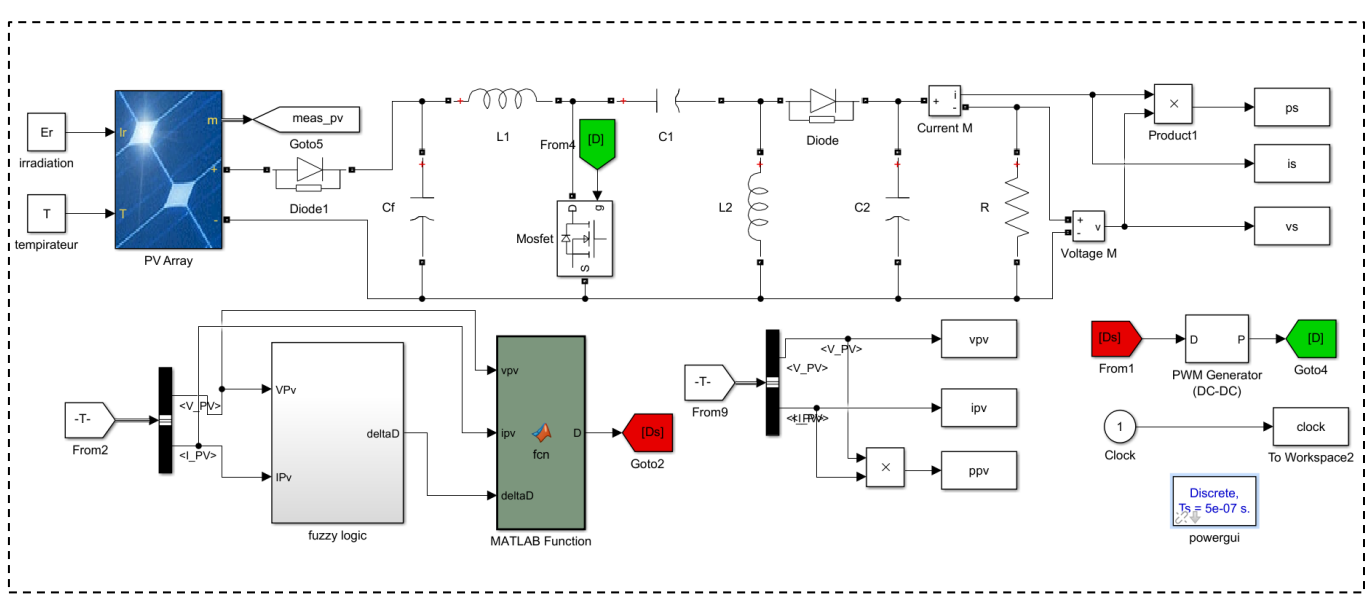

Figure 4-10 Schéma Matlab/Simulink de commande (P&O PV)

Les résultats de simulation du fonctionnement du système photovoltaïque muni de la commande MPPT « P&O avec pas variable basé sur la logique floue » sont représentés par les figures suivantes :

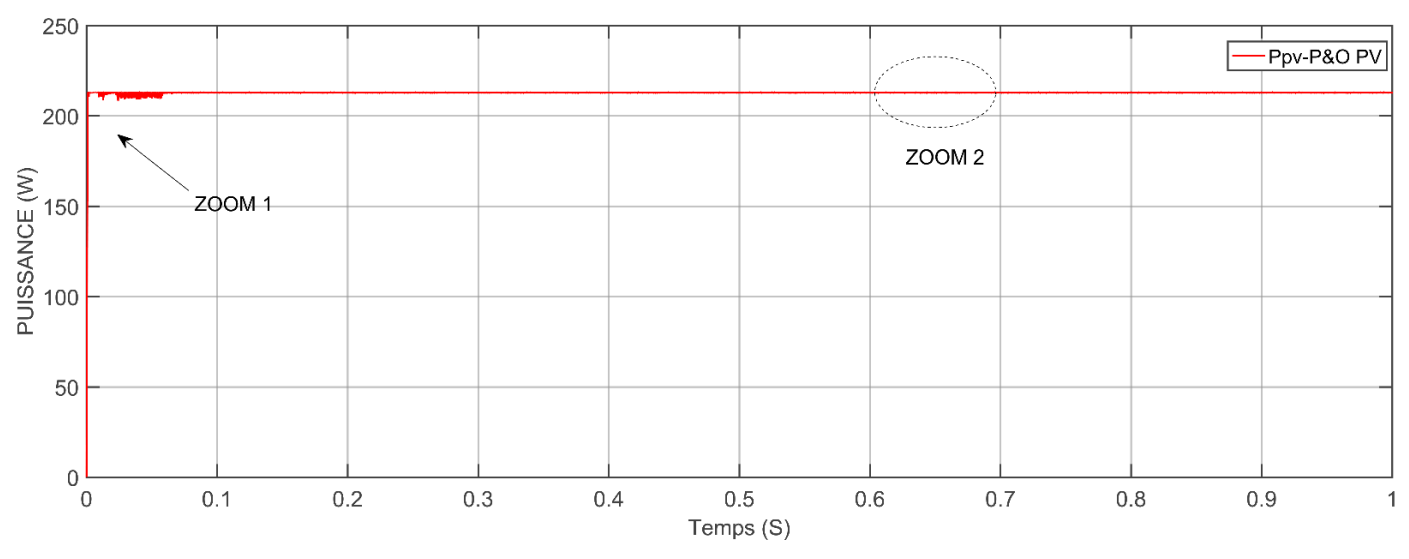

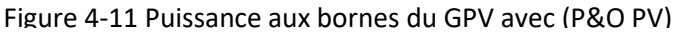

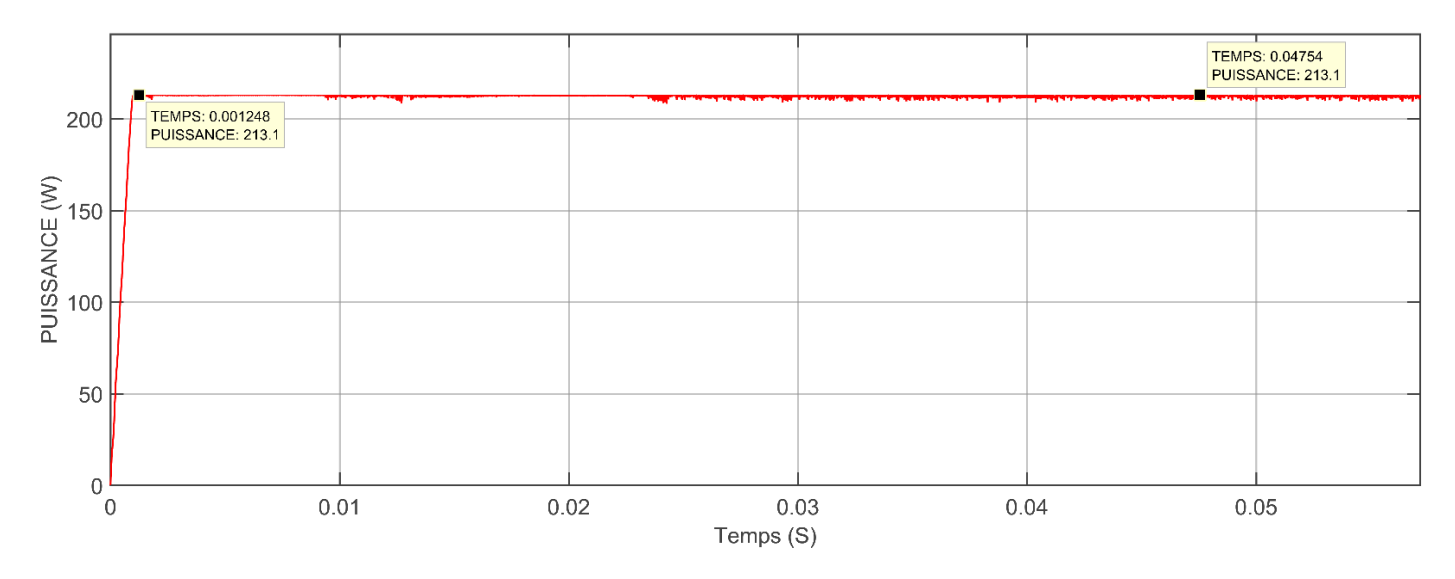

Figure 4-12 Puissance aux bornes du GPV avec (P&O PV) **ZOOM 1**

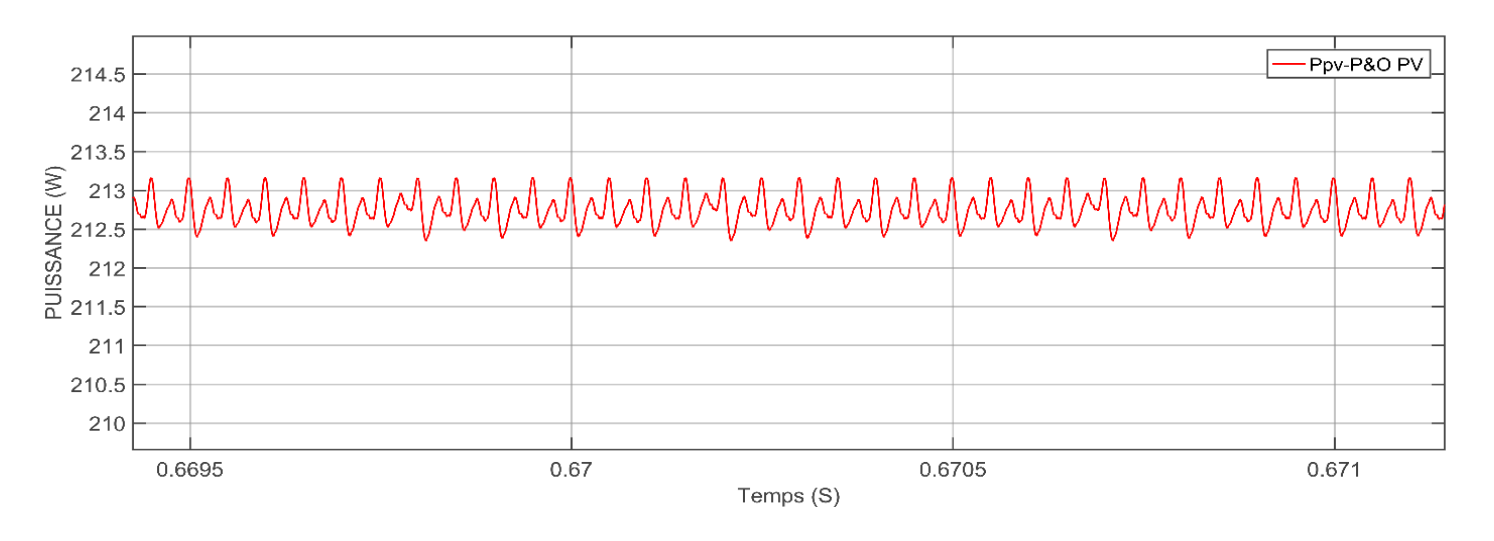

Figure 4-13 Puissance aux bornes du GPV avec (P&O PV) **ZOOM 2**

#### **4.3.3.1 Analyse des résultats de la P&O avec pas variable basé sur la logique floue**

Les résultats de simulation du P&O à pas variable basé sur la logique floue répond rapidement avec une puissance légèrement plus élevée (Voir figure 4.11), en effet la puissance de celui-ci atteint la valeur 213.15 W qui correspond au MPP à 0.0012s et une fois atteinte le processus commence à osciller avec petit fluctuations autour de cette valeur.

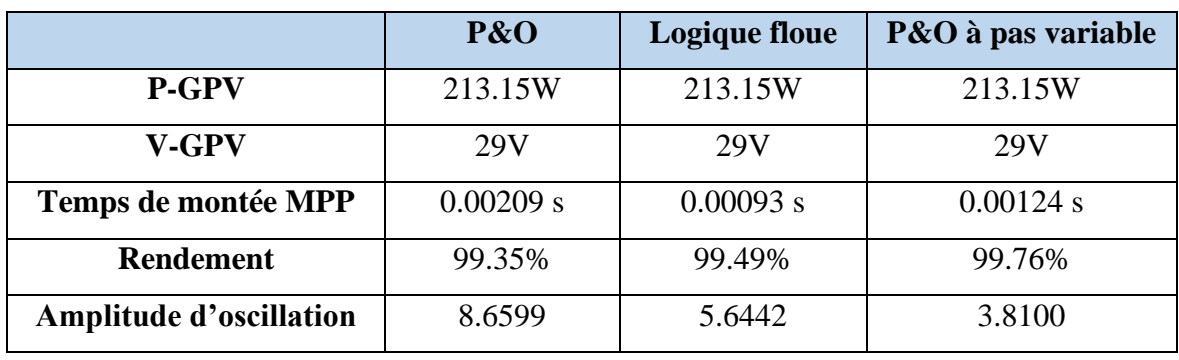

#### **4.3.4 Comparaison entre les trois méthodes**

Tableau 5 Comparaison entre les commandes

Les résultats de tableau obtenus montrent que les trois méthodes de suivi du point de puissance maximale (P&O, Logique floue et P&O à pas variable) ont une valeur de P-GPV (puissance du générateur photovoltaïque) similaire, avec une valeur de 213.15W. De même, la tension du générateur photovoltaïque (V-GPV) est également la même pour les trois méthodes, avec une valeur de 29V.

En ce qui concerne le temps nécessaire pour atteindre le point de puissance maximale (MPP), on observe que la méthode de Logique floue est la plus rapide, avec un temps de 0.00093 s, suivie par la méthode P&O à pas variable avec un temps de 0.00124 s, et enfin la méthode P&O avec un temps de 0.00209 s.

En termes de rendement, la méthode P&O à pas variable obtient le meilleur résultat avec un rendement de 99.76%, suivi par la méthode Logique floue avec un rendement de 99.49%, et enfin la méthode P&O avec un rendement de 99.35%.

En ce qui concerne l'amplitude d'oscillation, on remarque que la méthode P&O présente la plus grande amplitude d'oscillation avec une valeur de 8.6599, tandis que la méthode Logique floue a une amplitude d'oscillation de 5.6442 et la méthode P&O à pas variable a la plus faible amplitude d'oscillation de 3.8100.

En conclusion, les résultats obtenus indiquent que la méthode P&O à pas variable a le meilleur rendement et une amplitude d'oscillation plus faible, ce qui la rend plus performante que les autres méthodes. Cependant, la méthode Logique floue présente également de bons résultats en termes de rendement et de temps de réponse.

#### **4.4 Conclusion**

Ce chapitre nous avons simuler et comparé les trois algorithmes de suivi du point de puissance maximale (MPPT) dans un système photovoltaïque. Les algorithmes étudiés étaient P&O (Perturber et Observer), logique floue et P&O à pas variable. Nous avons effectué une simulation sur MATLAB pour évaluer les performances de ces algorithmes.

Les résultats de la simulation ont montré que tous les trois algorithmes étaient capables de suivre le point de puissance maximale du panneau photovoltaïque. Cependant, certaines différences ont été observées en termes de régime transitoire et d'amplitude d'oscillation.

En conclusion, l'algorithme P&O à pas variable basé sur la logique floue s'est avéré être le plus performant en termes de régime transitoire, d'amplitude d'oscillation et de rendement. Cependant, le choix de l'algorithme dépendra des spécifications et des contraintes spécifiques du système photovoltaïque.

## **CONCLUSION GÉNÉRALE**

Ce travail a porté sur l'utilisation des énergies renouvelables, en particulier les panneaux photovoltaïques, la modélisation d'un système combinant un panneau photovoltaïque et un hacheur SEPIC. L'objectif était d'optimiser l'efficacité du système en utilisant des algorithmes de suivi du point de puissance maximale (MPPT) tels que P&O, logique floue et P&O à pas variable.

L'étude a permis de modéliser avec précision le comportement des panneaux photovoltaïques et de comprendre les principes de fonctionnement d'hacheur SEPIC. Cela a permis de développer une approche complète pour maximiser la production d'énergie à partir du panneau photovoltaïque en utilisant les algorithmes MPPT.

Les résultats obtenus ont montré que les trois algorithmes étaient capables de suivre le point de puissance maximale du panneau photovoltaïque, mais avec des performances différentes. L'algorithme P&O était simple et facile à mettre en œuvre, mais présentait des oscillations et un temps de réponse plus long. L'algorithme basé sur la logique floue offrait une meilleure adaptation aux variations des conditions environnementales, mais nécessitait une modélisation plus complexe. L'algorithme P&O à pas variable combinait les avantages des deux premiers, offrant une meilleure précision et stabilité du suivi du point de puissance maximale.

En conclusion, ce mémoire a démontré l'importance de l'utilisation d'algorithmes MPPT dans les systèmes photovoltaïques pour maximiser l'efficacité énergétique. Chaque algorithme présente ses propres avantages et limitations, et le choix dépendra des spécificités du système, des contraintes techniques et des objectifs de performance. La modélisation précise des panneaux photovoltaïques et la compréhension du fonctionnement d'hacheur SEPIC sont essentielles pour concevoir et optimiser efficacement de tels systèmes.

### **BIBLIOGRAPHIE**

- [1] «Solar energy The physics and engineering of photovoltaic,» Arno HM Smets, UIT , Cambridge, 2016. [En ligne]. Available: https://electricengg.com/elect-6i/.
- [2] «Energie renouvelable,» [En ligne]. Available: https://www.energierenouvelable.tv/td\_d\_slug\_7-2/.
- [3] A. NEDJMA, «Conception d'une commande MPPT optimale à base d'intelligence artificielle d'un système photovoltaïque,» Français, 28 Janvier 2020.
- [4] N. ALLOUNE, «imulation et implémentation d'un algorithme de poursuite du point de puissance maximal (P&O) d'un module photovoltaïque sur un circuit FPGA,» BLIDA, november.2012.
- [5] D. Thematique, «effet photovoltaïque et fonctionnement des installations solaires isolées,» energies solidaires courrier es n°03, france, janvier 2000.
- [6] &. L. D. M. Bouafia, «odélisation et simulation d'une cellule solaire en couche mince à base de diséléniure de Cuivre, d'Indium et de Gallium (CIGS),» Université Kasdi Merbah, Ouargla, 2012.
- [7] Ecosources, «Ecosources,» [En ligne]. Available: https://www.ecosources.org/types-de-cellulesphotovoltaiques.
- [8] «Énergie+,» 2021. [En ligne]. Available: https://energiepluslesite.be/theories/photovoltaique6/rendement-et-puissance-crete-des-cellulesphotovoltaiques/.
- [9] P. C. J.-P. B. B. F. A. Labouret, «Cellules solaires Les bases de l'énergie photovoltaïque,» ETSF, Dunod, 2005.
- [10] T. L. S. REDAOUI, «Conception d'un testeur intelligent de panneaux photovoltaïques,» MSILA, 2019.
- [11] A. C, «ontribution à l'optimisation , la gestion et le traitement de l'énergie.,» Habilitation à diriger des travaux de recherches, TOULOUSE III, 2003.
- [12] A. Saadi, «Etude comparative entre les techniques d'optimisation des systèmes de pompage photovoltaïque,» Université de Biskra, Biskra, 2000.
- [13] a. S. A. C. CarreroJ. Amador, «A single procedure for helping PV designers to select silicon PV modules and evaluate the loss resistances,» 2007.
- [14] G. Walker, «valuating MPPT converter topologies using a MATLAB PV model,» Journal of Electrical & Electronics Engineering, Australia, 2001.
- [15] S. A. K. a. W. A. B. W. De Soto, «Improvement and validation of a model for photovoltaic array performance Solar energy,» 2006.
- [16] M. G. V. a. J. R. Gazoli, «Comprehensive approach to modeling and simulation of photovoltaic arrays, Power Electronics,» IEEE Transactions on, 2009.
- [17] J. D. e. R.-P. C. A. e. S.-G. S. I. Bastidas-Rodríguez, «Improved modelling of bypass diodes for photovoltaic applications,» Alexandria Engineering Journal, August 2022.
- [18] «[https://www.energreen.be.consulté le 23/04/2023].».
- [19] Z. HN, «Comparison Study of Maximum Power Point Tracker Techniques for PV Systems,» Middle East Power Syst. Conf., Cairo Univ. Egypt, December 19-21 2010.
- [20] M. H. M. A. Farahat MA, «Optimal choice and design of different topologies of DC e DC converter used in PV systems , at different climatic conditions in Egypt,» Renew Energy, Egypt, 2012.
- [21] A. C. N. A. C. Tousif Khan Nizami, «A Fast Learning Neuro Adaptive Control of Buck Converter driven PMDC Motor Design, Analysis and Validation,» IFAC ,PapersOnLine,Volume 50.
- [22] V. M. H.  $\cdot$ -G. M. A.-C. a. D. M.  $\cdot$ -C. Ram on Silva-Ortigoza, «DC/DC Buck Power Converter as a Smooth Starter for a DC Motor Based on a Hierarchical Control,» EEE TRANSACTIONS ON POWER ELECTRONICS , VOL. 30, NO. 2,, FEBRUARY 2015.
- [23] ,. V. C. a. M. P. b. Apinya Siangsanoh a, «tability Analysis of Multiple LEDs Dimming Circuits An Interaction,» Procedia Computer Science,Volume 86, 2016.
- [24] D. F. B. A. B. N. B. A. Ballouti A, «Mppt system for photovoltaic module connected to battery adapted for unstable atmospheric conditions using vhdl-ams,» Arab J Sci Eng 2014;39, 2021–31.
- [25] Y.-. C. H. Pang- Jung Liu, «Boost converter with adaptive reference tracking control for dimmable white LED drivers,» June 2015.
- [26] ,. Y. O. E. A. Hanane Yatimia, «Enhancement of Power Production of an Autonomous PV System Based on Robust MPPT Technique,» Volume 32, 2019.
- [27] «[Power electronics Ned Mohan- By EasyEngineering.net]».
- [28] R. MH, Engineering,POWER ELECTRONICS, Academic Press Series, 2001.
- [29] E. M. M. S. Babaei E, «lectrical Power and Energy Systems Systematical method of designing the elements of the Cuk converter,» Int J Electr Power Energy Syst, 2014.
- [30] C. INSTRUMENT, «AN-1484 Designing A SEPIC Converter,» Mai 2006.
- [31] C. PASQUIER, «Convertisseur de tension SEPIC à commande aléatoire,» Projet Polytech Clermont-Ferrand, 2013.
- [32] D. W. Hart, «Power Electronics,» McGraw-Hill Science\_Engineering\_Math, 2010.
- [33] C. Cabal, «Optimisation énergétique de l'étage d'adaptation électronique dédié à la conversion photovotaïque,» Paul Sabatier, (2008).
- [34] K. EN, Technical and economic analysis of a 1Mw grid-connected solar, KNUST: Thesis Submitted to the School of Graduate Studies, 2012.
- [35] «Biomasse Normandie,» [En ligne]. Available: https://www.biomassenormandie.fr/encyclopedie/la-biomasse-est-une-energie-renouvelable/.
- [36] «seos,» [En ligne]. Available: https://seos-project.eu/earthspectra/earthspectra-c02 p12.fr.html.
- [37] H. H. S. M. Farajdadian S, «A new MATLAB/Simulink model of triple-junction solar cell and MPPT based on artificial neural networks for photovoltaic energy systems,» Ain Shams Engineering Journal, 2015.
- [38] J. D. X. L. \*. a. S. D. Tongsen Zhu, «A Comprehensive Study on Maximum Power Point Tracking Techniques Based on Fuzzy Logic Control for Solar Photovoltaic Systems,» Energy Res, Nanjing, China, 28 July 2021.